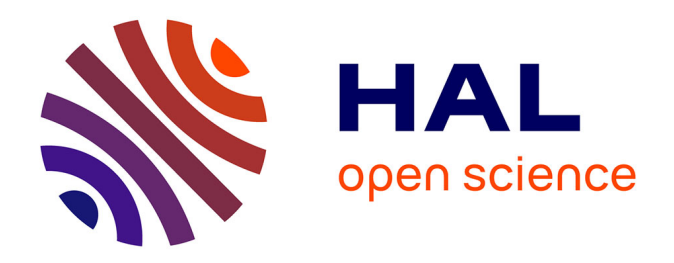

# **Réflexions sur la mise en place d'un outil pédagogique d'aide à la maîtrise des logiciels de gestion de cabinet : quelles sont les attentes des médecins généralistes remplaçants libéraux inscrits en Basse-Normandie ?**

Étienne Decaux

## **To cite this version:**

Étienne Decaux. Réflexions sur la mise en place d'un outil pédagogique d'aide à la maîtrise des logiciels de gestion de cabinet : quelles sont les attentes des médecins généralistes remplaçants libéraux inscrits en Basse-Normandie ?. Médecine humaine et pathologie. 2019. dumas-02470415

## **HAL Id: dumas-02470415 <https://dumas.ccsd.cnrs.fr/dumas-02470415>**

Submitted on 7 Feb 2020

**HAL** is a multi-disciplinary open access archive for the deposit and dissemination of scientific research documents, whether they are published or not. The documents may come from teaching and research institutions in France or abroad, or from public or private research centers.

L'archive ouverte pluridisciplinaire **HAL**, est destinée au dépôt et à la diffusion de documents scientifiques de niveau recherche, publiés ou non, émanant des établissements d'enseignement et de recherche français ou étrangers, des laboratoires publics ou privés.

**UNIVERSITÉ de CAEN - NORMANDIE ------- FACULTÉ de MÉDECINE**

Année 2018-2019

# **THÈSE POUR L'OBTENTION DU GRADE DE DOCTEUR EN MÉDECINE**

Présentée et soutenue publiquement le : Mercredi 18 Septembre 2019 à Caen

par

Monsieur DECAUX Étienne

Né le 4 Mars 1988 à Caen (*14*)

# TITRE DE LA THÈSE :

Réflexions sur la mise en place d'un outil pédagogique d'aide à la maîtrise des logiciels de gestion de cabinet : quelles sont les attentes des médecins généralistes remplaçants libéraux inscrits en Basse-Normandie ?

**Président : Monsieur le Professeur LE COUTOUR Xavier**

Membres : Madame le Docteur DE JAEGHER-NOEL Sophie Monsieur le Docteur SAINMONT Nicolas Monsieur le Docteur SOULIE Benoît, Directeur de thèse

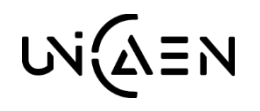

UNIVERSITÉ DE CAEN · NORMANDIE

**UFR DE SANTE – FACULTE DE MEDECINE**

## **Année Universitaire 2018/2019**

**Doyen** Professeur Emmanuel TOUZÉ

## **Assesseurs**

Professeur Paul MILLIEZ (pédagogie) Professeur Guy LAUNOY (recherche) Professeur Sonia DOLLFUS & Professeur Evelyne EMERY (3ème cycle)

> **Directrice administrative** Madame Sarah CHEMTOB

## **PROFESSEURS DES UNIVERSITÉS - PRATICIENS HOSPITALIERS**

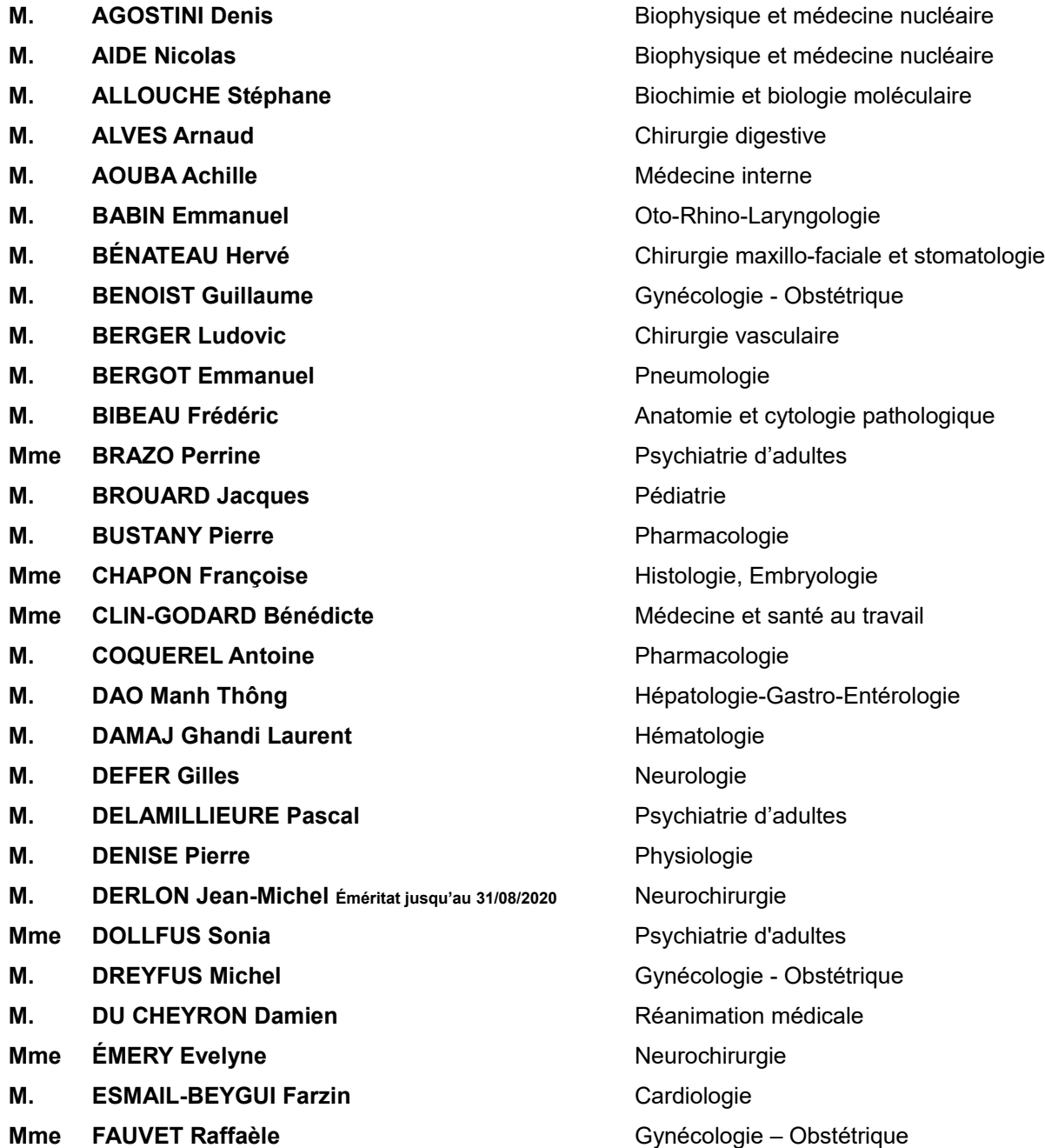

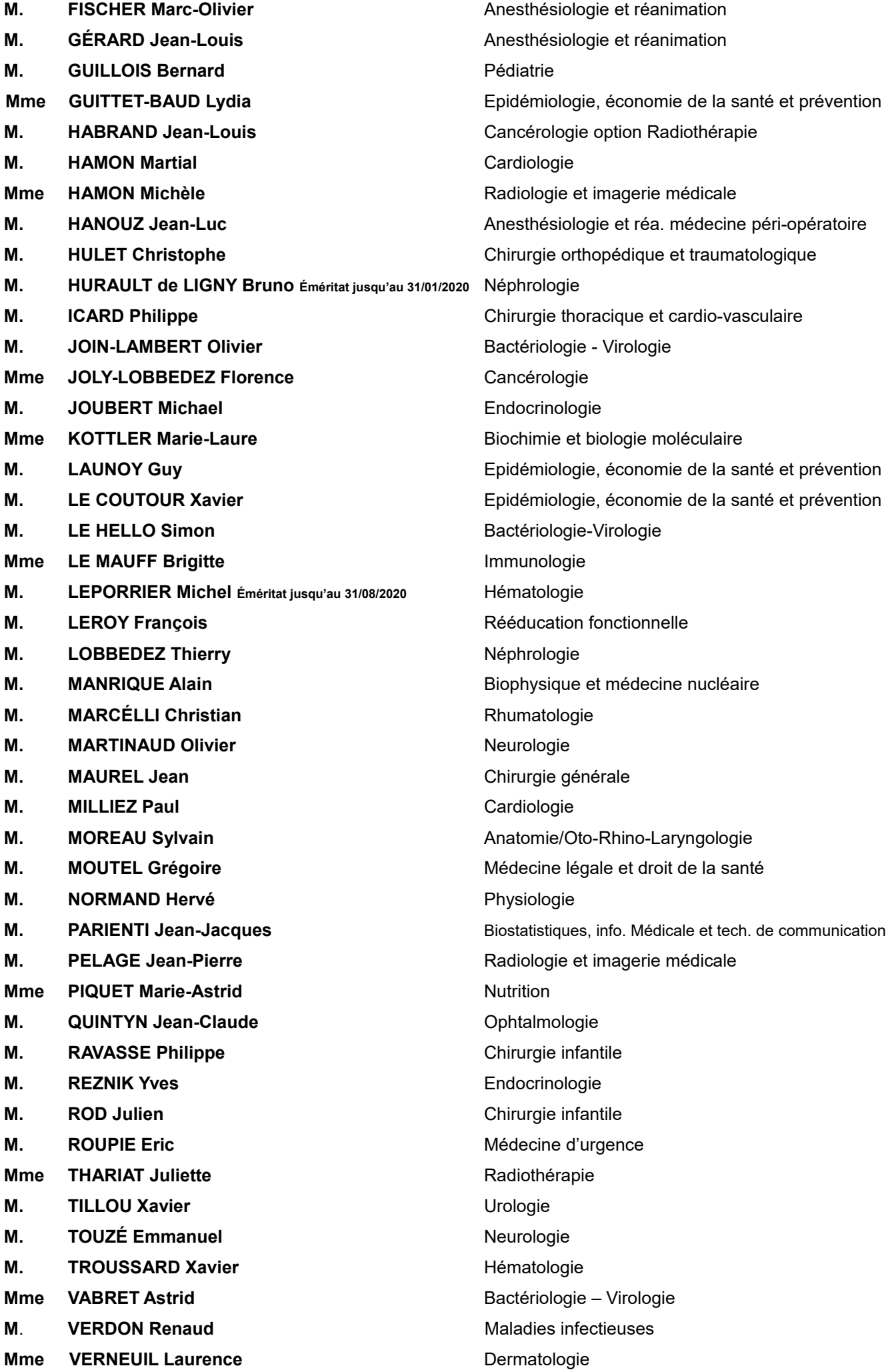

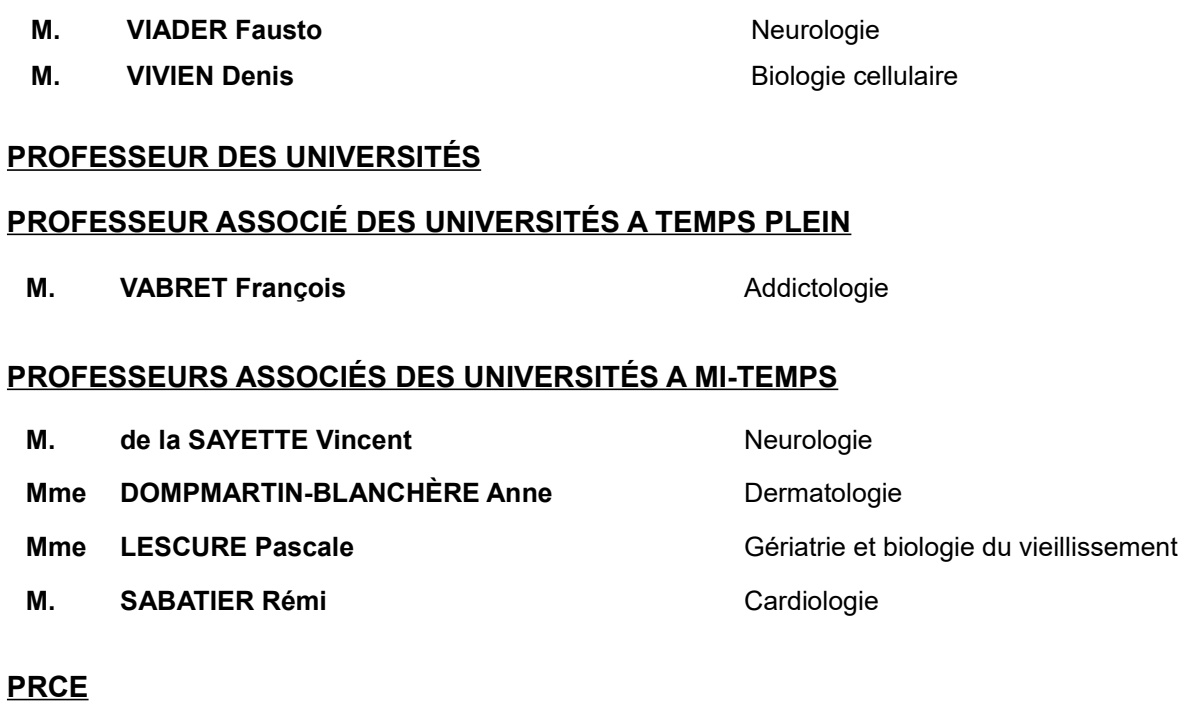

**Mme** LELEU Solveig **Anglais** Anglais

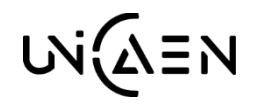

UNIVERSIT É DE CAEN · NORMANDIE

**UFR DE SANTE – FACULTE DE MEDECINE**

#### **Année Universitaire 2018 / 2019**

**Doyen** Professeur Emmanuel TOUZÉ

**Assesseurs**

Professeur Paul MILLIEZ (pédagogie) Professeur Guy LAUNOY (recherche) Professeur Sonia DOLLFUS & Professeur Evelyne EMERY (3ème cycle)

**Directrice administrative**

Madame Sarah CHEMTOB

## **MAITRES DE CONFERENCES DES UNIVERSITÉS - PRATICIENS HOSPITALIERS**

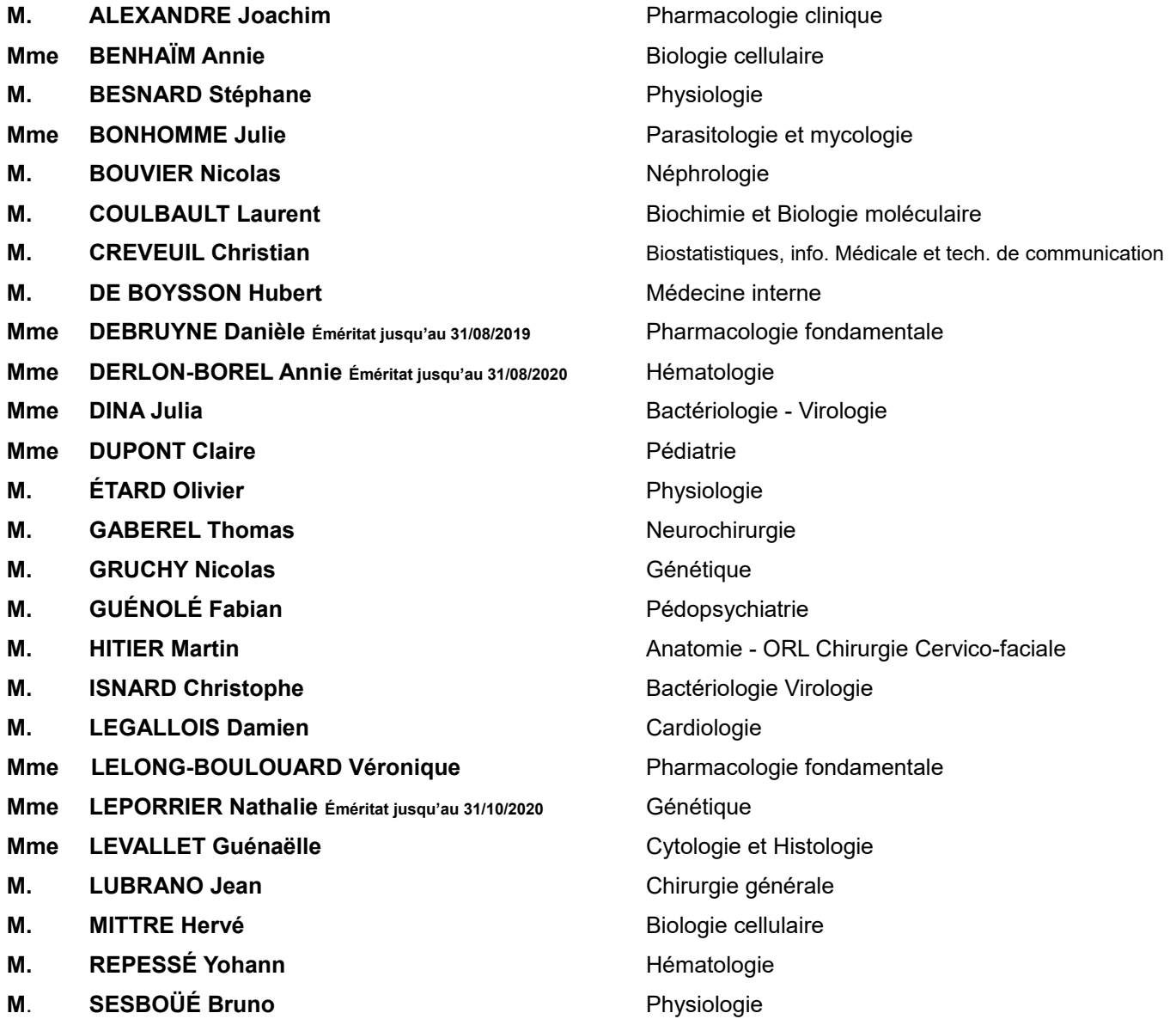

- **M. TOUTIRAIS Olivier IMMUNOLOGIE Immunologie**
- 

## **MAITRES DE CONFERENCES ASSOCIÉS DES UNIVERSITÉS A MI-TEMPS**

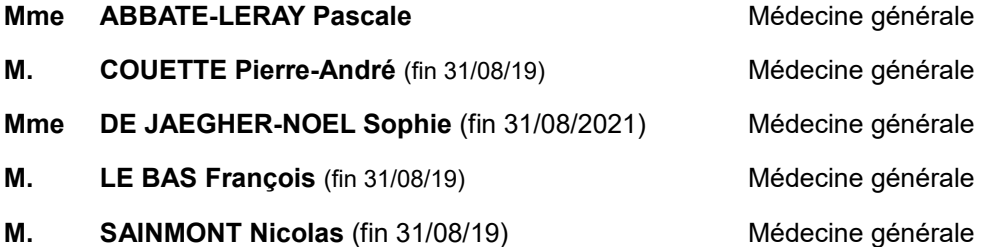

## **Remerciements**

**A Monsieur le Professeur Xavier LE COUTOUR**, je vous remercie d'avoir accepté de présider ce jury de thèse et de porter intérêt à ce sujet.

**A Madame le Docteur Sophie DE JAEGHER-NOEL**, je vous remercie d'avoir accepté de faire partie de ce jury de thèse et pour votre bienveillance tout au long de l'année de GAAP que j'ai partagée dans votre groupe.

**A Monsieur le Docteur Nicolas SAINMONT**, je vous remercie sincèrement pour la participation à ce jury de thèse.

**A Benoît SOULIE**, merci infiniment pour ta patience, ta réactivité, tes corrections orthographiques dignes du meilleur des snipers et tes conseils. La gestation aura pris pas mal de temps mais l'accouchement s'est bien passé je crois. Et puis c'était pour passer le plus de temps possible avec toi...Tu mérites amplement le titre de meilleur ophtalmo/infectiologue de poule et celui de meilleur directeur de thèse du monde !

**A Messieurs les Docteurs Le Houerou et Wattez**, merci pour votre accueil à l'UFR de Médecine de Rennes et l'enseignement formidable que vous dispensez. Votre travail a été une grande inspiration pour la réalisation de cette thèse. Merci au Dr Le Houerou d'avoir été toujours très réactif lorsque j'avais besoin d'éclaircir certains points.

**A William Mead**, conseiller informatique de la CPAM de la Manche, merci pour son aide précieuse quant à la récupération de certaines données parfois très difficiles à obtenir.

**A mon Père**, pour m'avoir donné l'envie de faire de la médecine générale qui est probablement la plus belle spécialité qui existe. Merci de m'avoir fait découvrir cette pratique par toutes les anecdotes et expériences que tu as partagées avec moi lorsque j'étais enfant, étudiant puis médecin. Même si nos pratiques divergent et que je ne reprends pas ton cabinet, je suis très heureux d'avoir pu te remplacer avant ton départ en retraite (bien méritée). Merci de m'avoir aidé à me construire en tant qu'Homme et médecin.

**A ma Mère**, merci pour ton soutien indéfectible durant toutes ces années. Tu m'as toujours poussé à faire plus et mieux dans mes études, ce qui n'était pas chose aisée à l'adolescence... Malgré tes interrogations, tu m'as laissé profiter de ma vie étudiante et programmer un redoublement de cinquième année sans trop poser de questions, ce qui m'a permis de perfectionner mes connaissances et d'être fin prêt à passer le concours l'année suivante. Merci de m'avoir mené jusque là !

**A mes Sœurs**, Julie, Anne-Laure et Lisa, pour tous ces moments partagés et toujours bien arrosés. Quel bonheur de vous avoir à mes côtés et de savoir que je peux toujours compter sur vous. Malgré des tentatives désespérées de traumatisme dans la boîte au diable, vous n'aurez pas eu raison du Dr Cunégonde qui sommeillait en moi. Vous êtes peut-être tout de même responsables de ma mauvaise passe lorsque je voulais devenir prêtre...

Un merci à **Julie** pour ta grande générosité, ce qui m'a permis des faire des trucs de ouf avec un revenu d'étudiant. Merci pour ton accueil toujours au top dans tous tes lieux de vie différents et pour les soirées de folie auxquelles j'ai pu participer ! Merci également d'avoir su trouver les bons mots au bon moment pour me motiver dans mes études.

Merci à **Anne-Laure** pour ces moments partagés dans mon enfance à essayer de me faire découvrir Baudelaire et Kafka, ce qui n'a pas réussi à faire émerger le littéraire qui reste enfoui au fond de moi.

Merci à **Lisa** pour toutes tes attentions (cadeaux!!!) et tes encouragements dans mes études de médecine, pour tous les moments partagés sur Caen depuis des années et pour ton soutien sans faille.

**A mon Beau-père**, dit « papa », pour sa bonne humeur toujours au rendez-vous, sa connaissance des vins (et la descente qui va avec), son débroussaillage du bois et tous les travaux de jardinage à venir.

**A ma Belle-mère**, Nadyyyne, la meilleure femme de ménage que je connaisse.

**Au service de Pneumologie de Saint-Lô avec Papa Pascal et Lydia,** pour mes premiers pas en tant qu'interne dans une superbe ambiance, ce qui m'a permis d'acquérir de la confiance en ma pratique tout en apprenant énormément.

**Au cabinet médical de Ducey,** merci pour le stage hyper formateur de découverte de la médecine générale avec des secrétaires au top. Mention spéciale pour **Romain** et le grand plaisir que j'ai pris à te remplacer par la suite.

**Aux services de Pédiatrie et Gynéco d'Argentan,** pour les bonnes parties de rigolade, les pourrissages de voiture, les nombreux cafés partagés et bien d'autres choses encore.

**Aux Urgences d'Avranches,** où j'ai passé un très bon semestre malgré un rythme relativement soutenu de gardes dans des locaux pas toujours très adaptés et avec un directeur qui ne comprenait rien au problème des lits d'aval. Les équipes médicales et para-médicales ont malgré tout réussi à faire oublier les moins bons côtés pour que je n'en retienne que du positif !

**Au cabinet médical d'Evrecy,** pour avoir redonné goût à la médecine générale à Camille. Grâce à vous, je vais pouvoir devenir femme de médecin !

**A Patoch** dite « maman » et **Vincent**, ainsi qu'à mes 3 sœurs par adoption **Adèle, Agathe et Jojo** « la paupiette de morue », pour les soirées d'anthologie passées en votre compagnie, les dégustations de crêpes le mercredi avec Mamie ou de gaulettes saucisses le vendredi, notre chambre privative et les nuits passées avec Duduch'.

**A Charlotte**, **Léon et Grégoire**, pour tous les bons moments partagés dans votre famille immense et la découverte du régime typique des enfants du quartier St Nicolas à base de chips, Mc Do et autres gâteaux apéro. **A Jacques** pour cette superbe amitié qui s'est construite depuis mon stage aux Urgences d'Avranches et tous les moments passés à refaire le monde. Merci également à vous deux d'être nos taupes pour rester à la pointe de l'actualité du CHAG.

**Aux rescapés des années lycée**, **Papy Chouchou, La Grosse Béren, Delphine** ainsi qu'à **leurs moitiés** pour toutes ces années d'amitié passées et à venir. C'est toujours avec grand plaisir que je suis l'évolution de la trompe de Papy, du parc automobile et des destinations de vacances multiples de la grosse et du nouveau venu, Grégoire alias le « geyser de caca ».

**A Loïc et Léa ainsi qu'à leur progéniture**, pour toutes ces années passées en votre compagnie. Vous êtes la plus belle rencontre de mes études et je ne peux énumérer tous les bons moments partagés tellement il y en a eu. Merci pour votre soutien de tous les jours. Même si la géographie nous éloigne car vous habitez au Nord (chez les riches) et nous au Sud (chez les moins riches), j'ai hâte de continuer à voir évoluer votre tribu « 4L » au cours de futurs repas et vacances à venir (babysitter incluse pour le ski).

**A François Jaglou**, merci pour ces moments de folie partagés au cours de nos 2 et 3ème années de médecine tout particulièrement. Ça a créé des souvenirs plus que mémorables et un tas d'anecdotes gravées à jamais dans nos mémoires (surtout qu'on a des preuves). En espérant que ces moments se répéteront à l'avenir...

**A Ombeline,** merci de me supporter malgré toutes les méchancetés que je peux te dire même si au fond tu sais que ce n'est que de l'amour ! Merci à ton amour des animaux nains qui nous a permis de rencontrer **Paul.** Merci pour tous ces moments partagés « en famille » et qui seront encore nombreux j'en suis sûr. Vivement l'été prochain dans votre piscine écolo-bobo ! Et vivement de nouvelles dégustations de champagnes et vins avec le bon pâté d'**Annie** et le glyphosate de **Jacquo** !

**A Anaïs,** ma fillote d'amour, de ne plus porter de soutien gorge en été, de m'avoir permis d'améliorer mes cuissons au BBQ suite à de multiples plaintes et critiques répétées les dimanche midi, d'avoir un cycle menstruel particulier avec tes 365j de règles par an. Merci pour ton incroyable assiduité dans la fréquentation des bars où il y a Flo et ces nombreuses soirées à chanter tous les anciens tubes de la chanson française.

**A Boboch,** parce que tu aimes la bière, la bagarre et le rugby et surtout parce que tu as des parents formidables (**Daniel** mon installateur de chauffe-eau et **Josette** la fée du logis toujours prête à dégainer une photo de Gabriel) et une (future) femme hors pair, **Margaux**, toujours prête à payer le proto. Merci !

**A l'Abbé Bière**, pour cette amitié qui dure depuis la mobilisation étudiante contre le CPE lors de ma première année de médecine. Merci pour ces moments partagés qui me permettent de me rappeler qu'il n'y a pas que la médecine dans la vie. Il y a la bière aussi !

**A Thibault,** pour le schmoulblouck, les pièces de 2€, les dimanche midi et le partage de ta vie sexuelle d'une manière générale (vidéo incluse).

**A Alexis,** pour tes cheveux ou pas, pour ta passion des chorés de crit et la bonne ambiance qui va avec.

**A Clémence,** de m'avoir accueilli dans ta coloc avec Camille sans sourciller et pour tous les bons moments passés ensemble.

**A Pierrick,** pour l'aide précieuse fournie lors de mes interrogations dans ce travail de thèse, pour ton côté excentrique qui me fait toujours rire et merci de bien prendre soin de ma sœur à Montréal en t'assurant que son verre ne soit jamais vide.

**A Olivier et Déborah,** pour leur grand n'importe quoi en partant dans le plus beau département du Monde sans vraiment avoir de travail, pour leur mariage qui était au top, pour le calme olympien d'Olivier (et ses avis de palliatologue), pour la bonne humeur contagieuse de Déborah, pour Marin qui parle de lui comme Alain Delon (à la 3ème personne) et pour tous les autres moments à venir.

**A Boubou,** pour sa générosité maladive, nos partages de BD, sa participation active à la plus belle photo du mariage des Susteix et sa mauvaise idée de passer sa thèse en retard qui m'a motivé pour finir à temps.

**A Bansard,** alias « l'escroc du Rotary », avec qui nous avons passé de très bons moments au sein du tutorat puis lors de l'organisation du congrès ANEMF des élus à Caen. Merci à ton bagou de m'avoir permis de dîner dans un resto étoilé sans dépenser un euro !

**Aux amis du tutorat, de l'externat et autres :** Hubert, Oliv', Bapt', Elo, Mathilde, Alice, Cécile, Martin, Choco, Brazou, Nikos, Marie, Guillaume et bien d'autres.

**A Timothée,** qui me permettra toujours de me remonter le moral en lui foutant une bonne branlée au squash !

**A Antoine Chauvel** et toute l'équipe des urgences de l'époque, avec qui nous avons partagé de très bons moments aussi bien professionnels que personnels. Vous m'avez appris énormément tout au long de mon stage d'externe et de mes nombreuses gardes par la suite. Grâce à vous, j'ai également appris qu'une garde pouvait aussi se dérouler au What's donc merci pour tout.

**A Bidet,** pour m'avoir montré l'exemple à ne pas suivre même si tu restes mon frère adoré.

**A Choup et La Couille** pour le plaisir que c'est de travailler à vos côtés ainsi que de festoyer.

**A la faluche** et ses grands n'importe quoi qui l'ont accompagné. Ça m'a permis de belles rencontres et surtout de bons souvenirs (notamment de couture!).

**A Marine Pouchard,** pour son poom poom short et sa volonté d'instruire les simples provinciaux que nous sommes.

**A Gabriel**, merci pour tous ces pokes échangés (il va falloir s'y remettre d'ailleurs), tes conseils de geek, ta voix de crooner au mariage de ta sœur, ton aide précieuse pour la réalisation de cette thèse et pour avoir le courage de subvenir aux besoins d'**Audrey** au quotidien. Merci à elle d'avoir porté ton enfant, de te supporter, d'avoir ruiné la carrière de Steve, d'être une statisticienne top niveau, ce qui m'a bien aidé. Merci à vous deux d'être les pharmaciens les moins épiciers que je connaisse.

**A Laurence et Bernard,** d'avoir été des voisins en Or et de le rester même si nous sommes plus éloignés. Vous êtes mes p'tits vieux préférés !

**A Marco** pour les pizzas jambon et autres tartines thon qui ont rythmé nos déjeuners autour des mots croisés du Ouest France.

**A Carole,** son travail fictif et son errance dans le sous-sol de la fac puis du CHU, ce

qui nous a fait passer de grands moments de fous rire.

**A Xavier Humbert,** qui est tel un phare nous éclairant au beau milieu de la nuit et qui nous rappelle que même si l'on vient de sombres contrées (Tinchebray quand même), on peut toujours devenir maître du monde !

**Pas merci à l'URSSAF** pour la multitude de soucis rencontrés au cours des mes premières années de pratique.

**A Dolly,** partie beaucoup trop tôt alors que tu venais d'avoir une coupe de cheveux qui allait faire des envieux. Merci pour les câlins !

**Aux ptits chats, Jelonet (petit chat), Lou (Minichat) et Kroum,** pour tout le bonheur que vous nous apportez au quotidien même si vous prenez beaucoup de place dans le lit !

Puisqu'il faut toujours garder le meilleur pour la fin, MERCI à **Camille** (dite Pichette dans l'intimité) pour ces années de bonheur passées à tes côtés et toutes celles encore à venir. Merci pour le manger de tous les jours car sans ça, je serai complètement dénutri ou engraissé au fast-food. Merci pour ton sourire (de lapin selon un sale gosse), ta bonne humeur et ta sociabilité qui nous ont permis de très belles rencontres. Merci de me supporter au quotidien et de me tirer vers le haut. Merci pour la stabilité que tu m'apportes, qui me comble et me comblera encore. Merci pour les ptits chats car sans toi, ils ne seraient pas là et une vie sans chats, c'est triste ! Il nous reste encore de nombreuses et belles étapes dans notre vie de couple et je ne sais pas si je suis comme Patrick à penser que je sais bien que j'te l'ai trop dit, mais j'te l'dis quand même...Je t'Aime !

## **Abréviations**

- **AMELI** : Assurance Maladie En LIgne
- **ARN** : Association des médecins Remplaçants de Normandie
- **ARS** : Agence Régionale de Santé
- **BCB** : Banque Claude Bernard
- **CLM** : Cegedim Logiciels Médicaux
- **CNAM** : Caisse Nationale d'Assurance Maladie
- **CNIHM** : Centre National d'Information Hospitalier sur le Médicament
- **CNOM** : Conseil National de l'Ordre des Médecins
- **CPTS** : Communauté Professionnelle Territoriale de Santé
- **CPS** : Carte de Professionnel de Santé
- **DES** : Diplôme d'Études Spécialisées
- **DPC** : Développement Professionnel Continu
- **DMG** : Département de Médecine Générale
- **DMP** : Dossier Médical Partagé
- **EHPAD** : Établissement d'Hébergement pour Personnes Âgées Dépendantes
- **FAF-PM** : Fond d'Assurance Formation de la Profession Médicale
- **FOAD** : Formation Ouverte A Distance
- **FORMMEL** : FOnd de Réorientation et de Modernisation de la MÉdecine Libérale
- **FSE** : Feuille de Soins Électronique
- **HAS** : Haute Autorité de Santé
- **LAP** : Logiciel d'Aide à la prescription
- **LGC** : Logiciel de Gestion de Cabinet
- **MAF** : Module d'Auto-Formation
- **MOOC** : Massive Open Online Course
- **MLM** : MonLogicielMédical.com
- **MSU** : Maîtres de Stages Universitaires
- **NOEMIE** : Norme Ouverte d'Échange entre la Maladie et les Intervenants Extérieurs
- **RESIP** : Recherche et Étude des Systèmes Informatiques Professionnels
- **ROSP** : Rémunération sur Objectif de Santé Publique
- **SESAM** : Système Électronique de Saisie de l'Assurance Maladie
- **SIDES** : Système Intelligent D'Enseignement en Santé
- **SISA** : Société Interprofessionnelle de Soins Ambulatoires
- **UFR** : Unité de Formation et de Recherche
- **URML** : Union Régionale des Médecins Libéraux

# **Index des tables**

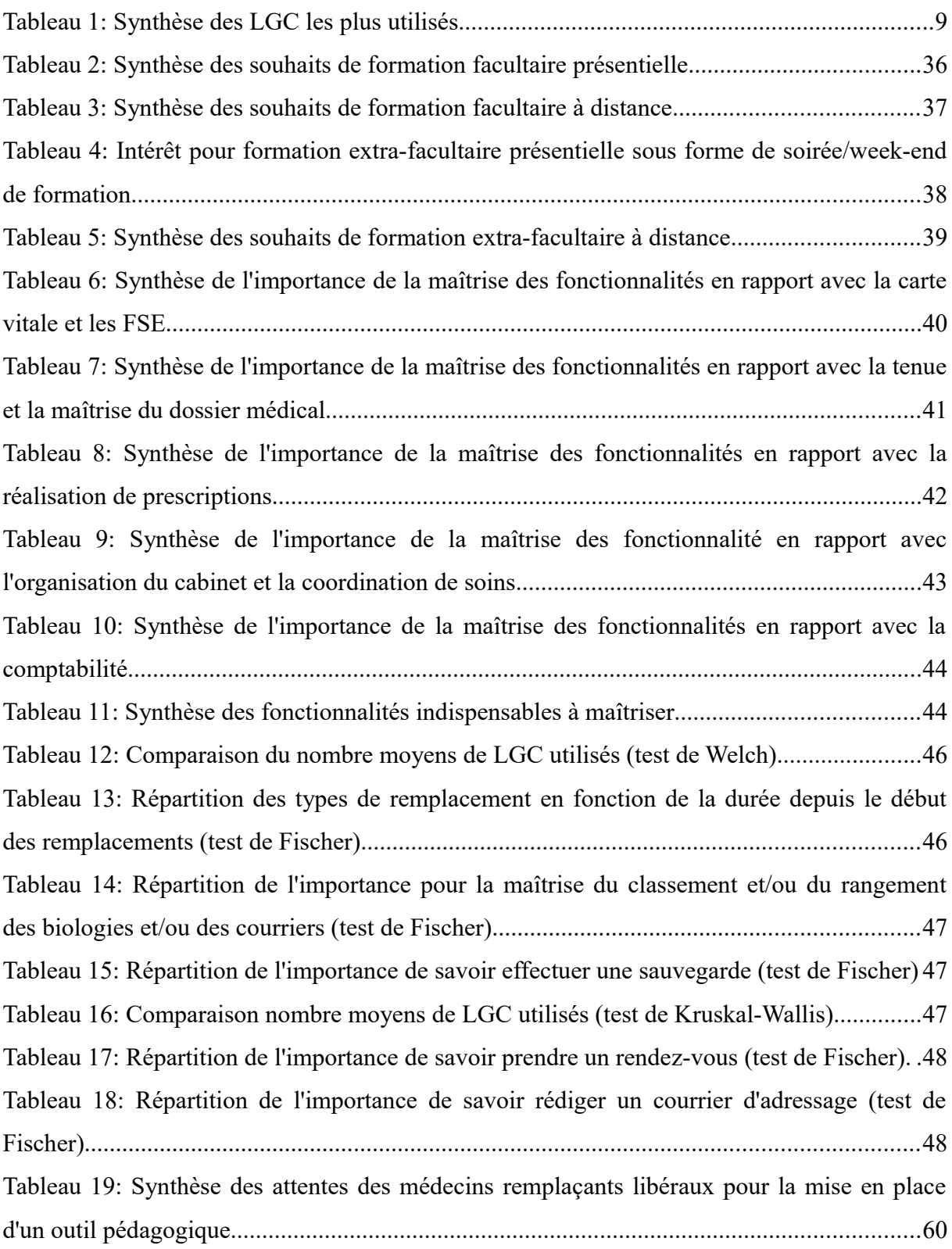

# **Index des illustrations**

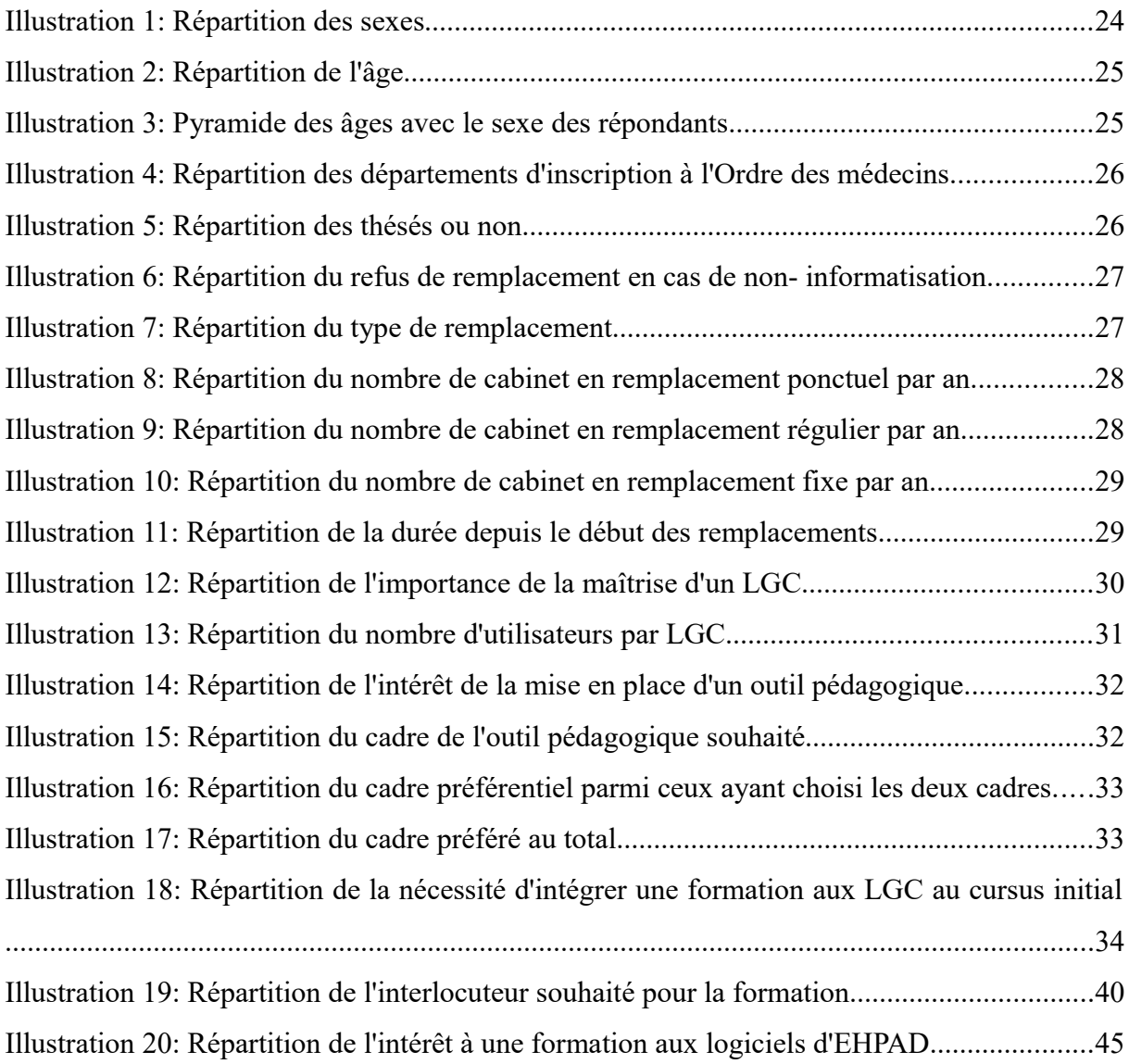

# Table des matières

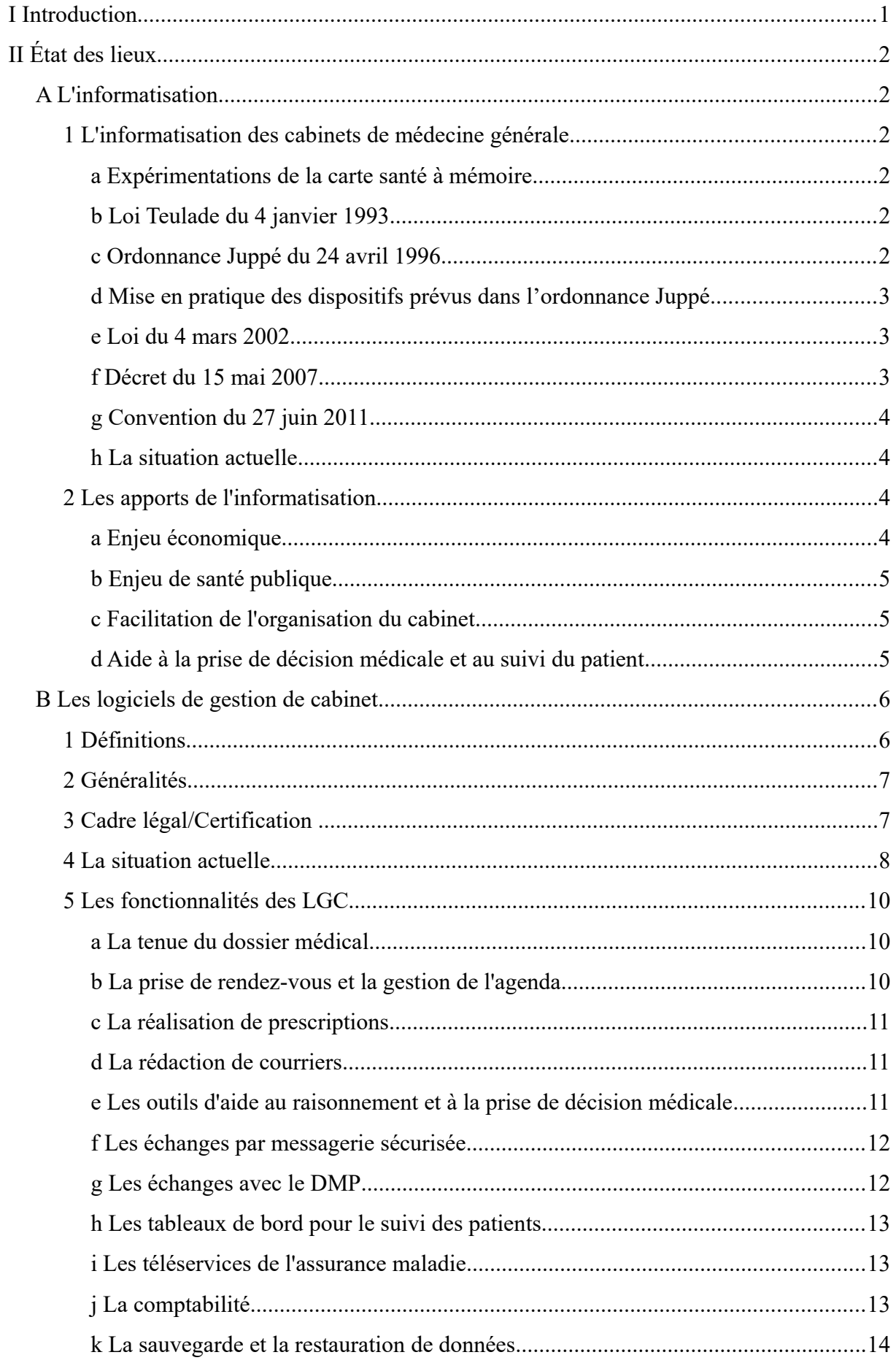

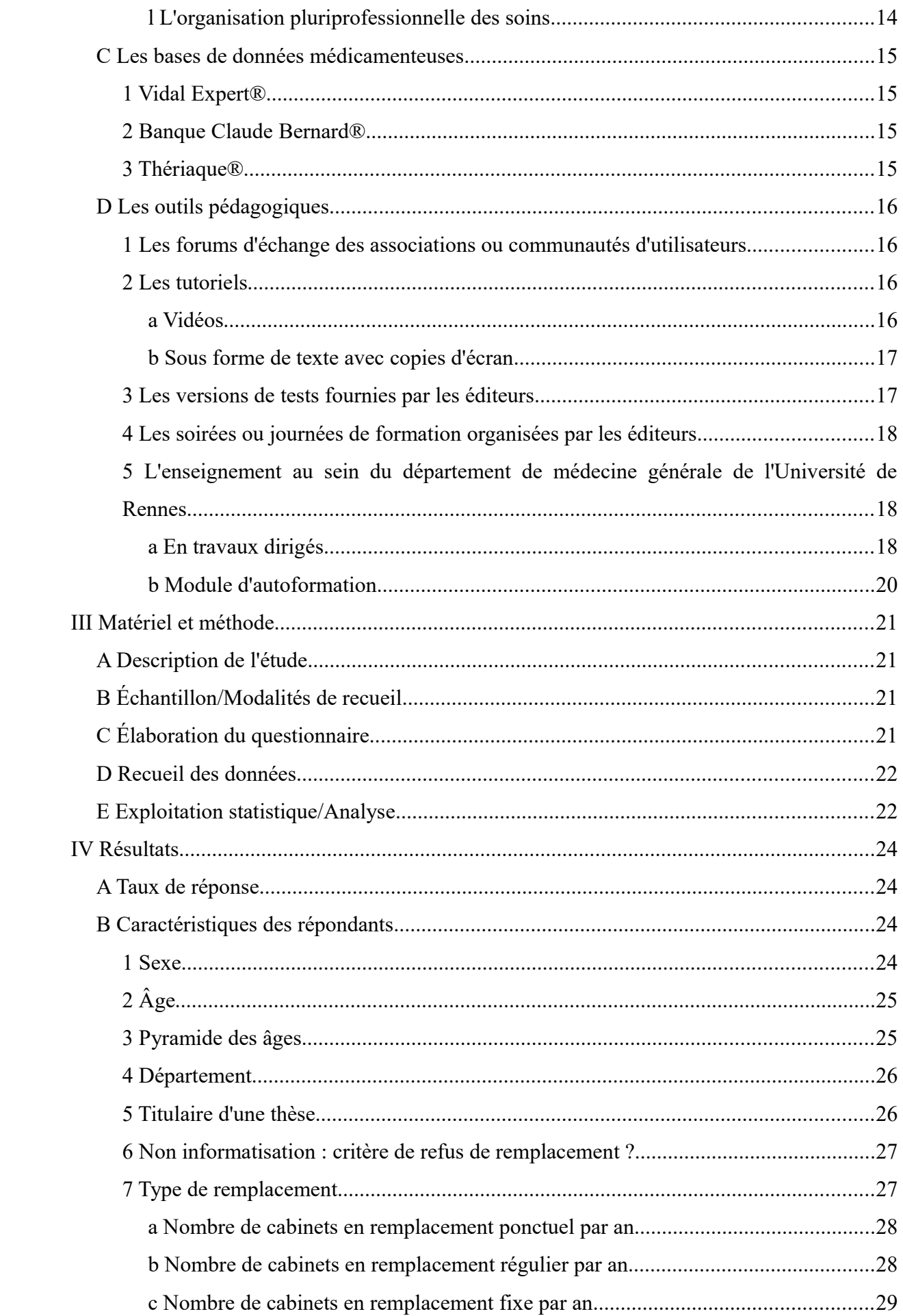

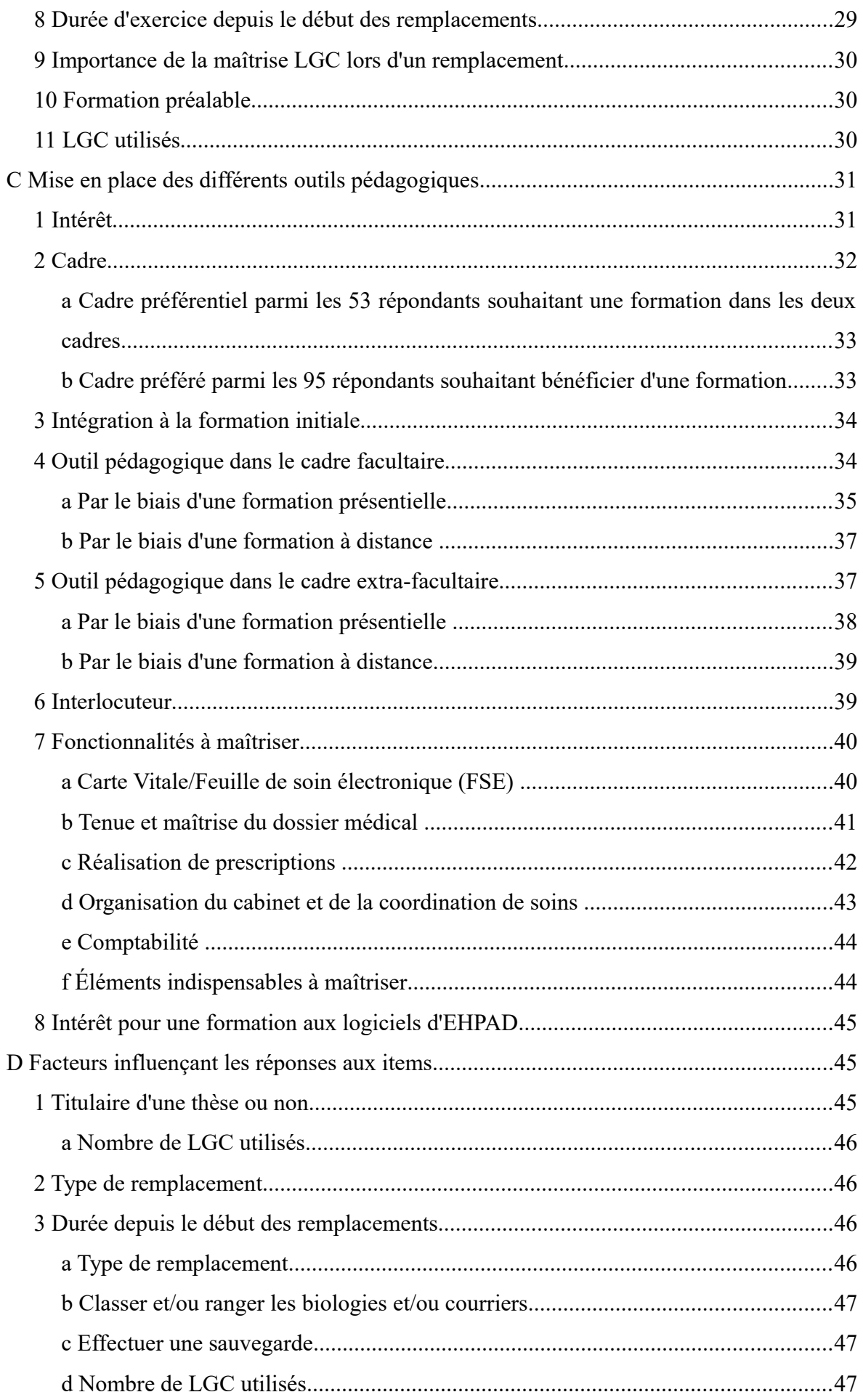

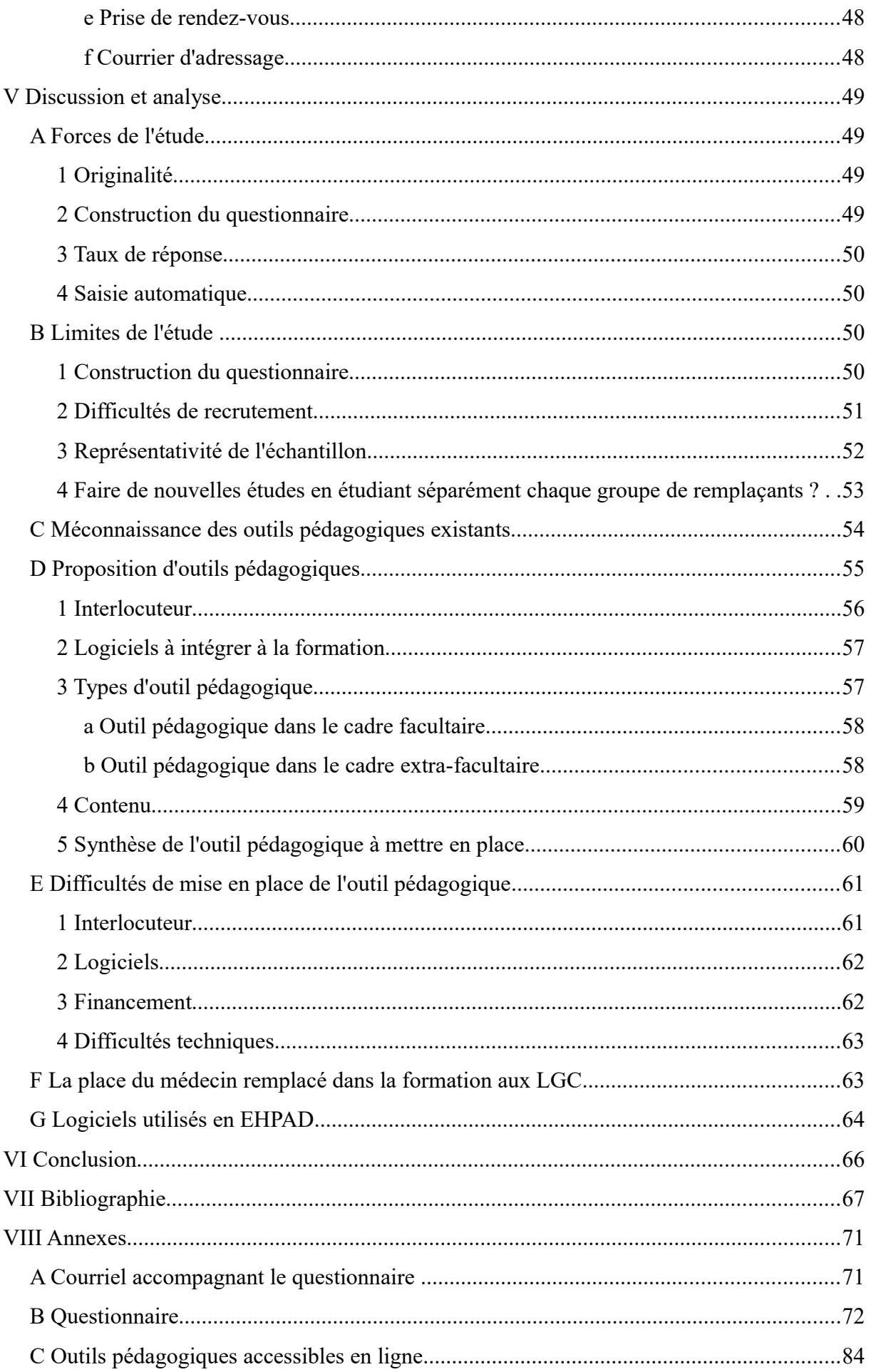

## **I Introduction**

A la fin de l'internat de médecine générale, tous ceux qui ont choisi la voie de l'exercice libéral vont être confrontés aux logiciels de gestion de cabinet (LGC) qui font partie intégrante de la pratique médicale actuelle.

Avant d'effectuer des remplacements, la plupart des remplaçants ne connaissent que les logiciels utilisés au cours des stages ambulatoires. Aucune formation ou outil pédagogique n'est actuellement proposé dans le DES de médecine générale à Caen et les formations disponibles en post-internat qui se déroulent dans les grande agglomérations, sont peu adaptées au statut de médecin remplaçant. En effet, elles s'intéressent souvent à un aspect spécifique du LGC et non à sa maîtrise générale. Dans une étude réalisée par l'URML Bretagne en 2004 (1), il apparaît que seulement 54% des médecins installés ont eu une formation à leur LGC.

Les remplaçants peuvent ainsi se retrouver en difficulté lors de leur exercice de remplacement puisqu'ils ne maîtrisent pas les fonctionnalités d'un LGC présenté souvent succinctement, ce qui peut engendrer une perte de temps et un stress supplémentaire à la découverte d'un nouveau cabinet et de son organisation.

De surcroît, cette problématique concerne de plus en plus de professionnels, le nombre de médecins remplaçants ne cessant d'augmenter : plus 20% en neuf ans d'après le dernier Atlas de Démographie Médicale édité par le Conseil National de l'Ordre des Médecins (CNOM) (2).

Il est aisé de remarquer que le parc de LGC est particulièrement hétérogène et certains confrères, malgré les défauts de leurs LGC, n'envisagent pas d'en changer du fait du manque d'interopérabilité entre eux (3,4). De plus, la plupart des médecins en ont une utilisation basique et n'exploitent pas l'ensemble des fonctionnalités de leur LGC, soit par manque d'intérêt, soit par manque de formation, soit par manque de maîtrise de l'outil informatique d'une manière plus globale (1,5,6).

L'objectif de ce travail est dans un premier temps de présenter l'utilisation des LGC dans les cabinets de médecine générale et de faire le point sur les formations existantes. Dans un second temps, on s'intéressera aux résultats de l'enquête réalisée auprès des médecins généralistes remplaçants libéraux inscrits en Basse-Normandie dont l'objectif était d'analyser leurs attentes concernant la mise en place d'un outil pédagogique d'aide à la maîtrise des LGC.

1

# **II État des lieux**

## *A L'informatisation*

## **1 L'informatisation des cabinets de médecine générale**

#### *a Expérimentations de la carte santé à mémoire*

En 1978, la Caisse Nationale d'Assurance Maladie (CNAM) se fixe pour objectif la suppression de la double saisie des actes médicaux. En 1983, le ministre des Affaires sociales et de la solidarité, Pierre Bérégovoy, annonce le lancement d'opérations expérimentales ayant pour objectif l'utilisation de carte santé à mémoire dans le secteur sanitaire et social (7). Une douzaine d'expériences locales verront le jour dans la dizaine d'années qui va suivre. On peut notamment citer le projet HIPPOCARTE qui était une carte diffusée en Normandie couplée à des systèmes de paiement des actes médicaux.

#### *b Loi Teulade du 4 janvier 1993*

La loi Teulade (8) pose les bases d'un dispositif médicalisé de maîtrise des dépenses de santé en mettant en place un système d'information et de codage des actes médicaux, des prescriptions et des pathologies.

C'est de cette loi que va émerger le programme SESAM-Vitale qui vise à une dématérialisation des feuilles de soins pour l'assurance maladie. SESAM est un acronyme signifiant Système Électronique de Saisie de l'Assurance Maladie.

#### *c Ordonnance Juppé du 24 avril 1996*

C'est un texte (9) majeur pour l'informatisation des cabinets libéraux. Il a pour finalité la mise en place de l'informatique dans l'ensemble des cabinets médicaux.

Cette ordonnance impose aux professionnels de santé de s'équiper pour être en mesure de télétransmettre des feuilles de soins électroniques (FSE), signées numériquement par une carte de professionnel de santé (CPS) et par l'assuré via sa carte vitale (carte de santé personnelle à mémoire), avant le 31 décembre 1998 sous peine de sanctions financières.

Il y aura de nombreuses protestations ce qui va aboutir à un décret (10) en septembre 1996 initiant la création d'un Fond de Réorientation et de Modernisation de la Médecine Libérale (FORMMEL) dont le but était d'apporter une aide financière aux médecins investissant dans des équipements informatiques. Une prime de 6000 francs était allouée pour l'acquisition du matériel informatique et une de 3000 francs supplémentaires pour les frais occasionnés par la télétransmission. Pour obtenir ces subventions, ils devaient s'engager sur des objectifs de télétransmission.

Malgré la création du FORMMEL, il existait une fronde anti-Vitale (11) menée pendant plusieurs années par les syndicats non signataire de la convention généraliste de 1998 (signée uniquement par MG France).

#### *d Mise en pratique des dispositifs prévus dans l'ordonnance Juppé*

C'est à la fin de l'année 1997 que vont commencer à être distribuées les premières cartes CPS et cartes vitale (en ne prenant pas compte des expérimentations entre 1992 et 1998). La distribution des cartes vitale va prendre du retard et il faudra attendre juillet 1999 pour qu'elles soient fournies à tous les assurés.

Du côté des professionnels de santé, l'informatisation se met en place progressivement. En 1996, 34% des médecins généralistes possèdent un ordinateur. En 2005, ce chiffre a plus que doublé puisqu'il passe à 85% (5).

Les premières FSE ont été transmises en 1998 (11).

#### *e Loi du 4 mars 2002*

Cette loi (12) est relative aux droits des malades et à leur accès au dossier médical. Elle contient des directives visant l'adoption des technologies d'information et de communication (TIC) par les médecins.

#### *f Décret du 15 mai 2007*

Ce décret dit de « confidentialité des données de santé» (13) officialise l'utilisation de la carte CPS pour tout accès à des données de santé à caractère personnel.

3

#### *g Convention du 27 juin 2011*

Celle-ci (14) va mettre en place les Rémunérations sur Objectifs de Santé Publique (ROSP) avec la mise en place de 29 indicateurs dont 5 liés à l'organisation du cabinet : tenue d'un dossier médical informatisé, utilisation des LGC certifiés, informatisation permettant la transmission de FSE et l'accès aux téléservices de l'assurance maladie, affichage dans le cabinet et sur le site internet de la sécurité sociale des horaires et de l'organisation du cabinet, rédaction d'une synthèse médicale annuelle.

Pour bénéficier de cette rémunération, il fallait un taux de télétransmission des FSE supérieur à 66%, avoir un équipement conforme à la dernière version du cahier des charges SESAM-Vitale (1.40 minimum), déclarer les équipements adéquats à la sécurité sociale et transmettre les justificatifs de ses équipements.

Toutes ces mesures avaient pour objectif de convertir les quelques médecins réfractaires au passage à l'informatique.

#### *h La situation actuelle*

En 2014, le taux d'informatisation était de 94% chez les médecins généralistes (15). Le taux de télétransmission des FSE est stable depuis environ 5 ans et se situe aux alentours des 85% (16). Cette stagnation peut s'expliquer par l'absence d'équipement portable pour la lecture de carte vitale, notamment en visite ou en garde, par la non présentation de la carte vitale par certains patients et par le refus d'informatisation de certains praticiens, souvent proches de la retraite.

## **2 Les apports de l'informatisation**

#### *a Enjeu économique*

L'informatisation des médecins généralistes a été supportée par les politiques publiques et la CNAM afin de minimiser, entre autres, les dépenses liées au traitement des feuilles de soins : on passe d'un coût de 1,74€ pour le traitement d'une feuille de soin papier à 0,27€ pour une FSE (17), ce qui représente une économie de plusieurs centaines de millions d'euros par an.

## *b Enjeu de santé publique*

L'informatisation permet également d'améliorer les politiques de santé publique grâce à une meilleure traçabilité facilitant les analyses épidémiologiques : renseignement des actes médicaux réalisés, des médicaments ou examens complémentaires prescrits, etc. Il devient plus aisé pour les caisses d'assurance maladie d'analyser les prescriptions de chaque médecin. Celles-ci peuvent les alerter afin de discuter de leur pratique en fonction des objectifs de santé publique : meilleure rationalisation de la prescription d'antibiotiques ou encore de la prescription de kinésithérapie par exemple.

## *c Facilitation de l'organisation du cabinet*

L'informatique va permettre d'apporter une aide pour certaines tâches : la comptabilité, la gestion de l'agenda du praticien ou encore celle des données administratives des patients. Pour le médecin, tout son intérêt réside dans la facilitation du stockage de l'information. Il est désormais très simple d'accumuler un grand nombre de données et de les archiver. De plus, les dossiers papiers nécessitaient d'avoir un espace de stockage dédié dans le cabinet et une organisation rigoureuse afin de s'y retrouver.

## *d Aide à la prise de décision médicale et au suivi du patient*

Elle permet également d'aider le professionnel dans sa prise de décision : référentiels de bonnes pratiques facilement accessibles sur internet, logiciels d'aides à la prescription avec analyse d'ordonnance, travail en réseau entre professionnels : facilitation du transfert de données médicales avec une messagerie sécurisée ou avec le dossier médical partagé (DMP), télémédecine, etc. Elle permet également d'avoir une vision plus globale des différents problèmes du patient grâce à une accessibilité immédiate aux différentes données du dossier médical. Elle va permettre d'aider le médecin à la surveillance de facteurs de risques et à la veille de rappels : vaccins, examens de dépistages, etc.

5

## *B Les logiciels de gestion de cabinet*

C'est un élément devenu central dans la pratique de la médecine générale. En effet, le LGC est utilisé lors de chaque consultation.

## **1 Définitions**

Un logiciel est défini comme « un ensemble de programmes, procédés et règles, et éventuellement de la documentation, relatifs au fonctionnement d'un ensemble de traitement de données » d'après le ministère de l'éducation nationale et de l'industrie (18). La directive 2007/47/CE (19) précise la définition d'un logiciel en tant que dispositif médical : « Il convient de préciser qu'un logiciel en lui-même est un dispositif médical lorsqu'il est spécifiquement destiné par le fabricant à être utilisé dans un ou plusieurs des buts médicaux figurant dans la définition d'un dispositif médical. Un logiciel à usage général utilisé dans un environnement médical n'est pas un dispositif médical. »

Dans cette même directive est défini le dispositif médical : « tout instrument, appareil, équipement, logiciel, matière ou autre article, utilisé seul ou en association, ainsi que tout accessoire, y compris le logiciel destiné par le fabricant à être utilisé spécifiquement à des fins diagnostique et/ou thérapeutique, et nécessaire au bon fonctionnement de celui-ci, destiné par le fabricant à être utilisé chez l'homme à des fins : de diagnostic, de prévention, de contrôle, de traitement ou d'atténuation d'une maladie ; de diagnostic, de contrôle, de traitement, d'atténuation ou de compensation d'une blessure ou d'un handicap ; d'étude, de remplacement ou de modification de l'anatomie ou d'un processus physiologique ; de maîtrise de la conception et dont l'action principale voulue dans ou sur le corps humain n'est pas obtenue par des moyens pharmacologiques ou immunologiques ni par métabolisme, mais dont la fonction peut être assistée par de tels moyens. »

Le champ de la directive 2007/47/CE est explicité par le document « Guidelines on the qualification and classification of stand alone software used in healthcare withing the regulatory framework of medical devices » (20) qui va distinguer ce qu'est un logiciel médical de ce qui ne l'est pas.

Le logiciel de gestion de cabinet peut être défini comme une solution informatique assurant la gestion courante de l'activité médicale et administrative du professionnel de

6

santé.

Celui-ci fait presque toujours office de Logiciel d'Aide à la Prescription (LAP) qui est défini par la Haute Autorité de Santé (HAS) comme un « logiciel dont au moins une des fonctionnalités a pour objectif l'élaboration de prescriptions de médicaments » (21). Il existe donc une différence subtile entre LGC et LAP qui peut porter à confusion. Un LAP peut n'être qu'un logiciel dédié à la prescription médicamenteuse alors qu'un LGC se doit d'avoir des fonctionnalités permettant de gérer les activités médicales et administratives.

## **2 Généralités**

Les premiers LGC sont apparus dans les années 80 et se bornaient à la constitution d'une base de données comportant les informations relatives au dossier médical des patients. Certains d'entre eux permettaient l'édition d'ordonnances et de courriers mais cela restait très rudimentaire.

Leur nombre et leurs capacités se sont développés parallèlement au développement de l'informatisation.

En 2011, on recensait 94 éditeurs dans l'enquête éditeurs-médecin (22) mais seulement 36 ont répondu à celle-ci. Ces 36 éditeurs proposaient alors 41 logiciels différents. Cependant, certains logiciels étaient spécifiques de certains spécialités (odontologie, radiologie, etc.), ce qui réduit le nombre de LGC utilisables en médecine générale dans cette enquête à une trentaine.

## **3 Cadre légal/Certification**

Il n'existe pas de certification pour les LGC. Un LGC est toujours un LAP à l'heure actuelle mais l'inverse n'est pas vrai (cf explications à la fin du paragraphe II.B.1). La certification des LAP traite essentiellement de la prescription des médicaments. La certification (23) a notamment pour objectif de :

- participer à l'amélioration des pratiques
- garantir la conformité des logiciels à des exigences minimales en termes de sécurité
- faciliter le travail de l'utilisateur

Ce référentiel de certification des LAP ambulatoires traite essentiellement de la prescription médicamenteuse et notamment :

- du mode de choix des médicaments (à partir de la dénomination commune, du nom de marque…)
- des alertes de contre-indication et d'interactions
- de la disponibilité d'informations sur le médicament

Les fonctions de sécurité d'un LAP ne sont efficaces que s'il utilise une information sur les médicaments de qualité. Pour postuler à la certification, un LAP doit donc s'appuyer sur une base de données médicamenteuses agrée par l'HAS.

Faisant suite à la publication d'un premier référentiel (juin 2008), la seconde version de ce référentiel (septembre 2016) permet :

- de renforcer les contrôles de sécurité
- d'intégrer des fonctions liées aux Affections de Longues Durées
- de prendre en compte l'obligation de prescription en Dénomination Commune Internationale (DCI)
- d'intégrer les objectifs de stratégie thérapeutique en ayant recours à une aide à la décision indexée par médicament

Les éditeurs de LAP peuvent demander la certification par des organismes certificateurs, eux-mêmes accrédités par le Comité français d'accréditation (Cofrac) (24). Un organisme certificateur a été accrédité par le Cofrac, il s'agit de SGS-ICS.

## **4 La situation actuelle**

La HAS répertorie sur son site Web 75 LAP ambulatoires certifiés en date du 5 juin 2019 (21).

Cependant, il est difficile de connaître le nombre exact de logiciels présents sur le marché du fait de l'abandon de certains d'entre eux par les éditeurs. Certains médecins utilisent encore des logiciels dits « orphelins » dont l'éditeur a cessé les mises à jour et/ou qui ne sont plus agréés. On peut notamment citer Eglantine® qui était un logiciel très utilisé vers la fin des années 1990 et dans les années 2000, qui a été racheté par Cegedim Logiciels Médicaux® (CLM), et qui a été abandonné petit à petit par l'éditeur afin de privilégier l'un de ses autres produits. Malgré cela, le logiciel reste encore utilisé de nos jours.

De 70 logiciels certifiés à l'heure actuelle, on peut réduire ce nombre à une vingtaine en ce qui concerne les LGC utilisés en médecine générale.

Afin d'effectuer un état des lieux du marché actuel des LGC, nous avons essayé d'effectuer une synthèse à partir de différentes sources : les médias médicaux (25,26), différentes thèses (5,27,28,29), les statistiques du GIE SESAM-Vitale (30) et les statistiques fournies par les conseillers informatique service des CPAM du Calvados, de la Manche et de l'Orne.

Même si aucune statistique parfaitement fiable n'est disponible, on retrouve une certaine redondance quant aux LGC les plus utilisés. Ainsi, on peut considérer qu'Axisanté 4® et 5®, Crossway®, Hellodoc®, Medistory®, Mediclick® et Weda® sont des logiciels « leader » au niveau national.

Les données régionales font également ressortir Medimust®. Cela peut s'expliquer par le fait que l'éditeur est implanté localement, étant installé en périphérie de Caen.

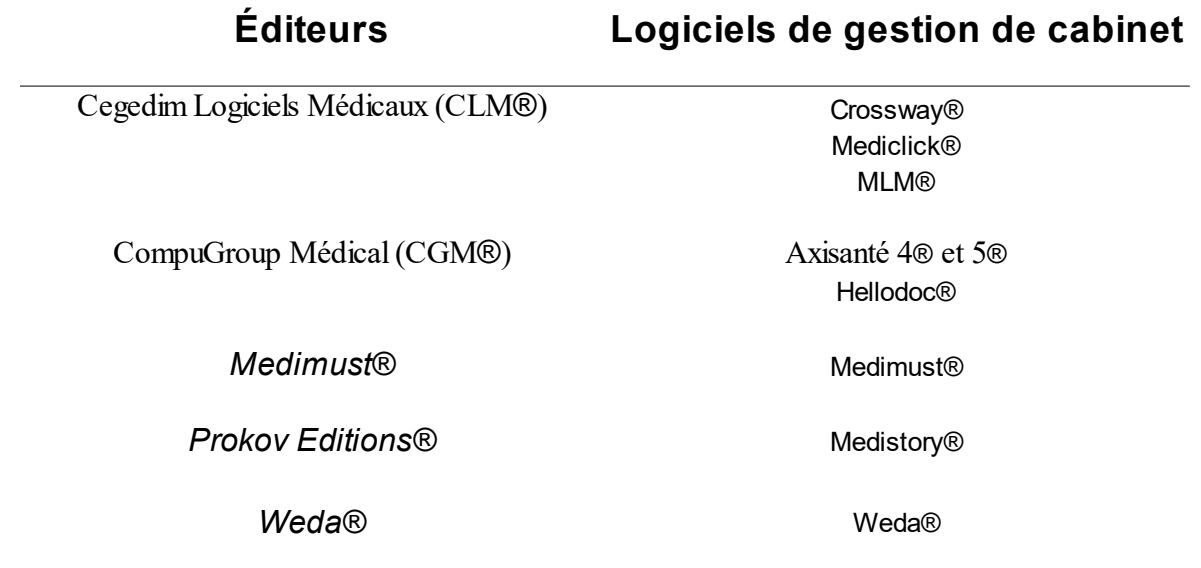

*Tableau 1: Synthèse des LGC les plus utilisés*

## **5 Les fonctionnalités des LGC**

## *a La tenue du dossier médical*

Le but est de visualiser, organiser et stocker les données du patient. Toutes les fonctionnalités du LGC vont s'articuler autour de cette fonction principale de stockage de l'information.

Il comprend généralement les informations suivantes :

- données administratives du patient : date de naissance, adresse, profession(s) actuelle ou passée(s), coordonnées du médecin traitant actuel ou passé, numéro de téléphone, données issues de la carte vitale (numéro de sécurité sociale)
- antécédents médicaux, chirurgicaux, gynécologiques, allergies éventuelles
- présence d'une Affection Longue Durée (ALD) ou non
- informations relatives aux vaccinations reçues : date, lot, site d'injection, date du prochain rappel
- observations médicales
- ordonnances précédemment éditées
- certificats médicaux précédemment édités
- courriers d'adressage précédemment édités
- comptes-rendus de consultation spécialisée, d'hospitalisation ou opératoire
- comptes-rendus d'examens complémentaires
- copies des formulaires transmis à l'Assurance Maladie

## *b La prise de rendez-vous et la gestion de l'agenda*

Cette fonction permet de planifier les rendez-vous du praticien.

Selon les habitudes du cabinet, cette fonction peut permettre d'indiquer si le patient est arrivé en salle d'attente, s'il a prévenu qu'il serait en retard, le motif de la consultation ou de la visite ou tout autre information relative au rendez-vous programmé.

La durée des rendez-vous est généralement entièrement modulable et permet de définir des créneaux plus ou moins longs en fonction des motifs de consultation.

Certains LGC permettent d'accéder à cet agenda en ligne, ce qui permet au praticien d'être informé en temps réel de toute modification. Il en existe également qui peuvent envoyer des SMS ou courriels aux patients afin de leur rappeler leur rendez-vous.

#### *c La réalisation de prescriptions*

Cette fonction est essentielle car elle permet la réalisation de prescriptions médicamenteuses, d'examens complémentaires ou encore d'actes paramédicaux. Le module de prescription médicamenteuse fera appel à une base de données médicamenteuses telle que Vidal®, Thériaque® ou la Banque Claude Bernard® (BCB). La réalisation informatique des prescriptions permet de faire disparaître une source d'erreur lors de la délivrance médicamenteuse : l'illisibilité de certaines ordonnances.

L'historique des prescriptions est conservé.

Les médecins peuvent aussi créer des modèles de prescription type de prise en charge de pathologie aiguë courante ou de suivi de pathologie chronique.

Certains LGC vont être capables de produire des alertes en cas d'interaction ou de contreindication lors de la prescription médicamenteuse en croisant les données médicamenteuses et les éléments du dossier médical (antécédent particulier, traitement de fond, etc.).

En ce qui concerne la rédaction de certificats, la plupart des LGC intègrent des modèles avec remplissage automatique des données du patient. Il est généralement possible de créer ses propres modèles.

## *d La rédaction de courriers*

Cette fonction se présente sous la forme d'un traitement de texte intégré au LGC. Des modèles sont généralement préremplis et permettent d'intégrer automatiquement les coordonnées du médecin rédacteur, des formules de politesse, des éléments du dossier (nom, date de naissance, coordonnées, antécédents, etc.) ainsi que les données de la dernière observation médicale.

#### *e Les outils d'aide au raisonnement et à la prise de décision médicale*

Cette fonction permet notamment la mise en place de rappels : « prochaine coloscopie

dans 5 ans » ou encore « vaccination à 25 ans » par exemple.

Elle permet également une réelle aide à la prise en charge diagnostique ou thérapeutique. On peut notamment citer :

- le calcul automatique de scores tel que l'Indice de Masse Corporelle (IMC) afin d'évaluer l'état nutritionnel du patient
- une classification automatique d'une insuffisance rénale en fonction du débit de filtration glomérulaire (intégration automatique à partir des biologies)
- la présence d'un module dédié au suivi d'une grossesse
- la possibilité de créer des formulaires à utiliser en cours de consultation (scores d'Epworth pour l'apnée du sommeil, de Fagerström pour le sevrage tabagique, etc.)

## *f Les échanges par messagerie sécurisée*

Ces échanges permettent la circulation d'information entre le médecin généraliste et le laboratoire d'analyses médicales, un autre professionnel de santé ou encore une structure de soins. Le fonctionnement est le même que celui des courriels.

Cela permet de récupérer rapidement les résultats de biologie, comptes-rendus d'hospitalisation ou les résultats de radiographies et de les intégrer facilement au dossier médical correspondant.

Les messages sont signés et cryptés.

## *g Les échanges avec le DMP*

Le principe du dossier médical partagé (DMP) a été mis en place par l'Assurance Maladie en 2004 (31). Il s'agit d'un dossier médical informatisé créé par des professionnels de santé à la demande du patient. Sa mise en place effective date de 2011.

Le professionnel de santé ou le patient peuvent y ajouter des données : biologies, antécédents, comptes-rendus d'hospitalisation, etc. Le patient peut consulter l'historique des modifications, ajouter ou supprimer des documents, récupérer l'ensemble des données ainsi que le supprimer temporairement ou définitivement.

Le système de santé actuel fait que le médecin traitant est au centre de la coordination de soins. Il doit donc être un contributeur essentiel au DMP. Les LGC DMP-compatibles (32) doivent faciliter la consultation et le remplissage de celui-ci. Il devient alors possible d'envoyer une synthèse médicale ou un examen d'imagerie sur le DMP à partir de son LGC.

#### *h Les tableaux de bord pour le suivi des patients*

Le développement de la ROSP a poussé les éditeurs à développer des outils qui permettent d'analyser la pratique du médecin. Ces outils peuvent également permettre une analyse épidémiologique sous réserve que le médecin ait rempli ses données en respectant certaines classifications (CIM-10, CISP, DRC, etc.) qui permettent de coder les antécédents, diagnostics ou autre.

Les tableaux de bord permettent par exemple de justifier du pourcentage de patients diabétiques ayant eu au moins deux dosages d'HbA1c dans l'année ou encore de celui de patients de plus de 65 ans ayant bénéficié d'une vaccination anti-grippale.

## *i Les téléservices de l'assurance maladie*

La grande majorité des LGC intègre un module de télétransmission pour les FSE. D'autres intègrent la possibilité de réaliser des certificats d'arrêt de travail ou d'accident de travail, d'effectuer une déclaration de médecin traitant ou de consulter l'historique des remboursements par exemple. On peut également citer les retours NOEMIE (norme ouverte d'échange entre la maladie et les intervenants extérieurs) qui sont le complément des télétransmissions de FSE et qui permettent d'obtenir un retour d'informations sur celles-ci : rejet, paiement, erreur.

Cette intégration évite au praticien de se rendre sur le site de l'espace professionnel d'Ameli et permet d'intégrer directement les certificats réalisés ou la preuve de la déclaration de médecin traitant au dossier médical, sans manœuvre supplémentaire.

## *j La comptabilité*

La grande majorité des LGC intègrent un module de comptabilité. Celui-ci permet d'éviter une double saisie des dépenses et des recettes en cas de comptabilité extériorisée, ce qui diminue le risque d'erreur. Ils prennent généralement en compte les retours NOEMIE intégrant directement les tiers payants aux recettes sans avoir à vérifier si chaque FSE émise a bien été réglée.

Le module permet généralement d'éditer un brouillard des recettes ou la déclaration d'impôt 2035 (à condition d'effectuer entièrement sa comptabilité avec son LGC).

## *k La sauvegarde et la restauration de données*

Les LGC possèdent généralement un outil de sauvegarde qui permet de les planifier et d'alerter en cas d'absence de sauvegarde au-delà d'un temps fixé par avance.

Le complément à ce module est celui de la restauration de données. Il permet de recharger les données du fichier de sauvegarde le plus récent dans le LGC, afin de limiter au maximum la perte de données.

## *l L'organisation pluriprofessionnelle des soins*

Avec le développement croissant des SISA (Société Interprofessionnelle de Soins Ambulatoires) et des CPTS (Communauté Professionnelles Territoriales de Santé), les LGC ont commencé à intégrer de nouvelles fonctions relatives à la coordination et à l'organisation pluriprofessionnelle telles que :

- la messagerie interne permettant de communiquer entre professionnels de santé à la manière d'une boite mail ou de « post-its »
- la possibilité de créer des notes de coordination
- la possibilité pour chaque professionnel de partager des comptes-rendus dans le dossier médical
- la création de formulaires permettant la réalisation et la mise à jour de dossiers de synthèse patient
- la possibilité d'effectuer des requêtes de recherche de patient en fonction de critères spécifiques dans le cadre de la réalisation d'indicateurs de suivi de protocoles
- la possibilité de gérer l'accès et la modification des dossiers par habilitation

## *C Les bases de données médicamenteuses*

Elles sont un élément essentiel dans l'utilisation des LGC puisque le module de prescription doit pouvoir communiquer avec celles-ci afin d'obtenir la certification de LAP telle que l'HAS la définit.

On retrouve trois bases de données médicamenteuses utilisées par les LAP.

## **1 Vidal Expert**®

En 1914 est édité le premier « Dictionnaire des spécialités pharmaceutiques » par Louis Vidal (33).

En 1997, MediaVidal® voit le jour. Il s'agit d'un CD-ROM qui comprend toute l'information sur le médicament et est proposé à tous les professionnels de santé. Il deviendra Théasaurus Vidal Semp® en 1999 puis Vidal Expert® en 2005.

Il existe des versions spécifiques destinées aux officines ou au milieu hospitalier dont on ne parlera pas volontairement ici.

C'est à l'heure actuelle la base médicamenteuse la plus utilisée par les LAP (21).

## **2 Banque Claude Bernard**®

Elle a été créée par la société RESIP (Recherche et Études en Systèmes Informatiques et Professionnels), rachetée par le groupe CEGEDIM (CLM®) en 2001 (éditeur de Docware®, Eglantine®, Mediclick®, Monlogicielmedical.com®, entre autres).

Contrairement au Vidal qui propose une version papier et numérique, il n'existe pas de version papier pour la BCB.

Elle est utilisée par une douzaine de LAP ambulatoires certifiés par l'HAS (21,34).

## **3 Thériaque**®

Cette base est différente des autres dans la mesure où elle est indépendante, gérée par les pharmaciens d'hôpitaux via le Centre National Hospitalier d'Information sur le Médicament (CNIHM) (35). Le CNIHM a été créé en 1979 et la première version Thériaque a vu le jour sur minitel en 1985. Depuis 2009, la base de données est accessible aux dispositifs médicaux et donc aux LAP.

A l'heure actuelle, elle n'est utilisée par aucun LGC de médecine générale.

Le seul logiciel certifié est Médi-Intel® qui a été élaboré par la Société Française de Médecine Générale (SFMG) afin d'avoir un LAP certifié s'appuyant sur une base de données indépendante. Ce logiciel n'est donc pas un LGC, il se contente uniquement de la réalisation de prescriptions.

## *D Les outils pédagogiques*

## **1 Les forums d'échange des associations ou communautés d'utilisateurs**

De nombreux LGC, surtout s'ils existent depuis de nombreuses années, ont vu émerger des associations ou communautés d'utilisateurs. On peut ainsi citer l'AMULA (Association des Médecins Utilisateurs des Logiciels Axilog), le Club Médistory Bretagne, lespasapas (utilisateurs médistory), AcuHello (clubs et utilisateurs de Hellodoc), mediclickstudio, etc.

Des sites internet sont accessibles et contiennent pour la plupart un forum d'échange ainsi que des tutoriels sous forme de texte avec incrustation d'images ou vidéos.

Certains sites sont indépendants de l'éditeur, d'autres non.

L'avantage du forum est qu'il va permettre au remplaçant en difficulté d'échanger avec des médecins qui maîtrisent bien leur LGC. Cependant, le délai de réponse est un frein dans la résolution d'un problème qui doit être le plus rapide possible dans le cadre d'un remplacement.

## **2 Les tutoriels**

## *a Vidéos*

Sur les plates-formes de partage de vidéo en ligne tels que Youtube® ou Dailymotion®, on peut trouver de nombreux tutoriels postés soit par l'éditeur de LGC soit directement par des utilisateurs.

On en trouve également sur le site internet de certains éditeurs ou comme il est précisé

précédemment, sur des sites internet d'association/communauté d'utilisateurs.

L'avantage de ce type de tutoriels est la visualisation de l'interface en condition d'utilisation réelle. Cependant, ne pouvant prendre en main directement le LGC, ces tutoriels sont rarement adaptés à la découverte car ils ne permettent pas une mise en pratique immédiate.

#### *b Sous forme de texte avec copies d'écran*

On les retrouve directement sur les sites internet des éditeurs ou sur les sites d'association/communauté d'utilisateurs.

Ils sont souvent très complets et très bien indexés (36–38) : on trouve facilement le tutoriel correspondant à une fonction particulière du LGC. On peut citer notamment le tutoriel de Mediclick® spécifique pour les remplaçants qui peut être téléchargé sous format pdf, ce qui permet d'y accéder facilement lors d'un remplacement. De plus, ce tutoriel est explicité par des vidéos disponibles sur le site internet mediclickstudio.

L'avantage de ce type de tutoriel, est qu'il est téléchargeable et donc, facilement transportable. L'indexation permet de trouver rapidement l'information que l'on recherche. On peut donc le consulter facilement lors d'une difficulté rencontrée en consultation. Cependant, comme pour les tutoriels vidéo, ils sont souvent réservés aux gros éditeurs et inexistants pour les plus petits.

#### **3 Les versions de tests fournies par les éditeurs**

De nombreux éditeurs proposent des versions de test sur demande.

Certains peuvent être téléchargés directement après avoir rempli un formulaire de contact. D'autres nécessitent de passer par un commercial de l'éditeur au préalable. Certains éditeurs ne fournissent pas de version d'essai mais proposent des démonstrations.

Les versions d'essai sont généralement pré-remplies avec des faux dossiers médicaux. Elles sont généralement bridées, ne permettant de créer qu'un nombre limité de dossier et certaines fonctions, comme la télétransmission de FSE, ne sont pas accessibles. Si elles ont pour avantage de permettre au testeur de découvrir le LGC seul, sans un représentant de l'éditeur qui ne mettrait qu'en avant les fonctionnalités les mieux réalisées, elles ne
peuvent être un reflet de la réalité.

# **4 Les soirées ou journées de formation organisées par les éditeurs**

Elles peuvent être organisées dans le cadre de la formation médicale continue ou via des associations de médecins.

Il existe très souvent un partenariat avec des organismes de formation continue.

Par exemple, l'éditeur Cegedim® propose plusieurs fois par mois des journées de formation à ses différents logiciels. Ces formations sont organisées par les principaux acteurs du développement professionnel continu (DPC). Ces journées sont prises en charge par le fond d'assurance formation de la profession médicale (FAF-PM).

On peut également signaler l'existence de formation initiale lors d'un achat de LGC par un médecin installé. La plupart du temps, l'éditeur propose une formation individuelle, gratuite ou non, pour la prise en main du LGC. Chaque éditeur a sa propre formule. On peut citer le LGC en ligne WEDA qui propose par exemple, une téléformation avec un formateur dédié avec l'établissement d'un programme individualisé, en fonction des besoins et attentes du médecin.

## **5 L'enseignement au sein du département de médecine générale de l'Université de Rennes**

### *a En travaux dirigés*

Il existe à la faculté de médecine de Rennes destiné aux étudiants du 3ème cycle en DES de médecine générale un enseignement intitulé : « Le poste informatique du cabinet médical ».

Ce cours en travaux dirigés (TD) est non obligatoire mais permet d'obtenir des crédits afin de valider son DES. Il comporte un maximum de 24 étudiants (places limitées en rapport avec le nombre de postes informatiques dans la salle) et a lieu 6 fois dans l'année. Il a été créé en 2005 sous forme de cours magistral. Il traitait alors de l'outil informatique dans un cabinet de médecine générale d'une façon très générale.

Le cours a évolué au fur et à mesure pour intégrer une partie pratique sur la prise en main de logiciels médicaux.

La journée se divise en 2 parties :

- matinée théorique traitant des sujets tels que : le matériel informatique, la rémunération sur objectif de santé publique (ROSP), le dossier médical partagé (DMP), les échanges sécurisés, la sécurité informatique, les sauvegardes, les LGC et leurs fonctionnalités
- après-midi pratique avec exercices sur le logiciel Vidal expert®, sur la cotation des actes et la prise en main de différents logiciels

La partie pratique a été introduite en 2011 et a été initialement difficile à mettre en place.

Le premier frein était technique : difficulté à installer des logiciels différents sur de nombreux postes. Il a fallu être en relation constante avec le service informatique de la faculté afin d'obtenir les autorisations nécessaires à l'installation de chaque logiciel.

Une solution a été trouvée afin de faciliter ces installations : l'utilisation de VirtualBox®.

VirtualBox® est un programme développé par Oracle® qui permet à l'utilisateur d'installer sur sa machine un autre système d'exploitation (machine virtuelle). Il autorise l'utilisateur à installer et à profiter de divers logiciels et applications sur sa machine virtuelle sans modifier les matériels et le système d'exploitation principal. Une fois l'ordinateur virtuel installé, on va pouvoir sauvegarder cet ordinateur virtuel dans un fichier informatique au format VDI.

Ce fichier pourra être copié sur plusieurs ordinateurs afin que chacun ait la même version d'ordinateur virtuel.

Cet outil a donc permis d'installer tous les logiciels nécessaires à ces TD sur une seule machine. En copiant l'ordinateur virtuel (fichier VDI) sur les différents postes, chacun peut ainsi lancer le même ordinateur virtuel avec VirtualBox®.

Cet outil a donc permis de réduire grandement la complexité technique inhérente à la manipulation de nombreux postes informatiques et logiciels différents.

Le deuxième frein important à la mise en place de ce TD est venu des éditeurs. La difficulté résidait dans l'obtention de licences d'essais gratuites, non bridées sans devoir faire de la publicité en contrepartie. De nombreux éditeurs étaient également mal à l'aise à l'idée de comparer les différents logiciels existants sur le marché. Finalement, ce sont 8 logiciels de gestion de cabinet qui peuvent être testés par les étudiants rennais lors de cette journée : Axisanté 4® et 5®, Hellodoc®, Crosway®, Drsanté®, Almapro®, Eglantine® et MLM®. A noter que le dernier logiciel est testé en ligne et ne nécessite aucune installation sur les postes informatiques. Cette liste est évolutive : certains logiciels sont amenés à disparaître car en fin de vie (Eglantine® et Axisanté 4® notamment) et d'autres seront probablement ajoutés au fil du temps (discussions en cours pour intégration Eo médecin® et Chorus®). De plus, un éditeur exige qu'une nouvelle demande soit faite par les enseignants chaque année (MLM®). Les 2 bases de données médicamenteuses les plus couramment utilisées par les LGC sont également présentes : Vidal® et BCB®.

Afin de pouvoir réaliser des exercices pratiques reproductibles (rentrer des antécédents, rédiger une ordonnance, un courrier, prescrire des médicaments, vérifier les éventuelles interactions médicamenteuses, etc.) et comparables entre logiciels, les enseignants ont fourni aux éditeurs un patient réel « démaquillé » afin d'avoir un dossier médical complet sur lequel il était alors possible de travailler dans les conditions les plus proches du réel. Un logiciel, Medistory®, n'est pas accessible comme les autres lors de cette journée car il fonctionne sur MacOs et ne peut être installé sur les PC des salles informatiques de la faculté. Cependant, il y a un Macbook Pro disponible, ce qui permet tout de même de présenter le logiciel.

#### *b Module d'autoformation*

Le module d'autoformation (MAF) doit être considéré comme une formation complémentaire ou un approfondissement de ce qui a été abordé en TD.

Il est non obligatoire et permet également d'obtenir des crédits pour valider son DES de médecine générale.

L'étudiant est alors amené à prendre en main tous les logiciels sus-cités afin de créer son propre dossier (ce qui permet de le retrouver pour la correction) et d'effectuer toute une série d'exercices qui regroupent les principales fonctionnalités utilisées par un médecin au quotidien. Il lui sera également demandé d'évaluer chaque logiciel dans des grilles prédéfinies fournies par les enseignants.

Ce module n'est pas limité dans le temps (une correction par an). L'étudiant pourra très bien réaliser une partie des exercices un jour donné et poursuivre ce module un autre jour. A l'heure actuelle, le chargé d'enseignement contacté par courriel nous a indiqué qu'il existait encore des difficultés pour la réalisation de ce MAF car les enseignants sont toujours dans l'attente d'un ordinateur dédié dans un salle dédiée afin de faciliter sa planification.

# **III Matériel et méthode**

## *A Description de l'étude*

Il s'agissait d'une étude descriptive transversale originale.

L'objectif principal était de déterminer si les médecins généralistes remplaçants libéraux inscrits aux conseils de l'ordre des départements du Calvados, de la Manche et de l'Orne étaient intéressés par un outil pédagogique d'aide à la maîtrise des LGC et si oui, sous quelle forme.

Les objectifs secondaires étaient de déterminer :

- l'intérêt pour une formation aux logiciels d'EHPAD
- les LGC les plus utilisés
- le nombre moyen de LGC utilisés

# *B Échantillon/Modalités de recueil*

Aucune liste n'étant disponible pour contacter l'ensemble de la population visée, il a fallu réaliser un échantillonnage.

Les adresses de courrier électronique de 271 remplaçants supposés ont pu être récupérées par de multiples ressources. Un tirage au sort a été effectué à l'aide du site internet dcode.fr (39) pour n'obtenir que 150 participants à l'étude.

Le questionnaire a été diffusé le 11 janvier par un lien hypertexte présent dans un courriel (Annexe A) envoyé à tous les participants. Une relance a été effectuée 15 jours plus tard afin de maximiser les chances de réponse. Il a été clôturé le 11 février à minuit.

## *C Élaboration du questionnaire*

Le questionnaire (Annexe B) était introduit par une présentation brève du travail de recherche afin de susciter l'intérêt.

La première partie du questionnaire s'intéressait aux caractéristiques du répondant, ce qui permettait d'identifier les différents profils.

La seconde partie s'intéressait à l'intérêt et aux modalités de mise en place d'un outil

pédagogique.

Les deux dernières questions avaient pour objectif de répondre aux objectifs secondaires. Le questionnaire comprenait 48 items dont 46 questions fermées et 2 items d'expression libre. La totalité des items ne devait pas être remplie. Certains n'apparaissant qu'en fonction des réponses des participants.

## *D Recueil des données*

Le support choisi se devait d'être facilement accessible par un lien hypertexte inséré dans un courriel. Il se devait également d'être lisible, avec une présentation agréable afin d'inciter les participants à répondre malgré le nombre de questions posées.

La suite bureautique G Suite® et plus précisément son outil Forms® ont été utilisés afin d'héberger le questionnaire en ligne et de récupérer ses réponses.

## *E Exploitation statistique/Analyse*

Les données ont été extraites de Forms® sous la forme d'un tableur.

Les questions fermées ont été analysées à l'aide du logiciel Calc® de la suite bureautique LibreOffice® afin de déterminer les pourcentages de réponse aux différents items ainsi que les moyennes.

Des analyses statistiques ont été réalisées par le biais du logiciel IBM SPSS® pour essayer de déterminer s'il existait des liens statistiquement significatifs entre les réponses et le profil des répondants. Nous avons questionné les paramètres suivants :

- titulaire d'une thèse ou non
- type de remplacement : ponctuel, régulier ou fixe
- durée d'exercice depuis le début des remplacements

Pour effectuer ces analyses, nous avons utilisé le test de khi-deux afin de déterminer la différence de répartition aux réponses en fonction des variables étudiées. Lorsque les variables comprenaient de petits effectifs (<5), le test de Fischer était utilisé. Le test de Welch a également été utilisé afin de comparer des moyennes entre deux groupes, celui de Kruskal-Wallis pour comparer des moyennes entre trois groupes. Le risque alpha de premier espèce était fixé à 5% (résultat considéré comme significatif avec p<0,05).

La recherche bibliographique a été référencée à l'aide du logiciel Zotero®

# **IV Résultats**

# *A Taux de réponse*

150 personnes ont été contactées par courriel. Nous avons obtenu 105 réponses soit un taux de réponse de 70%. Sur les 105 répondants, 5 personnes ont été exclues car n'étaient pas inscrites aux conseils de l'ordre du Calvados, de la Manche ou de l'Orne. Le nombre de participants à l'étude s'élève donc à 100.

# *B Caractéristiques des répondants*

## **1 Sexe**

Les femmes sont légèrement majoritaires dans l'échantillon avec un effectif de 55% des répondants.

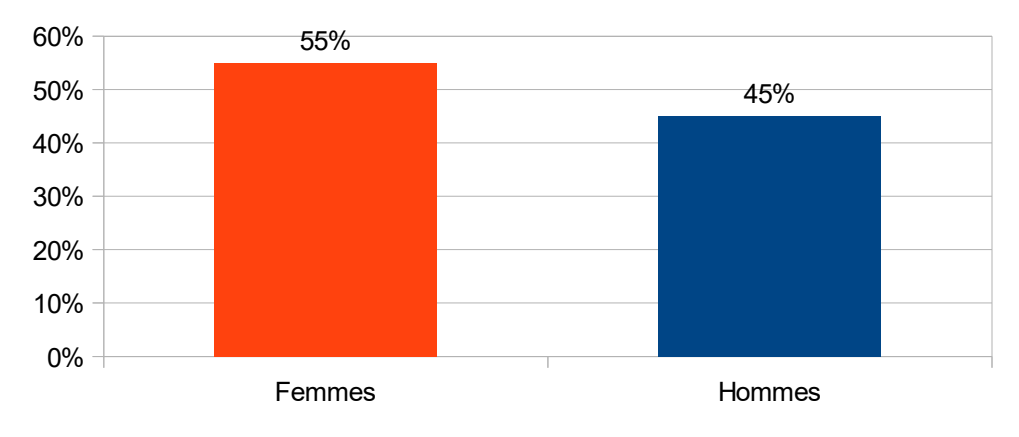

*Illustration 1: Répartition des sexes*

# **2 Âge**

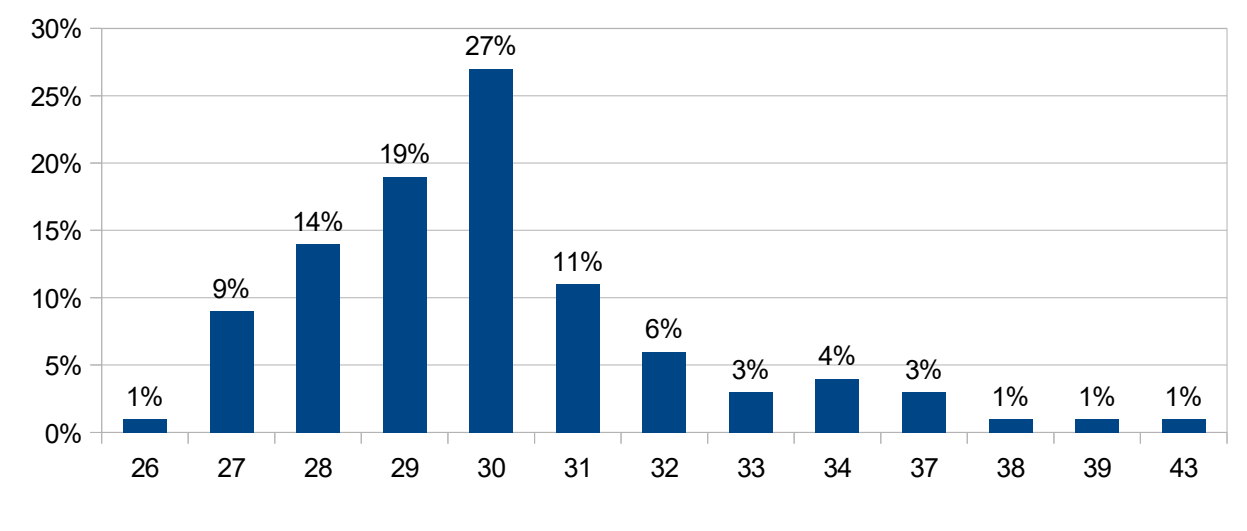

La moyenne d'âge des répondants est de 30,2 (± 2,76) ans.

*Illustration 2: Répartition de l'âge*

# **3 Pyramide des âges**

Les femmes représentent 54% des 26-30 ans, 50% des 31-34 ans et 66% des 35 ans et plus.

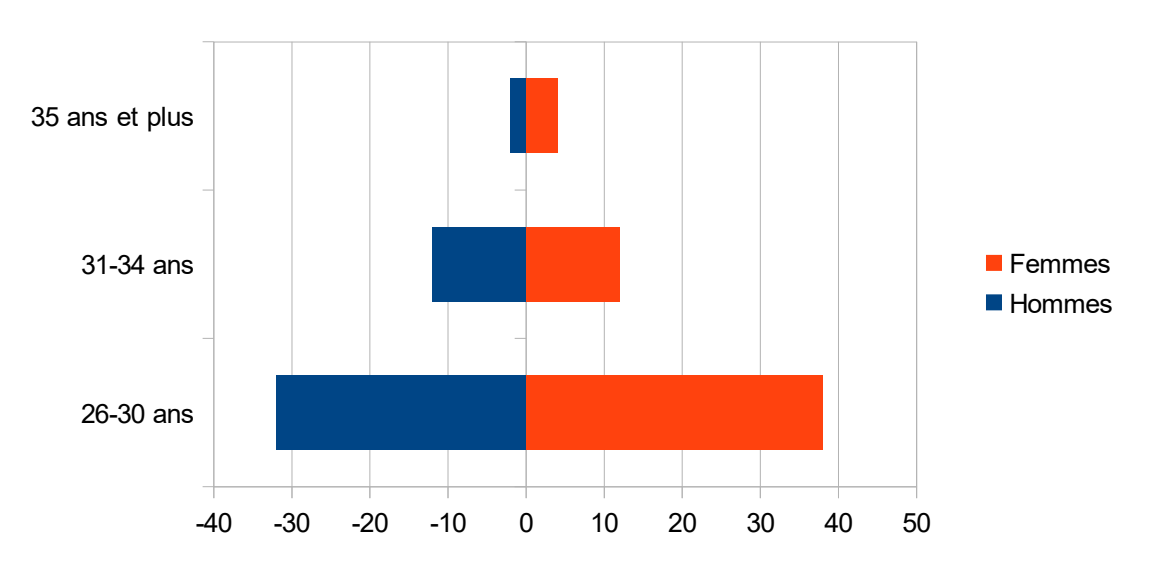

*Illustration 3: Pyramide des âges avec le sexe des répondants*

# **4 Département**

La majorité des sondés sont inscrits dans le Calvados avec 63% puis 22% dans la Manche et 15% dans l'Orne.

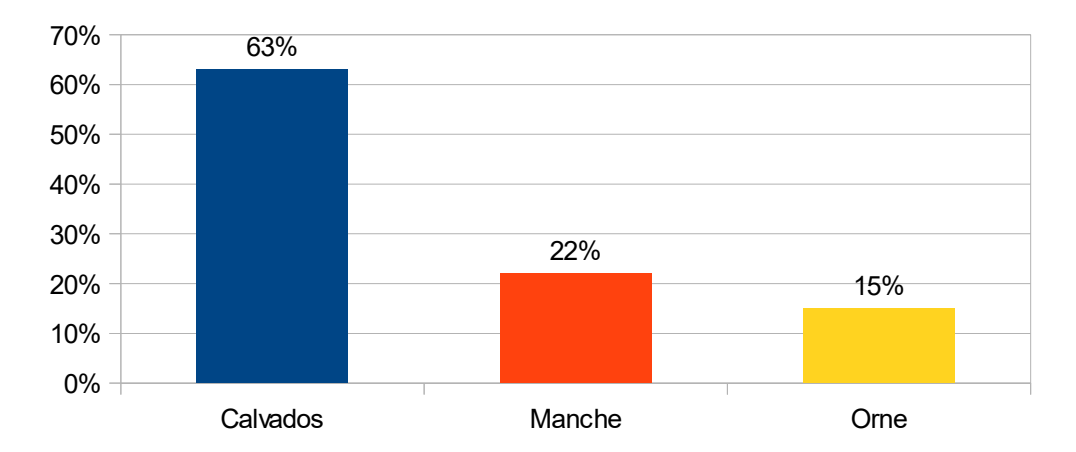

*Illustration 4: Répartition des départements d'inscription à l'Ordre des médecins*

# **5 Titulaire d'une thèse**

Soixante et un pourcent des participants ne sont pas titulaires d'une thèse.

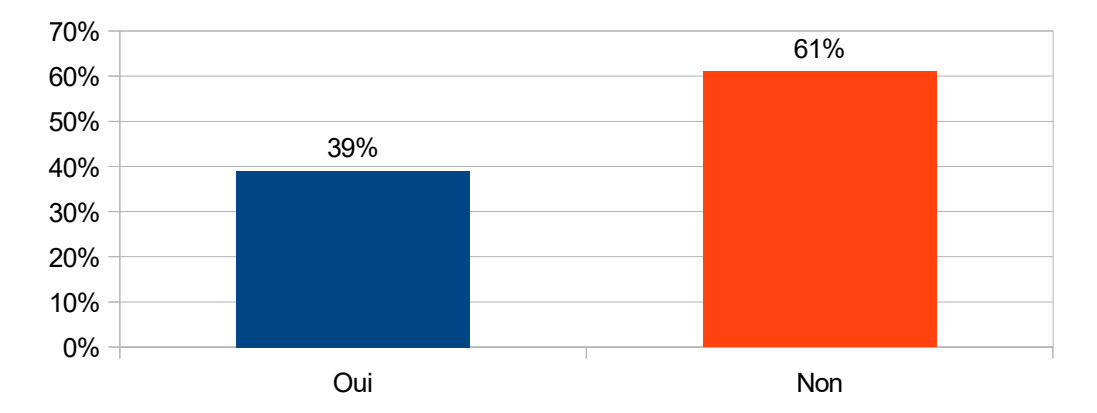

*Illustration 5: Répartition des thésés ou non*

# **6 Non informatisation : critère de refus de remplacement ?**

Soixante-dix-huit pourcent des répondants refusent un remplacement en cas de noninformatisation.

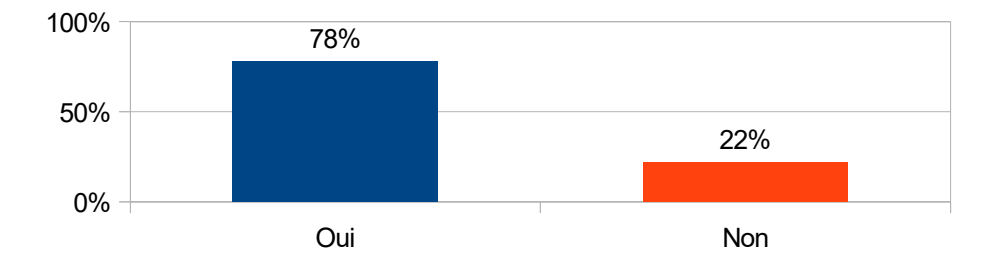

*Illustration 6: Répartition du refus de remplacement en cas de noninformatisation*

# **7 Type de remplacement**

Les définitions utilisées étaient les suivantes :

- fixe(s) : un ou plusieurs jours par semaine, la majorité des semaines de l'année
- régulier(s) : présence répétée ponctuelle (vacances ou jours d'absence ponctuels du médecin remplacé)
- ponctuel(s) : remplacements de courte durée ou unique de longue durée, sans caractère répétitif programmé

La plupart effectue principalement des remplacements réguliers à 48%, 30% réalisent plutôt des remplacements fixes et 22% des remplacements ponctuels.

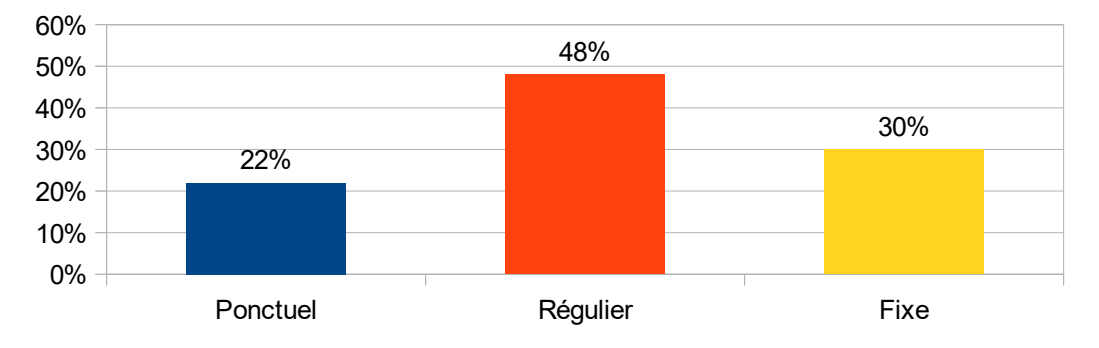

*Illustration 7: Répartition du type de remplacement*

#### *a Nombre de cabinets en remplacement ponctuel par an*

La moyenne est de 4,04 (± 1,91) cabinets par an pour les 20 répondants avec un intervalle allant de 2 à 8 cabinets.

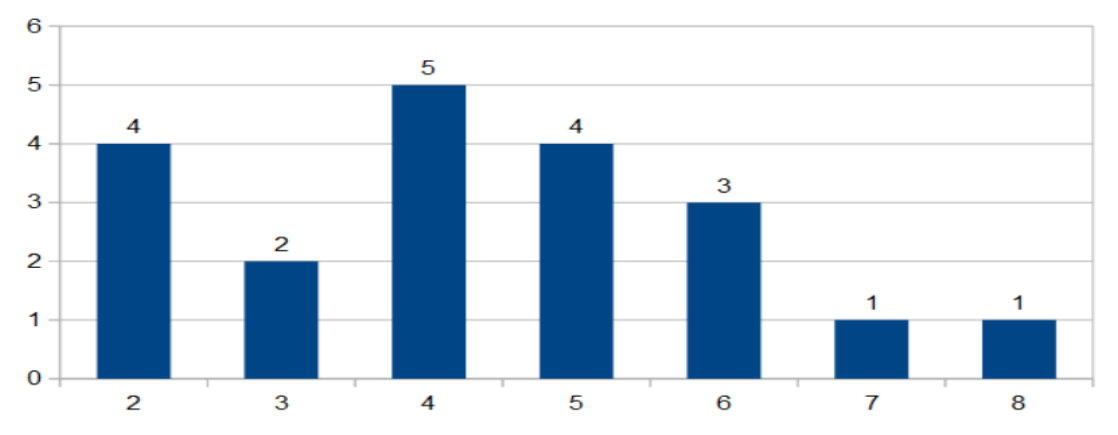

*Illustration 8: Répartition du nombre de cabinet en remplacement ponctuel par an*

#### *b Nombre de cabinets en remplacement régulier par an*

Sur les 48 remplaçants effectuant principalement des remplacements réguliers, la moyenne des cabinets dans lesquels ils effectuent des remplacements est de 3,4 (± 1,57). L'intervalle se situe entre 1 et plus de 10.

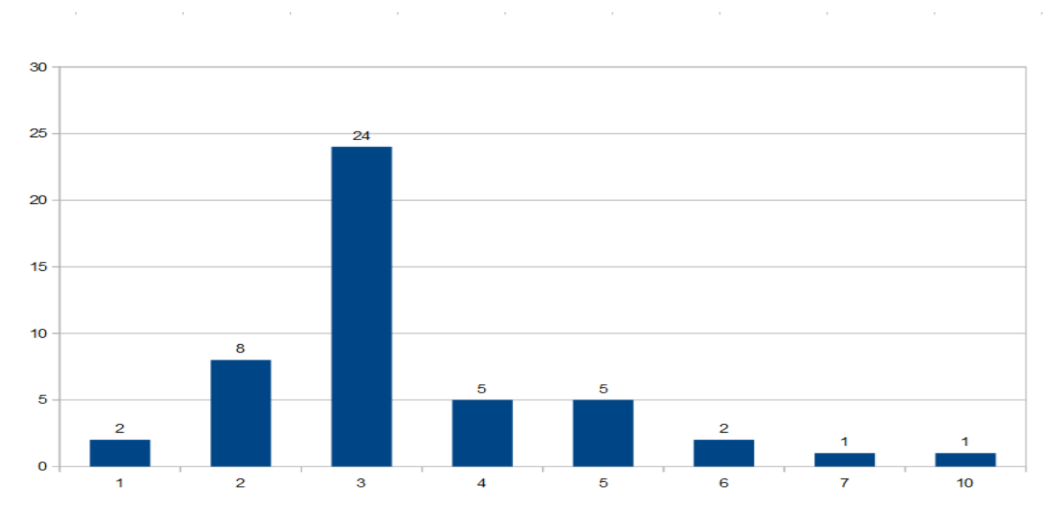

*Illustration 9: Répartition du nombre de cabinet en remplacement régulier par an*

#### *c Nombre de cabinets en remplacement fixe par an*

La moyenne est de 1,93 (± 1,01) cabinets par an pour les 30 répondants; l'intervalle allant de 2 à 4.

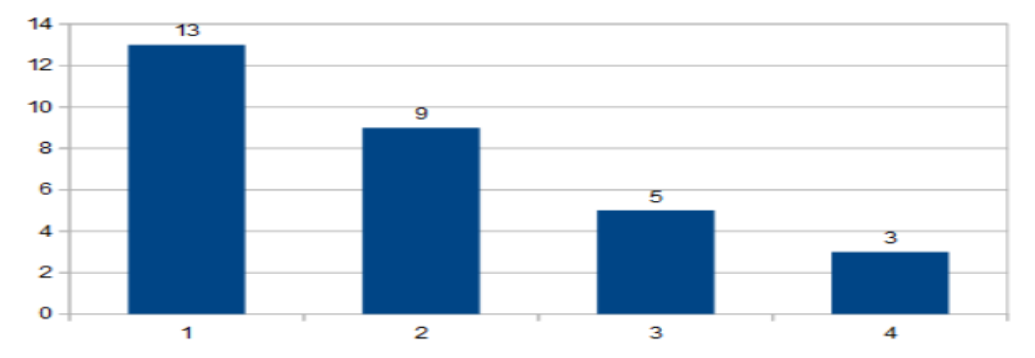

*Illustration 10: Répartition du nombre de cabinet en remplacement fixe par an*

## **8 Durée d'exercice depuis le début des remplacements**

La majorité des participants effectue des remplacements depuis 1 à 3 ans (57%). 26% effectuent des remplacements depuis moins d'un an. Il n'y a que deux répondants remplaçants depuis plus de 10 ans. Compte-tenu de la faible représentativité de cette catégorie de répondants, ils seront intégrés à la nouvelle catégorie « > 3 ans » (17% au total) pour les analyses comparatives entre les groupes.

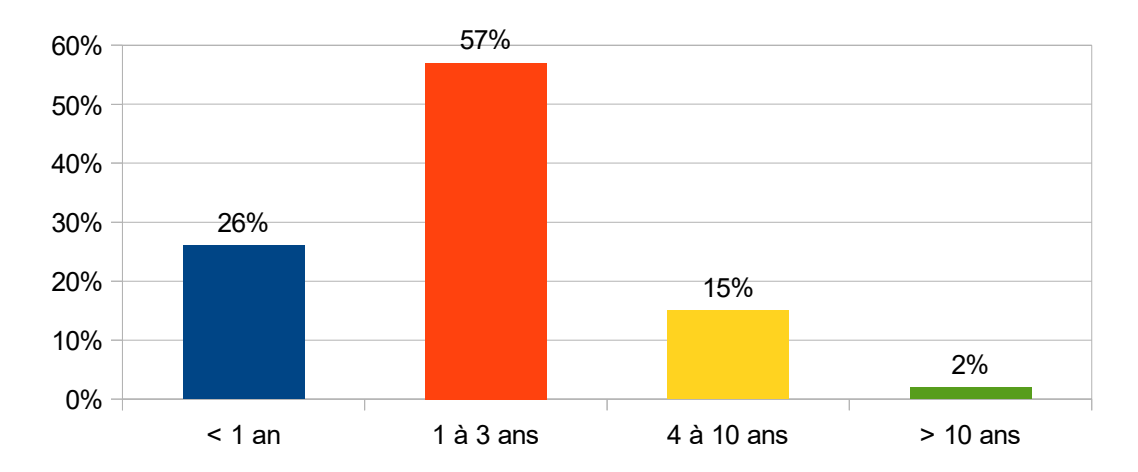

*Illustration 11: Répartition de la durée depuis le début des remplacements*

## **9 Importance de la maîtrise LGC lors d'un remplacement**

La grande majorité des répondants juge qu'il est très important (37%) ou indispensable (54%) de maîtriser un LGC lors d'un remplacement. 8% estiment que c'est important et 1% pas du tout.

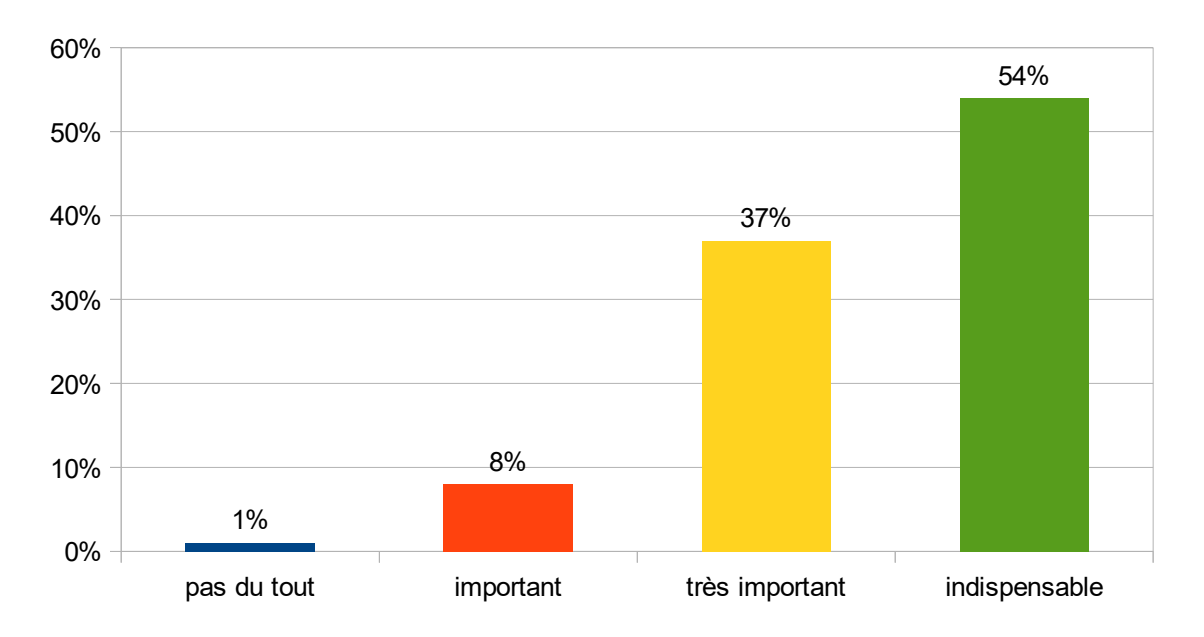

*Illustration 12: Répartition de l'importance de la maîtrise d'un LGC*

## **10 Formation préalable**

Un seul répondant a déjà eu une formation aux LGC. Il s'agissait d'une formation extrafacultaire, survenue après la fin de l'internat, sous la forme d'une soirée/week-end de formation.

#### **11 LGC utilisés**

Dix-neuf LGC ont déjà été utilisés par les remplaçants interrogés. En moyenne, ceux-ci ont déjà utilisé 5,13 (± 2,29) LGC.

Neuf logiciels ont été utilisés par plus de 30 remplaçants. Par fréquence d'utilisation, cela donne Medistory® (65), Weda® (58), Crossway® (56), Hellodoc® (55), Mediclick® (49),

Axisanté 5® (46), Axisanté 4® (37), MLM® (36) et Medimust® (33).

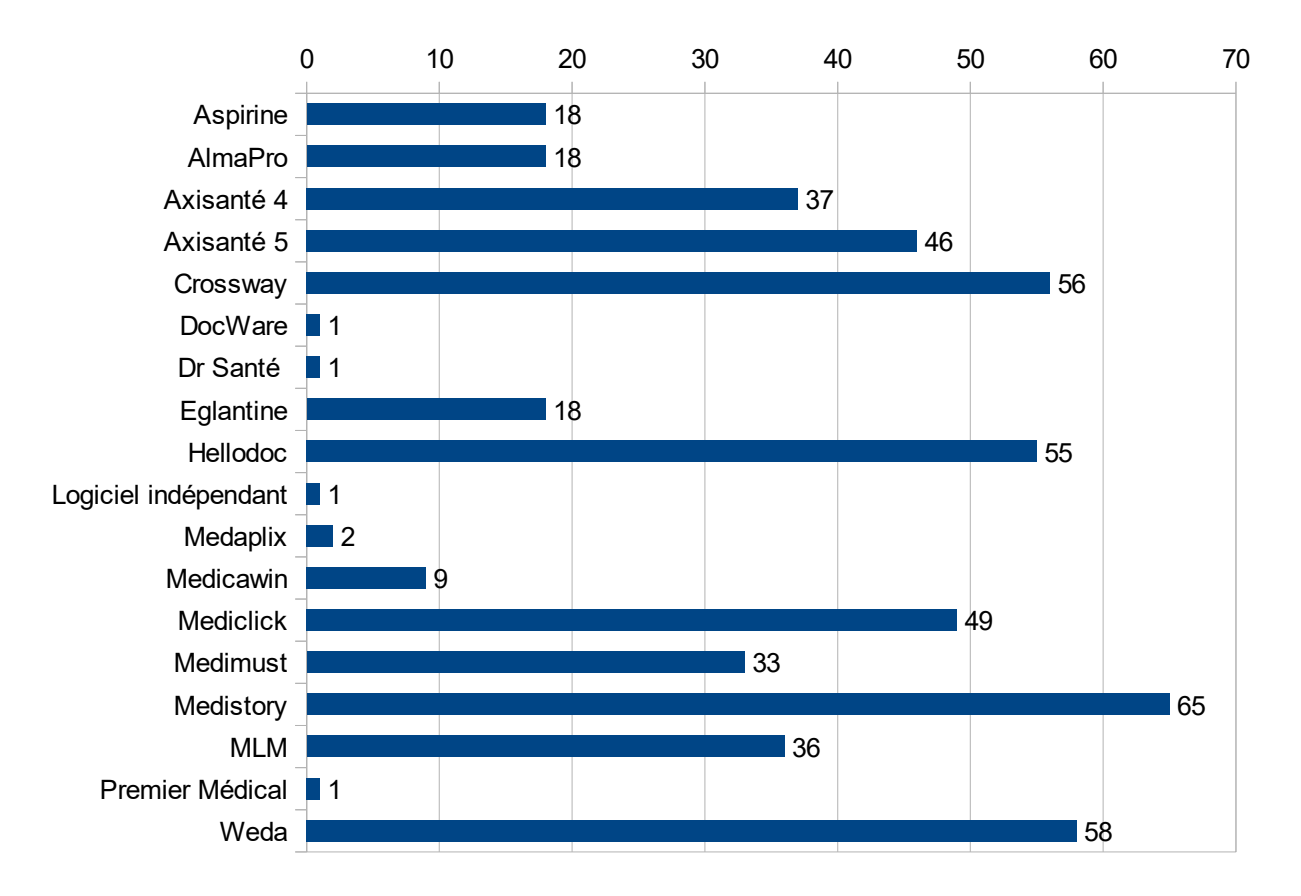

*Illustration 13: Répartition du nombre d'utilisateurs par LGC*

# *C Mise en place des différents outils pédagogiques*

## **1 Intérêt**

Quatre-vingts un pourcent des sondés se disent intéressés ou très intéressés par la mise en place d'un outil pédagogique d'aide à la maîtrise des LGC. 13% sont peu intéressés et 6% pas du tout.

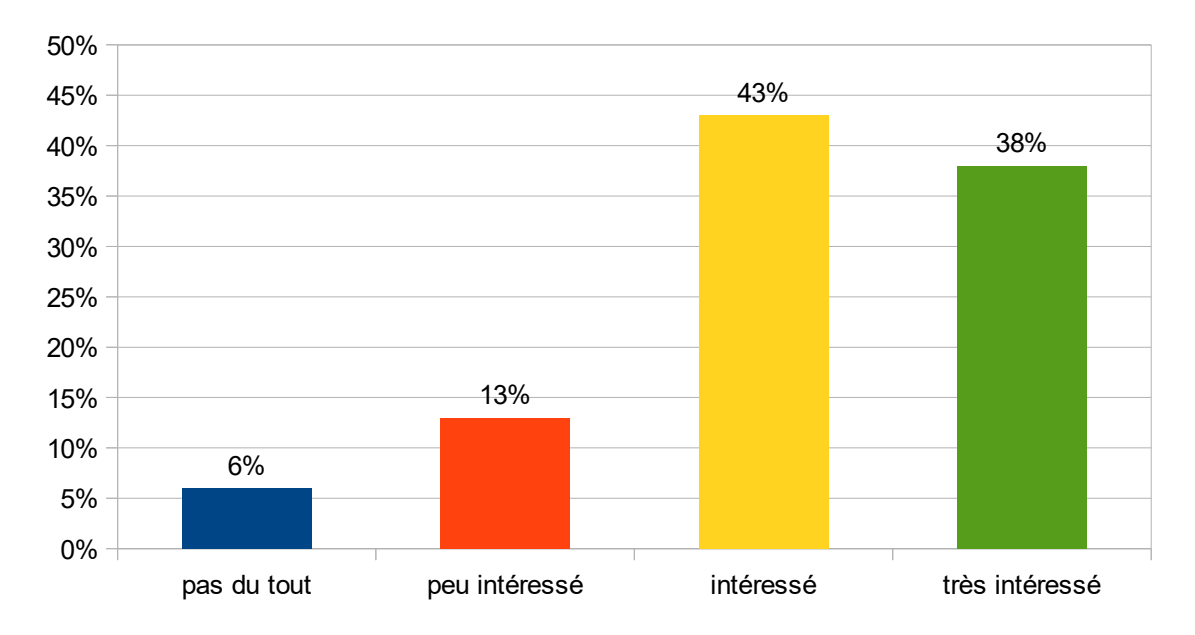

*Illustration 14: Répartition de l'intérêt de la mise en place d'un outil pédagogique*

## **2 Cadre**

Quatorze pourcent des répondants souhaitent une formation dans le cadre facultaire, 28% dans un cadre extra-facultaire, 53% dans les deux cadres et 5% ne sont pas intéressés.

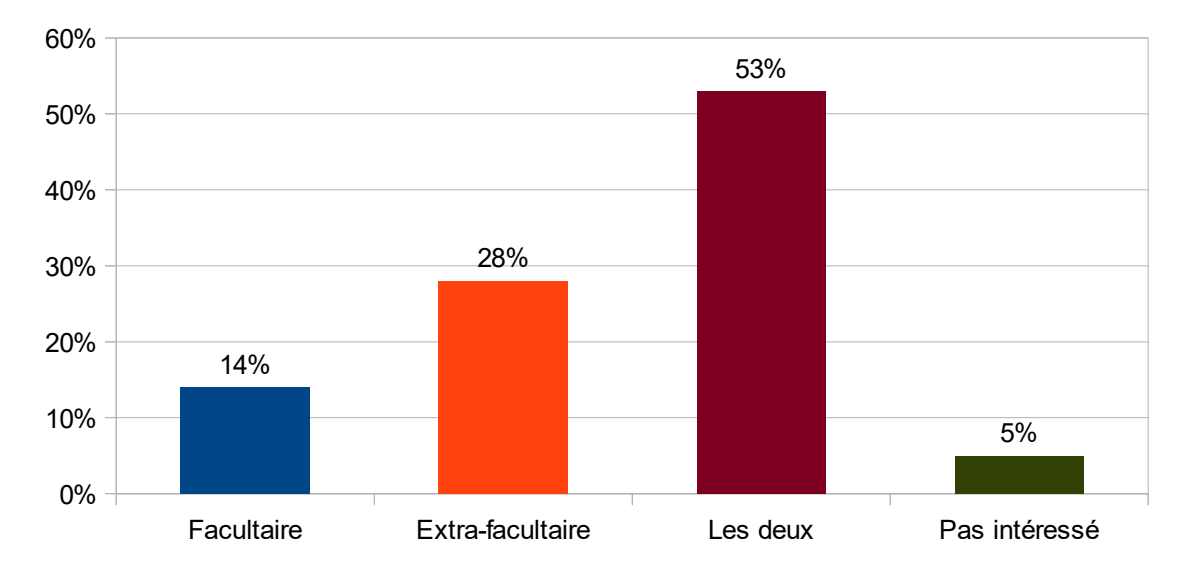

*Illustration 15: Répartition du cadre de l'outil pédagogique souhaité*

#### *a Cadre préférentiel parmi les 53 répondants souhaitant une formation dans les deux cadres*

Quarante-deux pourcent (22) préfèrent un cadre extra-facultaire et 58% (31) un cadre facultaire.

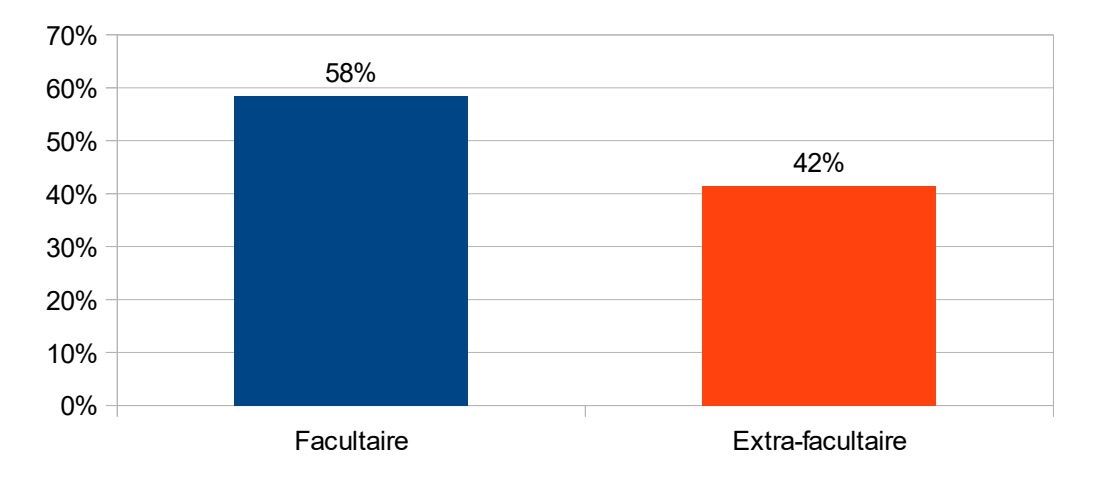

*Illustration 16: Répartition du cadre préférentiel parmi ceux ayant choisi les deux cadres*

## *b Cadre préféré parmi les 95 répondants souhaitant bénéficier d'une formation*

Quarante-sept pourcent (45) souhaitent un cadre facultaire et 53% (50) un cadre extrafacultaire pour la mise en place d'un outil pédagogique.

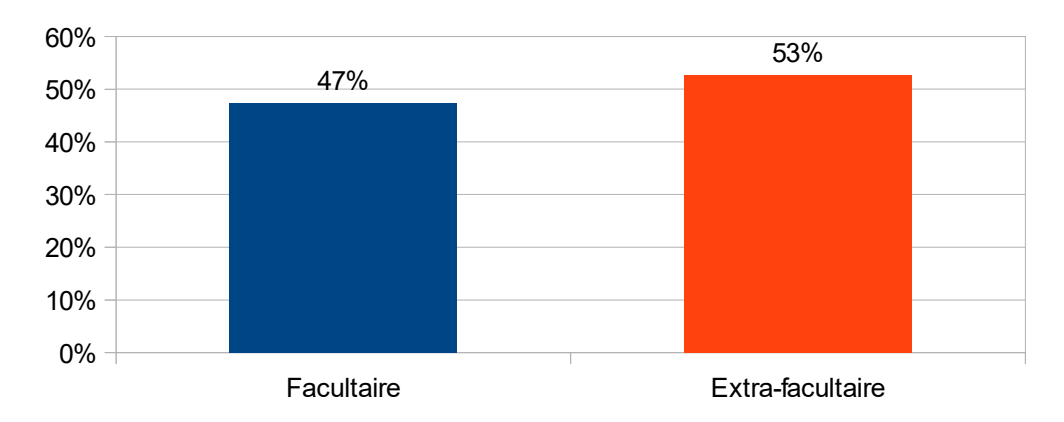

*Illustration 17: Répartition du cadre préféré au total*

## **3 Intégration à la formation initiale**

Soixante-huit pourcent (68) des répondants considèrent qu'il serait nécessaire d'intégrer une formation au cursus de formation médicale initiale.

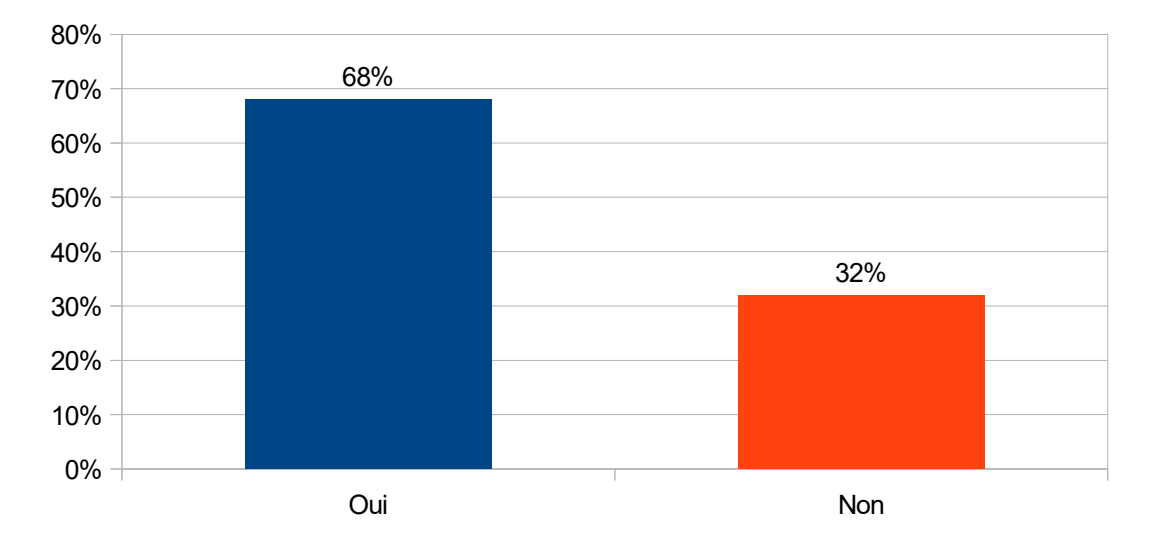

*Illustration 18: Répartition de la nécessité d'intégrer une formation aux LGC au cursus initial*

### **4 Outil pédagogique dans le cadre facultaire**

Les statistiques suivantes sont basées sur les 45 répondants privilégiant une formation dans le cadre facultaire.

#### *Suggestion/Remarques*

Une seule personne a émis une suggestion : « Proposer en fin de formation sur les logiciels médicaux une cession faisant intervenir un représentant (ingénieur) du concepteur du logiciel et les étudiants et remplaçants thésés afin que ces derniers expriment leur avis sur les fonctionnalités du logiciel afin de le rendre plus intuitif et plus adapté à la fonction du médecin. Le mode de pensée d'un ingénieur et d'un médecin sont très différents dans la gestion des tâches intellectuelles et l'aspect pratique fait souvent défaut . Je connais une dizaine de logiciels et certains sont très peu pratiques. »

Celle-ci ne propose pas une forme particulière de formation mais plutôt un complément afin d'instaurer un échange et les concepteurs de logiciels et leurs utilisateurs.

## *a Par le biais d'une formation présentielle*

Pour plus de clarté et de lisibilité, les résultats seront exprimés sous la forme d'un tableau de synthèse.

Sont ici analysés les composantes pédagogiques : format (exposé théorique), les intervenants (chargé d'enseignement), la taille des effectifs de travail et l'interaction ou non avec de potentiels intervenants.

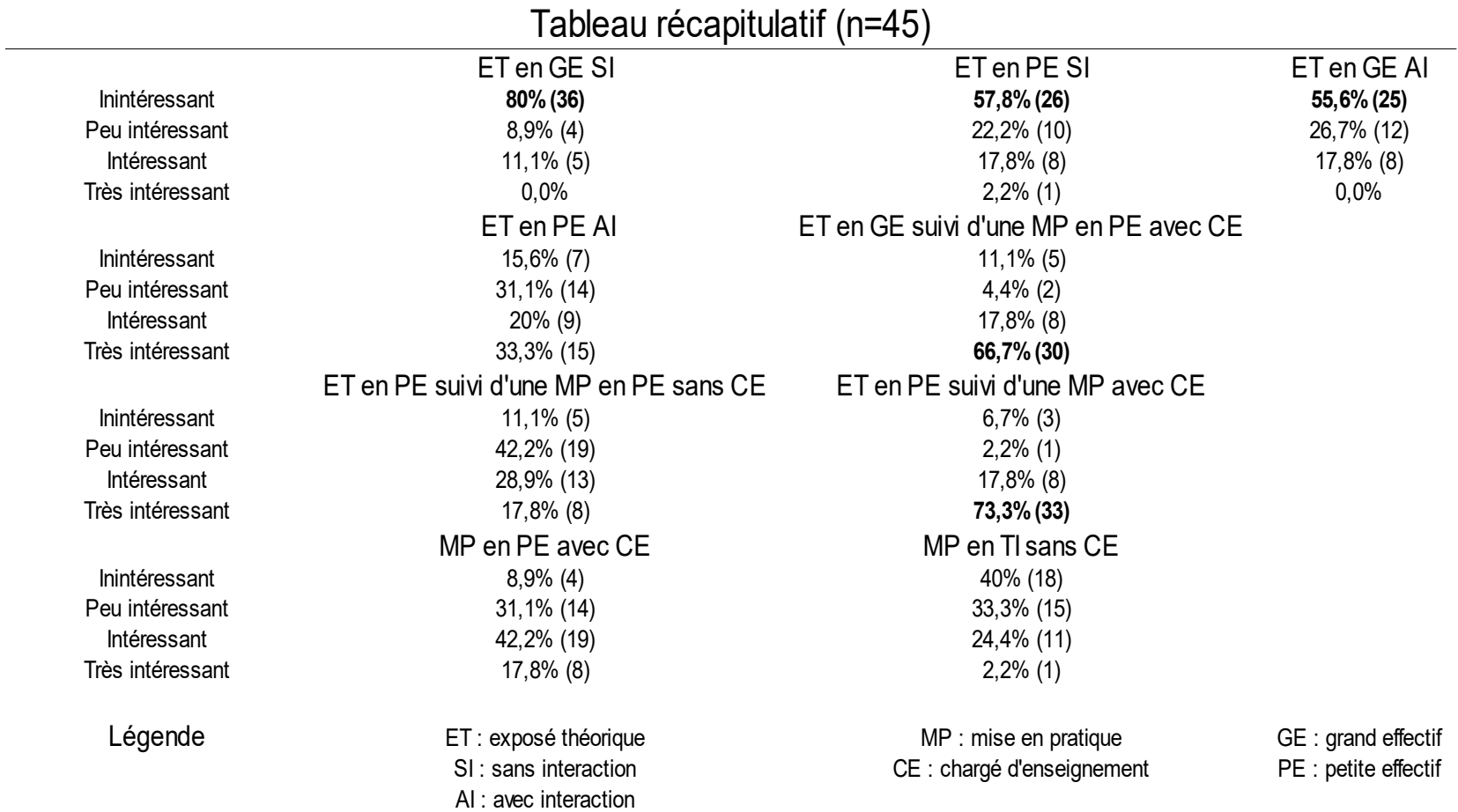

*Tableau 2: Synthèse des souhaits de formation facultaire présentielle*

Le tableau de synthèse fait ressortir plusieurs grandes idées :

- les répondants ne sont pas intéressés par une formation en exposé théorique seul, c'est à dire sans mise en pratique de ce qui a été abordé au préalable
- ils privilégient la présence d'un chargé d'enseignement lors de la mise en pratique
- ils favorisent la formation avec exposé théorique puis mise en situation pratique
- ils sont peu enclins à la mise en situation pratique sans exposé théorique au préalable

## *b Par le biais d'une formation à distance*

#### *Tableau de synthèse*

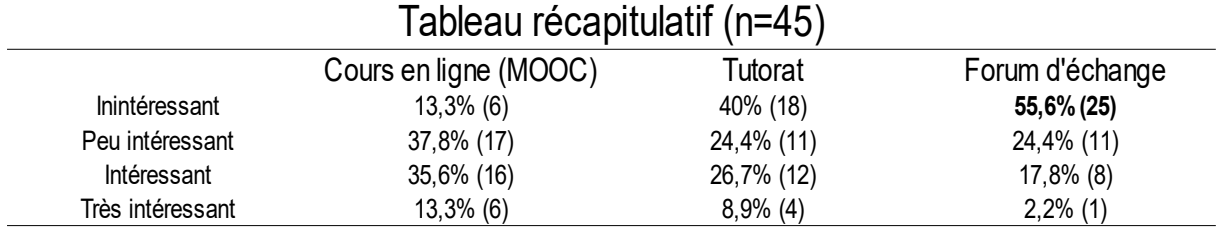

*Tableau 3: Synthèse des souhaits de formation facultaire à distance*

L'analyse de ce tableau montre que les participants à l'étude sont globalement peu intéressés par les propositions de formation facultaire à distance proposées. Les cours en ligne reçoivent le plus grand nombre de suffrages avec près de 50% de réponse « intéressant » ou « très intéressant ».

# **5 Outil pédagogique dans le cadre extra-facultaire**

Les statistiques suivantes sont basées sur les 50 répondants privilégiant une formation dans le cadre facultaire.

#### *Suggestion/Remarques*

Deux remarques ont été formulées : « Pas de présentiel. Emploi du temps assez chargé comme ça. » et « Possibilité de création de plate-forme ou SIDES avec cours vidéo + interaction en temps réel (cher à mettre en place mais facilité d'accès depuis son domicile ».

Celles-ci tendent vers le même objectif : mettre en place une formation à distance.

Les facultés de médecine utilisent, depuis 2013, une plate-forme nationale mutualisée qui leur permet de réaliser la totalité de leurs examens validants sur tablettes avec correction automatique. Cette plate-forme Web intitulée SIDES (40) a permis la préparation des étudiants en médecine aux Épreuves Classantes Nationales (ECN) informatisées (ECNi).

Fort de ce succès, les facultés de médecine, toutes regroupées sous l'égide de la conférence des doyens, ont proposé de faire évoluer la solution SIDES vers une solution innovante intitulée Système Intelligent d'Enseignement en Santé 3.0 (SIDES 3.0). Ce SIDES 3.0 permet la mise en place d'outils pédagogiques accessibles à distance. On peut notamment citer le module de formation en imagerie cardiaque (41) disponible à l'UFR de médecine de Caen.

#### *a Par le biais d'une formation présentielle*

#### *Soirée/week-end de formation*

Cinquante-deux pourcent des sondés pensent qu'il est très intéressant (10) ou intéressant (16) de participer à des soirées ou week-end de formation et 40% que c'est peu intéressant (20).

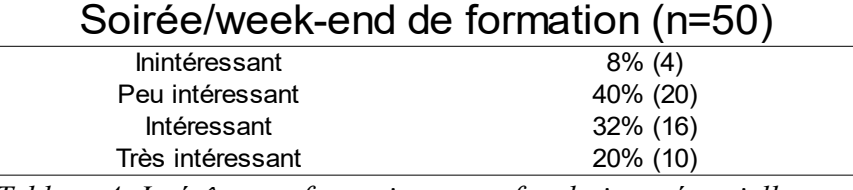

*Tableau 4: Intérêt pour formation extra-facultaire présentielle sous forme de soirée/week-end de formation*

### *b Par le biais d'une formation à distance*

Pour plus de clarté et de lisibilité, les résultats seront exprimés sous la forme d'un tableau de synthèse.

#### *Tableau de synthèse*

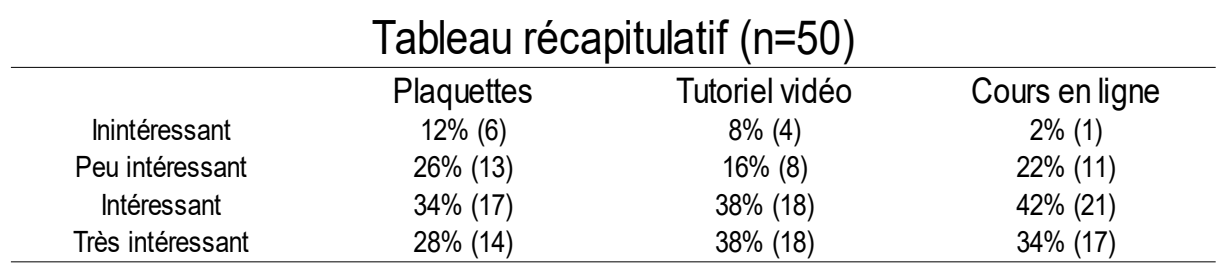

*Tableau 5: Synthèse des souhaits de formation extra-facultaire à distance*

Pour ce qui est des formations à distance extra-facultaires, les cours en ligne ont la préférence des personnes interrogées si on regroupe les catégories « intéressant » et « très intéressant ».

## **6 Interlocuteur**

Les sondés (n=95) plébiscitent peu le médecin remplaçant comme interlocuteur privilégié (9%; 9). Le médecin installé obtient 41% (39) de réponses et le représentant de l'éditeur est privilégié par 49% (47) des répondants.

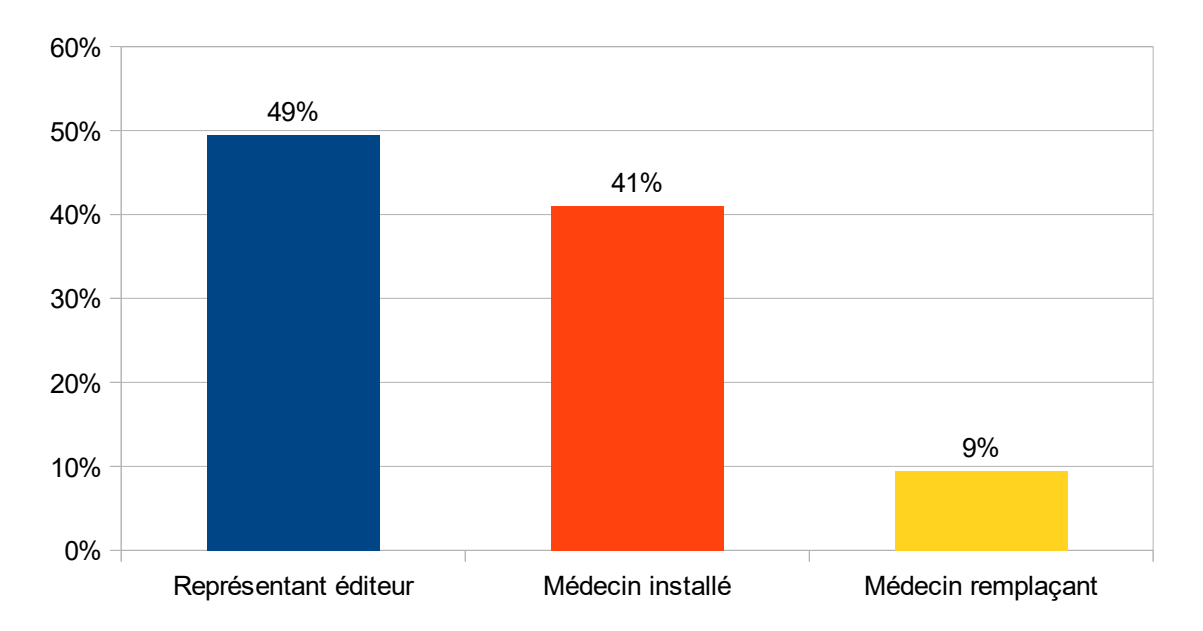

*Illustration 19: Répartition de l'interlocuteur souhaité pour la formation*

## **7 Fonctionnalités à maîtriser**

*Tableau de synthèse*

Pour plus de clarté et de lisibilité, les résultats seront exprimés sous la forme d'un tableau de synthèse.

#### *a Carte Vitale/Feuille de soin électronique (FSE)*

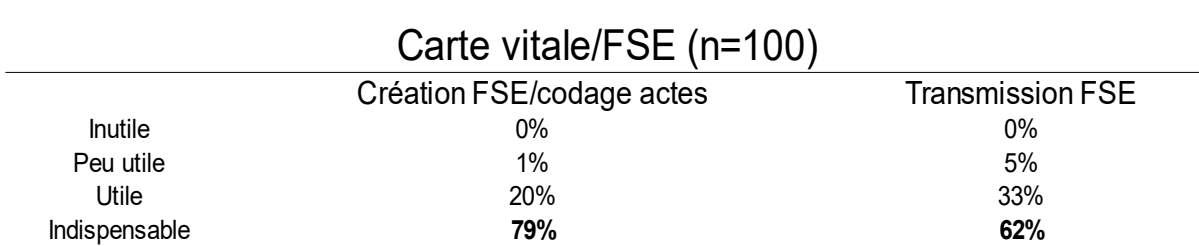

*Tableau 6: Synthèse de l'importance de la maîtrise des fonctionnalités en rapport avec la carte vitale et les FSE*

Les deux fonctionnalités relatives à l'utilisation de la carte vitale et de la gestion des FSE sont considérées comme étant majoritairement indispensables.

#### *b Tenue et maîtrise du dossier médical*

#### *Tableau de synthèse*

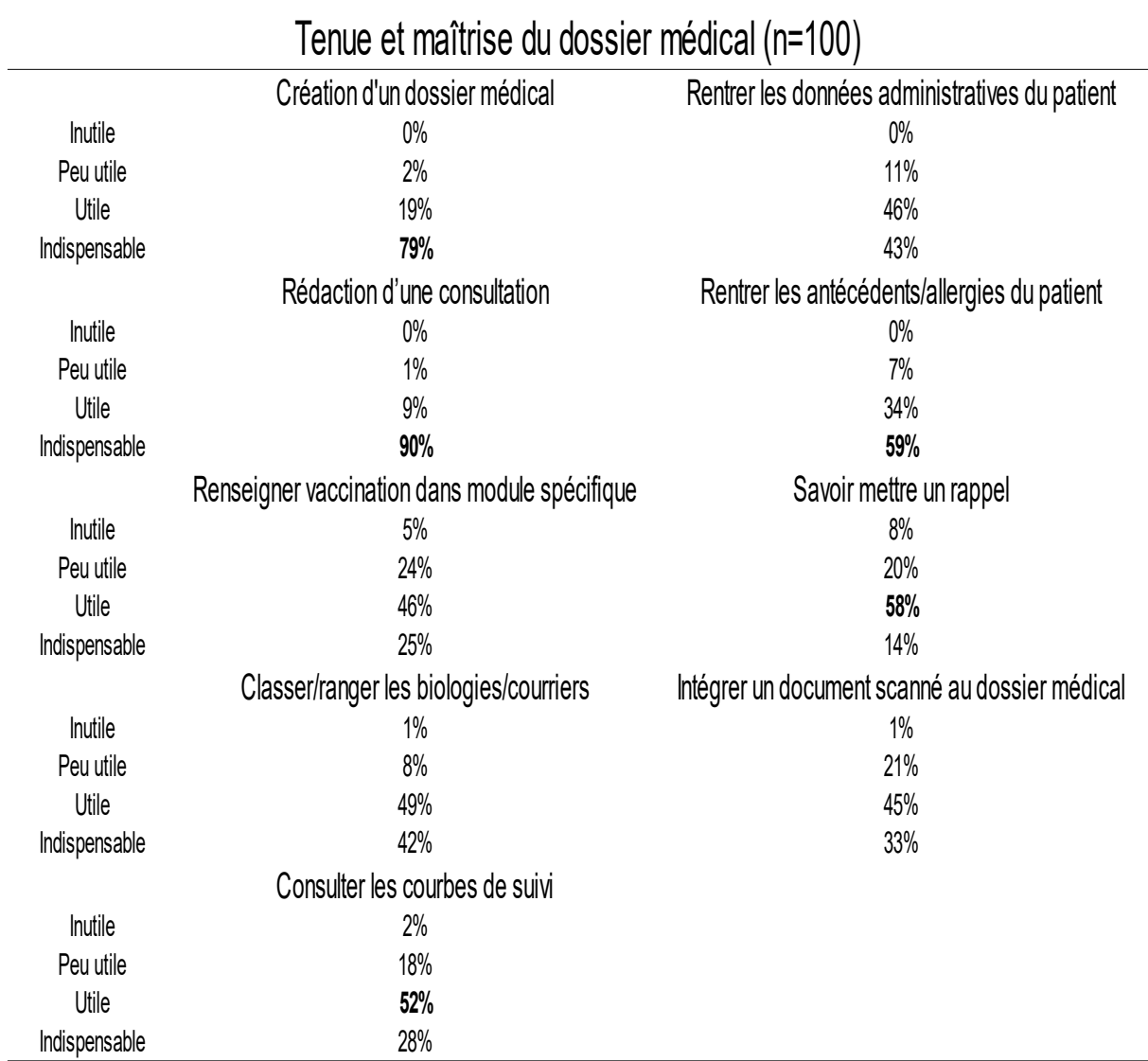

*Tableau 7: Synthèse de l'importance de la maîtrise des fonctionnalités en rapport avec la tenue et la maîtrise du dossier médical*

En ce qui concerne la tenue et la maîtrise du dossier médical, 3 fonctionnalités sont majoritairement évaluées comme étant indispensables : la création du dossier, la rédaction d'une consultation et l'intégration des antécédents/allergies du patient.

#### *c Réalisation de prescriptions*

*Tableau de synthèse*

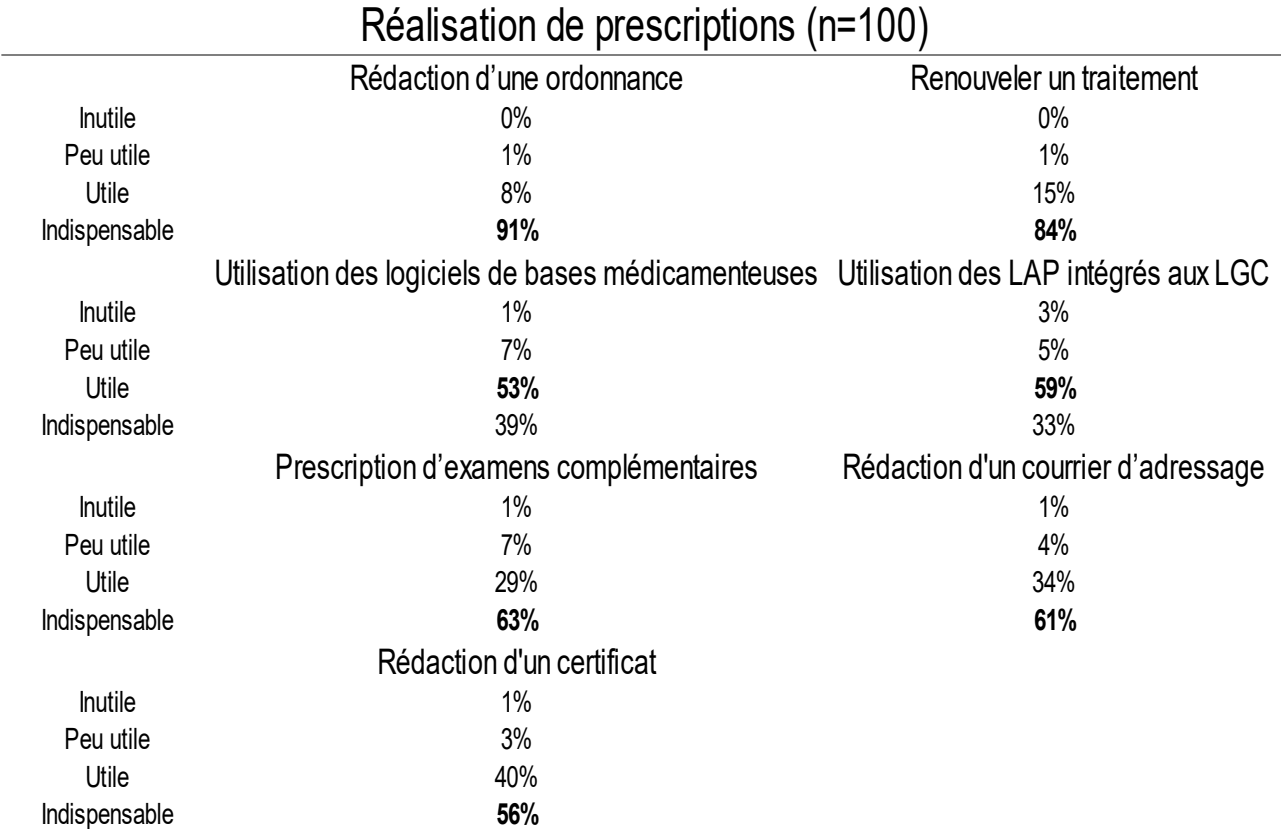

*Tableau 8: Synthèse de l'importance de la maîtrise des fonctionnalités en rapport avec la réalisation de prescriptions*

Cinq fonctionnalités sont majoritairement estimées comme indispensables : la rédaction d'une ordonnance, le renouvellement d'un traitement, la prescription d'examens complémentaires ou les prescriptions para-médicales, la rédaction d'un courrier d'adressage et la rédaction d'un certificat.

## *d Organisation du cabinet et de la coordination de soins*

*Tableau de synthèse*

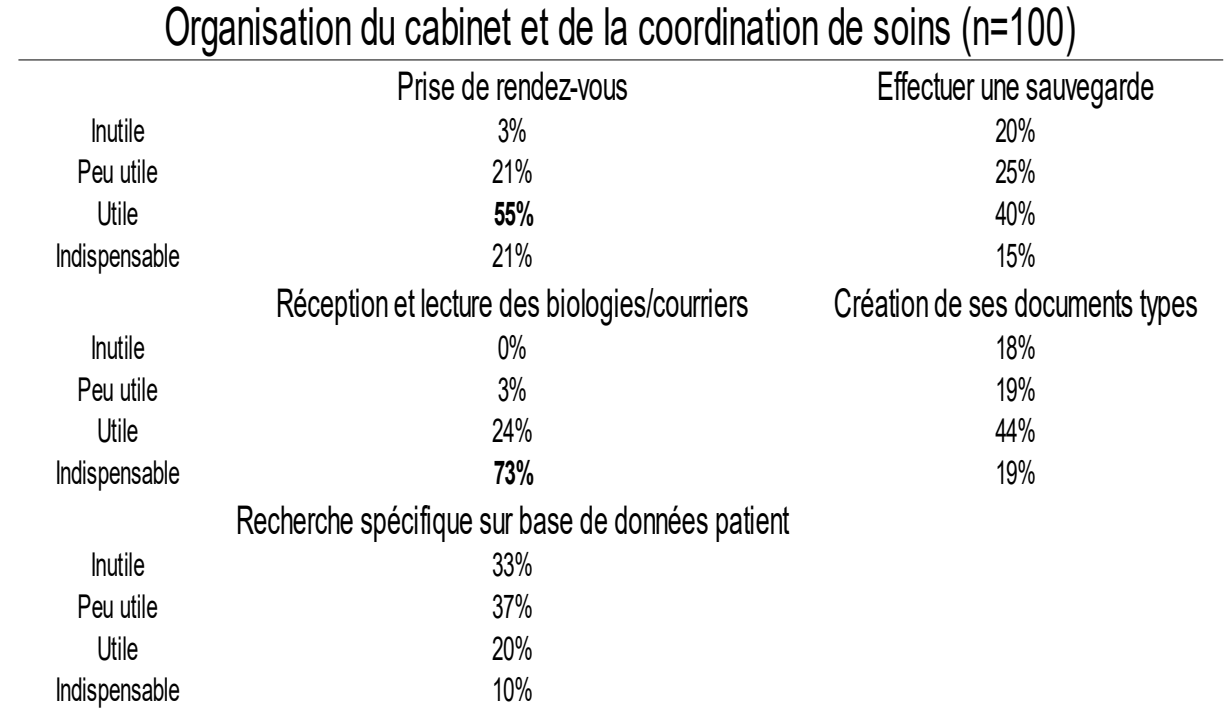

*Tableau 9: Synthèse de l'importance de la maîtrise des fonctionnalité en rapport avec l'organisation du cabinet et la coordination de soins*

Une seule fonctionnalité ressort comme indispensable pour la majorité de la population étudiée : la réception et la lecture des biologies et des courriers.

#### *e Comptabilité*

*Tableau de synthèse*

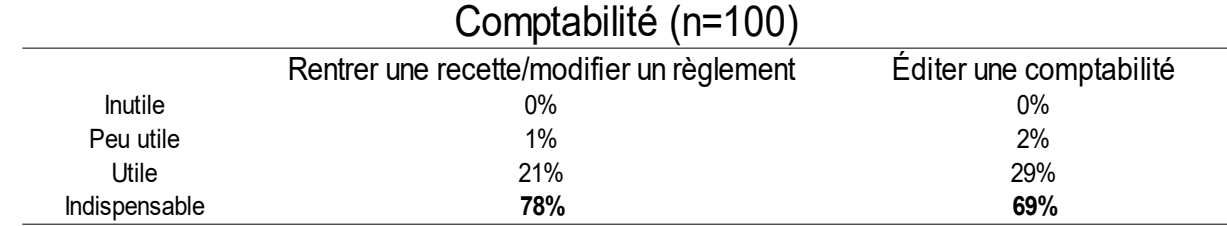

*Tableau 10: Synthèse de l'importance de la maîtrise des fonctionnalités en rapport avec la comptabilité*

Les deux fonctionnalités ci-dessus sont estimées comme étant indispensables par la majorité des participants à l'étude.

## *f Éléments indispensables à maîtriser*

Treize fonctionnalités parmi les 25 étudiées se révèlent comme indispensables pour plus de 50% des sondés :

# Classement des fonctionnalités indispensables à maîtriser

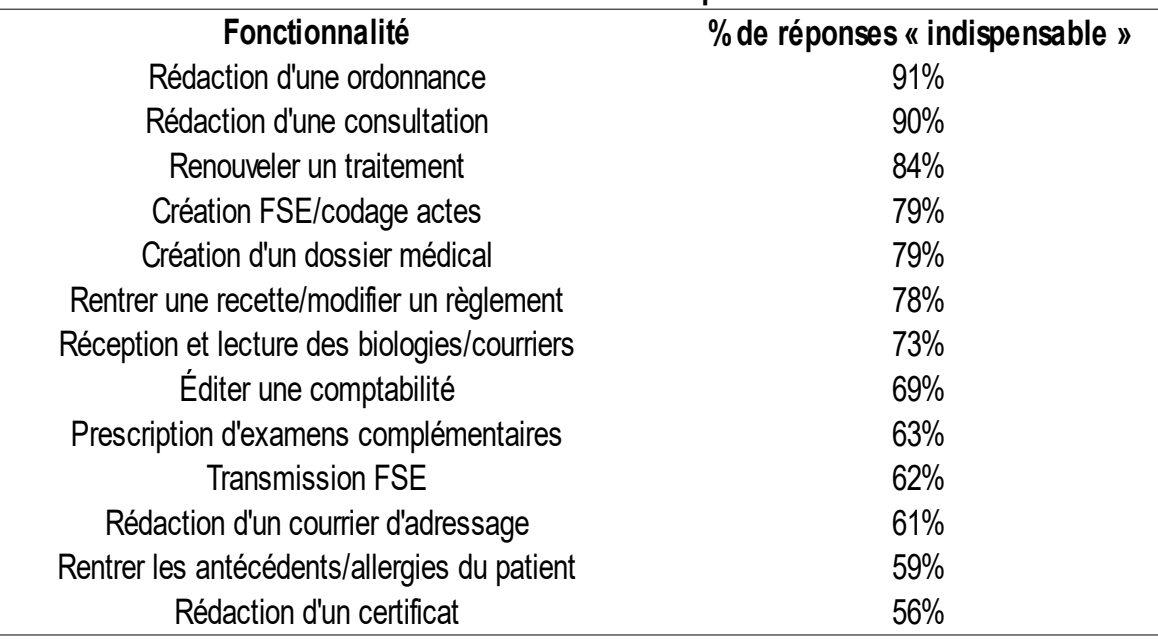

*Tableau 11: Synthèse des fonctionnalités indispensables à maîtriser*

## **8 Intérêt pour une formation aux logiciels d'EHPAD**

Les 2/3 des répondants étaient intéressés par une formation aux logiciels utilisés en EHPAD.

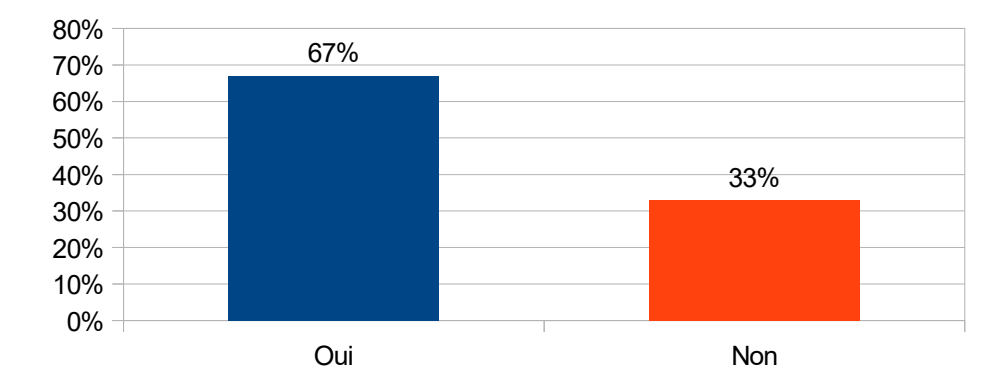

*Illustration 20: Répartition de l'intérêt à une formation aux logiciels d'EHPAD*

## *D Facteurs influençant les réponses aux items*

Une étude de l'influence des facteurs suivants a été menée avec les items 11, 19 à 22, 41 à 48 du questionnaire :

- titulaire d'une thèse ou non
- type de remplacement : ponctuel, régulier ou fixe
- durée d'exercice depuis le début des remplacements

## **1 Titulaire d'une thèse ou non**

Le seul résultat significatif obtenu est un plus grand nombre de LGC ayant été utilisés par les médecins remplaçants thésés.

#### *a Nombre de LGC utilisés*

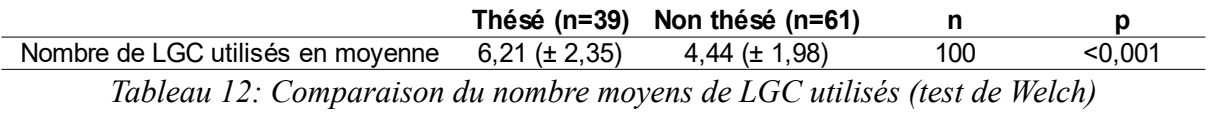

Les remplaçants thésés ont déjà utilisé 6,21 LGC en moyenne contre 4,44 pour les non thésés.

## **2 Type de remplacement**

Il n'y a pas de différence significative sur la répartition des réponses des remplaçants en fixe, régulier ou ponctuel avec les items étudiés.

## **3 Durée depuis le début des remplacements**

### *a Type de remplacement*

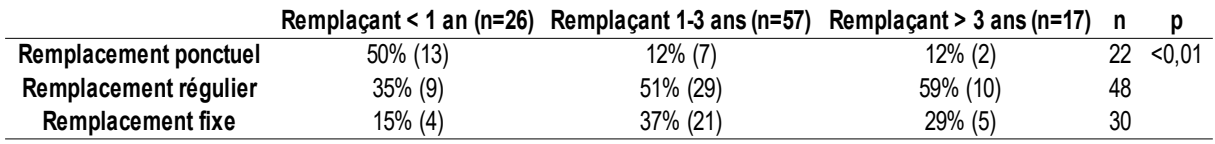

*Tableau 13: Répartition des types de remplacement en fonction de la durée depuis le début des remplacements (test de Fischer)*

On peut remarquer que les remplacements ponctuels sont plébiscités par les nouveaux remplaçants (depuis moins d'un an) alors qu'ils ne représentent que 12% des remplaçants plus expérimentés.

Les remplacements réguliers sont effectués par une majorité de ceux qui remplacent depuis plus d'un an.

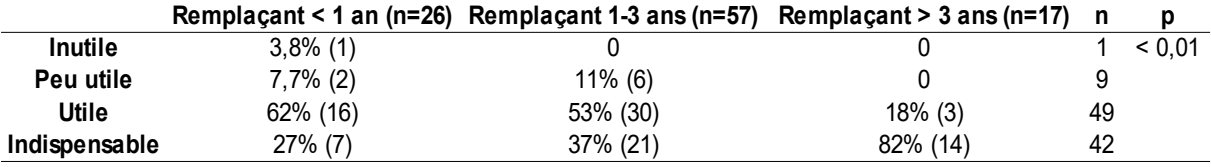

#### *b Classer et/ou ranger les biologies et/ou courriers*

*Tableau 14: Répartition de l'importance pour la maîtrise du classement et/ou du rangement des biologies et/ou des courriers (test de Fischer)*

Plus le remplaçant est expérimenté, plus il va avoir tendance à juger comme indispensable la maîtrise de cette fonctionnalité.

#### *c Effectuer une sauvegarde*

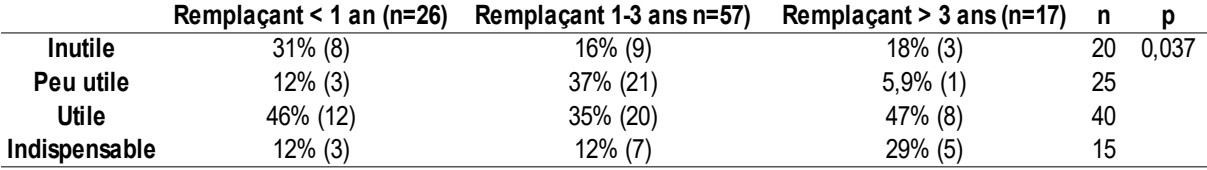

*Tableau 15: Répartition de l'importance de savoir effectuer une sauvegarde (test de Fischer)*

Savoir effectuer une sauvegarde apparaît comme inutile pour près d'un tiers des nouveaux remplaçants. Seuls 12% considèrent que c'est indispensable de savoir le faire dans cette catégorie.

Les remplaçants les plus expérimentés accordent plus d'importance à cette fonction puisqu'ils sont 29% à considérer que c'est indispensable et 47% que c'est utile.

#### *d Nombre de LGC utilisés*

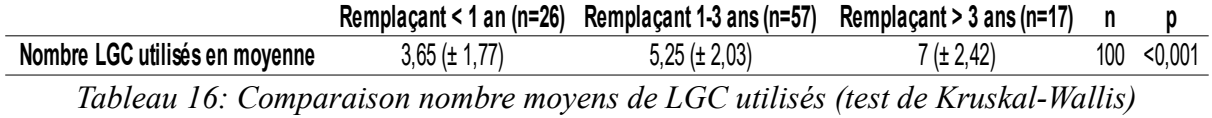

Les remplaçants depuis plus de trois ans ont utilisé 7 LGC en moyenne alors que les remplaçants depuis moins d'un an en ont utilisé 3,65. Plus le temps passe, plus le remplaçant rencontrera de LGC.

#### *e Prise de rendez-vous*

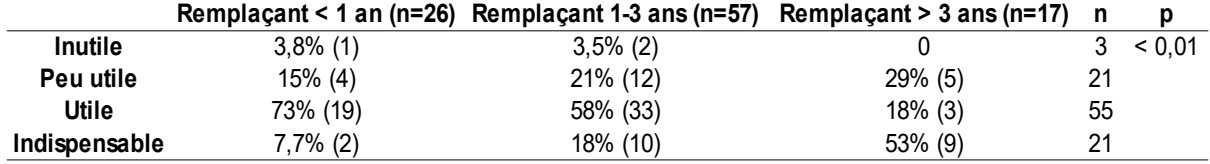

*Tableau 17: Répartition de l'importance de savoir prendre un rendez-vous (test de Fischer)*

Les remplaçants depuis plus de 3 ans évaluent comme étant indispensable de savoir prendre un rendez-vous dans 53% des cas contre 18% pour ceux remplaçant depuis un à trois ans et 7,7% pour ceux remplaçant depuis moins d'un an.

#### *f Courrier d'adressage*

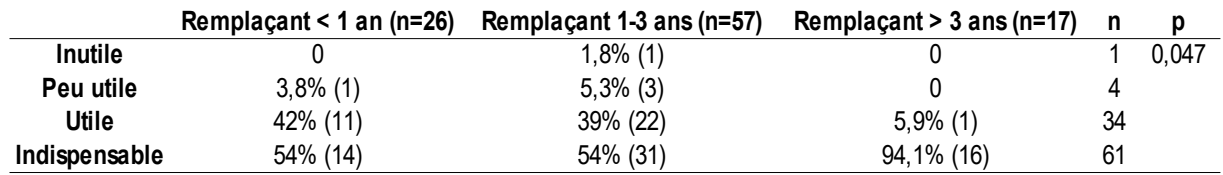

*Tableau 18: Répartition de l'importance de savoir rédiger un courrier d'adressage (test de Fischer)*

Les remplaçants depuis plus de 3 ans sont 94% à estimer que c'est indispensable de savoir rédiger un courrier d'adressage avec le LGC contre 54% dans les deux autres groupes.

Au regard des résultats, on voit bien que cette fonctionnalité est perçue dans l'ensemble comme d'une grande utilité.

# **V Discussion et analyse**

# *A Forces de l'étude*

# **1 Originalité**

L'originalité du sujet est l'une de ses forces. En effet, il existe de nombreux articles consacrés aux logiciels de gestion de cabinet ou aux remplaçants mais ces deux sujets n'ont été que rarement combinés. Aucune étude n'avait, à ce jour, interrogé les médecins généralistes remplaçants pour savoir quels étaient leurs besoins et/ou envies de formation aux LGC.

# **2 Construction du questionnaire**

Aucun sujet identique n'ayant été traité auparavant, il a tout de même fallu trouver des données sur lesquelles construire le questionnaire. L'idéal aurait été d'avoir un travail qualitatif sur lequel se baser.

Cependant, différents travaux ont étudié l'utilisation de l'informatique au cabinet de médecine générale et nous avons pu nous en inspirer pour construire notre questionnaire :

- la thèse de Julien Wattez (27) qui s'intéressait à l'utilisation de l'informatique des internes ayant déjà fait un stage chez le praticien ainsi qu'aux médecins remplaçants
- la thèse de Denis Cucheval (28) qui étudiait l'intérêt de la pratique informatique professionnelle en médecine générale détaillait les fonctionnalités les plus et les moins utilisées en informatique, en rapport avec les LGC ou non
- la thèse de Patrick Bray (42) détaillait également les fonctionnalités des LGC toujours utilisées par les médecins généralistes interrogés
- la thèse de Vincent Cahen (43) précisait les fonctions utilisées dans les LGC
- l'étude FORMMEL (44) de 2000 quantifiait les fonctions utilisées par les médecins généralistes

En plus de ces sources d'inspiration, nous avons essayé de réfléchir de notre côté à toutes les fonctionnalités que nous utilisions et/ou existantes ainsi qu'à tous les modes d'enseignement qui nous paraissaient alors envisageables. Le questionnaire a ensuite été

testé par 3 remplaçants hors région.

## **3 Taux de réponse**

L'une des autres forces est le taux de répondant de 70% (105 réponses sur 150 personnes contactées), ce qui prouve que le sujet a intéressé la population visée par l'étude. Le fait d'avoir diffusé le questionnaire en ligne a permis de contacter facilement un plus grand nombre de participants et d'offrir la liberté du temps et du délai de réponse. Ce type de questionnaire permet également de s'assurer que tous les items obtiendront une réponse, contrairement à une version papier où il est toujours possible de sauter certaines questions.

#### **4 Saisie automatique**

Le fait que l'outil Forms® effectue une saisie automatique des réponses dans un tableur a permis de limiter le risque de biais de saisie, contrairement à une retranscription à partir d'un questionnaire papier.

#### *B Limites de l'étude*

## **1 Construction du questionnaire**

Le fait que le questionnaire soit auto-administré représente une limite à l'étude. En effet, en l'absence d'enquêteur pour recueillir les réponses, le risque de réponses non fiables par manque de compréhension ou par erreur de saisie n'était pas négligeable. Cependant, il était possible de nous contacter en cas d'incompréhension et de répondre plus tard au questionnaire. Il était également possible de nous faire remarquer qu'une question n'avait pas été comprise dans le questionnaire dans les zones prévues pour les remarques, ce qui n'a pas été le cas.

Une autre limite est liée à l'utilisation de Forms® car cet outil en ligne peut permettre à la même personne de répondre plusieurs fois au questionnaire. L'analyse des horaires et des dates des réponses permet d'éliminer les répondants qui auraient rempli plusieurs

questionnaires à la suite. Cependant, cela est difficilement détectable en cas de réponses à des dates et horaires variés. Aucune réponse n'a été supprimée dans notre étude.

La forme même du questionnaire, avec ses nombreuses questions (nécessaires cependant pour répondre aux objectifs fixés) a pu limiter le nombre de répondants mais le choix de questions simples et fermées nous a semblé pertinent pour limiter cet écueil. On peut tout de même estimer que les répondants n'avaient pas beaucoup de remarques à formuler puisque seulement 3 commentaires ont été formulés dans les zones prévues à cet effet.

Une étude qualitative pourrait être effectuée auprès des remplaçants afin de faire émerger des idées nouvelles d'outils pédagogiques auxquelles nous n'aurions pas pensé et d'identifier leurs besoins, sans influencer leur raisonnement.

### **2 Difficultés de recrutement**

Le principal biais de cette étude est le biais de sélection. En effet, l'échantillon a été sélectionné sur la base des courriels qui ont pu être récupérés. Il a fallu faire fonctionner le bouche-à-oreille, contacter les personnes inscrites sur les différents groupes Facebook de remplaçants existants dans la région, les personnes inscrites sur le groupe Facebook de l'ARN, appeler les secrétariats de nombreux cabinets afin qu'ils acceptent de fournir les coordonnées de leurs remplaçants, contacter les personnes inscrites sur les mailings lists d'internes de Caen voire d'anciennes mailing-lists datant de l'externat. Cette méthode de recueil présente ses limites, avec notamment 5 répondants exclus car non-inscrits à l'un des Conseils de l'Ordre du Calvados, de la Manche ou de l'Orne.

Nous avons cependant essayé de limiter ce biais en réalisant un tirage au sort parmi notre base de courriels recueillis, que nous estimions comme la plus complète possible en l'absence de chiffres sur le nombre total de remplaçants au moment de l'envoi du questionnaire. Le courriel accompagnant le questionnaire (Annexe A) visait également à limiter ce biais en incitant les personnes contactées à nous informer en cas d'erreur de recrutement.

Les différents Conseils de l'Ordre, l'ARN ainsi que l'URML ont été sollicités pour la diffusion du questionnaire. Les Conseils de l'Ordre refusaient d'effectuer cette tâche et de

donner accès à leurs bases de données (argumentaire basé sur la loi de protection des données personnelles). En ce qui concerne l'URML, ils n'étaient pas en possession des contacts des remplaçants (notamment ceux qui sont non thésés). L'ARN refusait également de nous procurer sa base de données mais acceptait une diffusion du questionnaire sur leur page Facebook.

Cette difficulté à contacter l'ensemble des remplaçants est un vrai frein pour la réalisation d'études concernant cette population, qui a ses caractéristiques propres. On peut alors se demander quelles solutions pourraient être mises en place pour faciliter leur recrutement ? Il pourrait être proposé aux remplaçants non thésés, qui doivent renouveler leur licence de remplacement annuellement, de cocher une case où il leur serait demandé s'ils acceptent d'être contactés dans le cadre de la réalisation d'études démographiques ou de travaux de thèses. Cette autorisation devrait également pouvoir être révocable à tout moment. En ce qui concerne les remplaçants thésés, on pourrait leur poser la question lors de leur inscription et les relancer à intervalle régulier pour s'assurer qu'ils donnent toujours leur accord à la diffusion de leurs coordonnées.

Cette difficulté à interroger l'ensemble des remplaçants a déjà été exprimé dans de nombreux travaux (6,27,45–47) et pose par ailleurs la question de la place qu'on leur accorde dans le système de soins en tant que corps professionnel à part entière et maillon indispensable d'une organisation de soins efficiente.

#### **3 Représentativité de l'échantillon**

L'un des problèmes majeurs dans l'analyse de notre échantillon par rapport à la population visée est le manque de données concernant celle-ci.

En effet, les CDOM sont dans l'incapacité de fournir des statistiques concernant les médecins remplaçants non thésés, ce qui représente tout de même 51% du pool de remplaçant au moment où ce travail de thèse est édité.

La conséquence directe de cette absence d'information est donc l'impossibilité de s'assurer de la représentativité de notre échantillon. La répartition des inscriptions des remplaçants est de 81% d'inscrits dans le Calvados, 12% dans la Manche et 7% dans l'Orne d'après les chiffres fournis par les différents CDOM contre respectivement 63%, 22% et 15% dans notre étude.

Il aurait pu être intéressant d'adresser le questionnaire à l'intégralité des 271 courriels récupérés, ce qui nous aurait rapproché de la population visée (355 remplaçants inscrits dans les 3 départements concernés) mais nous ne connaissions pas le nombre de remplaçants inscrits au moment de l'envoi du questionnaire.

On peut tout de même signaler l'existence de statistiques spécifiques aux remplaçants dans les Atlas de démographie médicale édités par le CNOM mais les statistiques sont biaisées par la seule prise en compte des remplaçants thésés. De plus, les analyses regroupent la plupart du temps l'intégralité des remplaçants, qu'ils soient médecins généralistes ou d'une autre spécialité, qu'ils soient en libéral ou salariés.

## **4 Faire de nouvelles études en étudiant séparément chaque groupe de remplaçants ?**

Dans notre étude, nous avons essayé de rechercher des attentes de formations différentes en fonction des caractéristiques des remplaçants.

Les résultats n'ont été que peu probants avec des différences significatives pour très peu d'items : effectuer une sauvegarde, rédaction d'un courrier d'adressage, prise de rendezvous, classer et/ou ranger les biologies/courriers, nombre de LGC utilisés.

Les différences non significatives peuvent s'expliquer par des échantillons trop faibles dans certains sous-groupes : remplaçants depuis 4 à 10 ans (15), remplaçants depuis plus de 10 ans (2), 35 ans et plus (6) ou sur-représentés dans d'autres sous-groupes : remplaçants de 30 ans et moins (70).

Il pourrait être intéressant de refaire des études en recherchant les attentes au sein des différents groupes de remplaçants ; par exemple, une étude recherchant les attentes des remplaçants avec suffisamment d'expérience afin de faire ressortir leurs attentes. Ceux-ci étant probablement plus dans une démarche de perfectionnement que de découverte des LGC. Nous avons essayé de le réaliser dans notre étude mais nous avons probablement manqué de puissance statistique.
## *C Méconnaissance des outils pédagogiques existants*

Sur les 100 répondants, un seul déclare avoir eu une formation aux LGC. Il s'agissait d'une formation extra-facultaire, survenue après la fin de l'internat, sous la forme d'une soirée/week-end de formation.

De nombreux outils pédagogiques existent déjà tels que les soirées ou journées de formation organisées par les éditeurs que ce soit ou non en rapport avec le DPC, les forums d'échange des associations ou communautés d'utilisateurs, les tutoriels vidéo ou les tutoriels sous forme de texte avec copies d'écran.

D'après la thèse de Yoann Livanen (6) de 2013 qui s'est intéressée à « l'appropriation de l'outil informatique dans la pratique quotidienne du médecin généraliste remplaçant », 79% des personnes interrogées estimaient être insuffisamment formées pour maîtriser l'outil informatique.

On peut légitimement se demander pourquoi il n'y a pas plus de médecins remplaçants qui ont eu accès à ces outils alors qu'il semble exister un réel intérêt.

L'une des explications possibles serait qu'ils ignorent leur existence. En effet, il n'est pas toujours aisé de trouver les aides fournies soit par l'éditeur soit par des utilisateurs.

Il n'existe pas à l'heure actuelle, de site internet référençant l'ensemble des outils accessibles. Il pourrait être intéressant de créer une liste la plus exhaustive possible afin de la diffuser à tous les médecins généralistes remplaçants, que ce soit par le biais facultaire, ordinal ou associatif, ARN ou URML par exemple. Ainsi, les remplaçants pourraient trouver plus facilement la solution aux problèmes rencontrés.

Cette différence entre les attentes de formation et le grand nombre d'outils pédagogiques existants peut laisser supposer qu'il existe un réel manque de communication sur la disponibilité de ceux-ci. En annexe C sont présentés des exemples d'outils pédagogiques facilement accessibles.

Une autre explication pourrait être que même s'ils en connaissent l'existence, ils ne le découvrent que trop tard, c'est à dire après avoir déjà rencontré des difficultés qui surviennent principalement lors des premières utilisations du LGC. Une fois la maîtrise du LGC acquise, il n'y a plus vraiment d'intérêt à se former à moins de vouloir en parfaire son utilisation dans l'objectif d'une utilisation poussée, ce que peu de médecins font même une fois qu'ils sont installés. La thèse de Denis Cucheval (28) de 2009 qui s'est intéressée à

54

l'utilisation de l'informatique par des médecins généralistes installés, maîtres de stage dans le Nord Pas de Calais, va dans ce sens : seulement 57% utilisaient le module spécifique de suivi de grossesse dans leur LGC, 55% s'aidaient de leur LGC pour l'aide à la prévention (rappels automatiques des dépistages), 50% se servaient des courbes de suivi des paramètres physiologiques du LGC.

La thèse de Patrick Bray (42) de 2014 où l'auteur s'est questionné sur l'exploitation des possibilités du logiciel métier par les médecins généralistes de France (tirage au sort avec envoi de 350 questionnaires pour 137 réponses) fait état du même constat. On peut par exemple citer que seuls 49% des médecins interrogés intégraient systématiquement les courriers dans le dossier médical informatisé, que 41% renseignaient les biométries permettant de consulter les courbes de suivi ou encore que 65% intégraient les résultats des bilans biologiques dans le dossier.

On peut également imaginer que les remplaçants qui découvrent l'exercice en libéral ne font pas de la maîtrise des LGC une priorité. En effet, malgré le ou les stages ambulatoires effectués, ils vont réaliser avoir des incompétences ou lacunes dans certaines prises en charge médicales ou sociales. La maîtrise des LGC peut ainsi paraître pour certains secondaires et ils préféreront axer leurs formations sur leurs difficultés médicales.

# *D Proposition d'outils pédagogiques*

L'objectif principal de notre étude était de déterminer les attentes des médecins généralistes libéraux remplaçants quant à la mise en place d'un outil pédagogique d'aide à la maîtrise des LGC. On peut affirmer que les attentes sont grandes car 38% des répondants sont très intéressés par la mise en place d'un outil pédagogique et 43% sont « seulement » intéressés. Il n'y a que 6% des sondés qui ne sont pas intéressés du tout. De plus, sur les 100 répondants, 1 seul avait déjà eu une formation aux LGC. La disparité entre l'intérêt à la mise en place d'outils pédagogiques et l'unique répondant ayant déjà eu une formation semble mettre en évidence une réelle marge de manœuvre afin d'améliorer la formation aux LGC et leur maîtrise quotidienne par les remplaçants.

Cette insuffisance supposée de formation est mise en évidence par certains travaux réalisés comme l'étude de l'URML Bretagne en 2004 (1) dans laquelle apparaît que seuls

55

54% des médecins installés ont eu une formation à leur LGC (réalisée par l'éditeur dans 8 cas sur 10).

Le travail de Sylvain Thevenon (5) en 2014 montre que seulement 4% des médecins généralistes du Doubs avaient été formés aux LGC pendant leurs études. Dans son étude, 48% des MG installés avaient été formés par l'éditeur du LGC lors de son installation, 52% n'avaient pas reçu de formation et 50% des installés se considéraient comme mal formés. 59% étaient intéressés par des formations médicales continues sur le thème de la maîtrise de leur LGC.

Dans la thèse de Yoann Livanen (6) citée précédemment, des lacunes quant à la maîtrise des LGC ont été mises en évidence : 70% des médecins remplaçants interrogés étaient gênés pour remplir le dossier patient dans certaines situations (suture, urgence vitale, consultation à contenu psychologique ou administratif) et seulement 46% déclaraient savoir transcrire les courriers de spécialistes dans le dossier informatisé.

Les résultats de notre étude ont permis de faire ressortir les grandes lignes de ce qui était attendu dans la mise en œuvre d'un outil pédagogique d'aide à la maîtrise des LGC.

## **1 Interlocuteur**

Quarante-neuf pourcent des participants de l'échantillon sont en faveur de la venue d'un représentant de l'éditeur pour dispenser cette formation. Le médecin installé (l'usager) apparaissait en seconde position (41%).

On peut se demander pourquoi le médecin remplaçant n'obtenait qu'un score de 9% alors que c'est lui qui semble le plus à même de comprendre les difficultés rencontrées. Il peut être supposé que les répondants ne l'envisagent pas car ils présentent, eux-mêmes, des difficultés et ont du mal à imaginer qu'un autre remplaçant puisse être dans une posture d'expertise dans l'utilisation d'un ou de plusieurs LGC. La deuxième explication pourrait être que le médecin remplaçant n'a pas une activité aussi variée qu'un médecin installé et que celui-ci n'utilise donc pas l'intégralité des fonctionnalités des LGC, ce qui réduit de facto sa capacité à se positionner comme expert. De plus, le médecin remplaçant n'a pas accès au LGC dès qu'il le souhaite (à moins d'utiliser un LGC en ligne et d'avoir ses propres identifiants), ce qui pourrait rendre plus complexe la préparation d'une éventuelle formation.

Le fait que le représentant de l'éditeur de LGC arrive en tête pourrait apparaître comme une donnée à la fois logique et étonnante. Logique dans la mesure où celui-ci est probablement le mieux à même de livrer un haut niveau d'expertise sur les fonctions proposées par son LGC. Cela permet par ailleurs d'échanger avec lui sur d'éventuelles améliorations à envisager comme il l'a été suggéré par l'un des répondants. Étonnant dans la mesure où il ne peut être impartial quant à la qualité de son LGC et qu'il peut être poussé par un objectif de commercialisation et de familiarisation d'interfaces puisqu'un médecin installé change peu de LGC au cours de son exercice. Dans la thèse de Sylvain Thevenon (5) de 2014, les médecins installés ont eu en moyenne 0,85 LGC avant leur LGC actuel. Ce chiffre très faible s'explique par le manque d'interopérabilité (3,4) des données entre les LGC qui nécessite un travail important de réécriture des dossiers médicaux. Le médecin qui aura mis plusieurs années à avoir des dossiers patients complets et bien renseignés n'aura pas forcément l'envie de s'infliger une surcharge de travail en changeant de LGC.

## **2 Logiciels à intégrer à la formation**

L'idéal serait de pouvoir intégrer le plus de LGC possibles. Cependant, leur abondance rend cette possibilité difficilement réalisable.

Nous avons obtenu comme résultat dans notre étude que 19 LGC ont déjà été utilisés par au moins un remplaçant avec une moyenne de 5,13 LGC par remplaçant. On retrouve 9 LGC qui ont été utilisés par plus de 30 remplaçants et qui sont certifiés comme LAP ambulatoires par la HAS (21) : Medistory®, Weda®, Crossway®, Hellodoc®, Mediclick®, Axisanté 5®, Axisanté 4®, MLM® et Medimust®.

On remarque que tous les logiciels dits « leader » au niveau national étaient présents.

Il serait donc intéressant de pouvoir proposer au moins ces 9 LGC qui sont les plus répandus dans la région d'après notre étude.

# **3 Types d'outil pédagogique**

Notre étude a mis en lumière la nécessité d'intégrer cet outil pédagogique à la formation initiale pour 68% des sondés.

57

Une petite majorité des répondants (53%) préfèrent une formation dans un cadre extrafacultaire mais si on leur offre la possibilité d'avoir une formation facultaire, extra-facultaire, rien ou les deux, ils sont 53% à préférer les 2 types de formation contre 28% pour la formation extra-facultaire seule et 14% la formation facultaire seule.

Il pourrait donc être intéressant de proposer deux types de formation pour répondre à la demande et aux situations individuelles. Un remplaçant thésé pourrait avoir des difficultés à suivre un enseignement facultaire, n'étant plus inscrit, et il paraît aberrant de devoir s'inscrire à l'Université pour suivre ce type de formation.

## *a Outil pédagogique dans le cadre facultaire*

Le type d'enseignement le plus plébiscité à plus de 73% est un enseignement présentiel, en petit effectif, avec un enseignement théorique suivi d'une mise en pratique avec des chargés d'enseignement présents en cas de difficultés.

Ce type d'enseignement correspond à ce qui est déjà pratiqué au sein de l'UFR de Médecine de Rennes dans le cadre du DES de médecine générale. Il pourrait alors être intéressant de se rapprocher des enseignants s'en occupant afin de s'en inspirer.

## *b Outil pédagogique dans le cadre extra-facultaire*

Le type d'enseignement le plus plébiscité est un enseignement à distance. Les cours en ligne et les tutoriels vidéo sont les deux types d'outils préférés : 38% jugent les tutoriels vidéos comme très intéressant et 38% comme intéressant ; 34% évaluent les cours en ligne comme très intéressant et 42% comme intéressant.

Comme nous l'avons vu précédemment, de nombreux tutoriels vidéo existent déjà. Ce type d'outil a pour avantage d'être accessible à tout moment et n'importe où sous réserve d'avoir une connexion à internet.

L'avantage d'un cours en ligne est qu'il peut permettre une interaction contrairement à un tutoriel vidéo. De plus, l'enseignement permettrait probablement une vision plus globale du LGC avec un découpage précis des fonctionnalités, ce qui n'est pas toujours le cas dans les tutoriels vidéo.

On pourrait regretter de ne pas avoir interrogé les participants sur la forme que ce cours pourrait prendre : exercices pratiques sur les LGC, enseignement théorique pur sans possibilité d'application pratique ou autre.

## **4 Contenu**

Le but étant d'acquérir une maîtrise et non une expertise dans l'utilisation de plusieurs LGC par les remplaçants, il faut se concentrer sur les fonctionnalités qui sont jugées comme étant indispensables à maîtriser. Le tableau 11 regroupe ces différentes fonctionnalités : rédaction d'une ordonnance, rédaction d'une consultation, renouveler un traitement, création d'une FSE/codage d'actes, création d'un dossier médical, rentrer une recette/modifier un règlement, réception et lecture des biologies/courriers, éditer une comptabilité, prescription d'examens complémentaires, transmission des FSE, rédaction d'un courrier d'adressage, rentrer les antécédents/allergies du patient et rédaction d'un certificat.

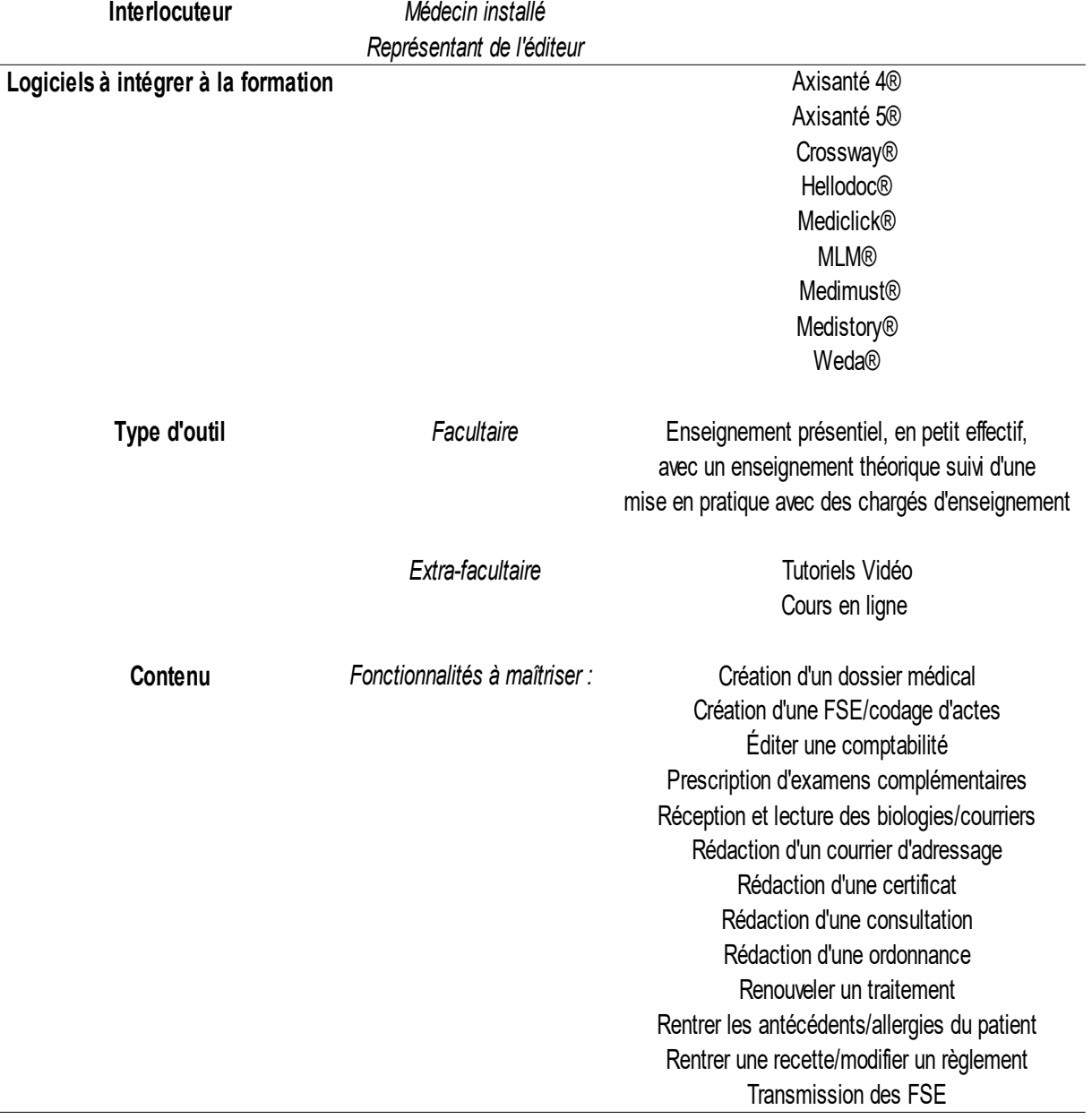

# **5 Synthèse de l'outil pédagogique à mettre en place**

*Tableau 19: Synthèse des attentes des médecins remplaçants libéraux pour la mise en place d'un outil pédagogique*

## *E Difficultés de mise en place de l'outil pédagogique*

## **1 Interlocuteur**

Si le recrutement d'un ou plusieurs représentants d'éditeurs peut paraître aisé du fait de l'intérêt commercial d'une telle démarche, celui d'un médecin installé peut sembler plus complexe. Nous avons contacté fmc-ActioN et MG FORM (association de DPC destinée aux professionnels de santé en soins primaire) (48,49) pour avoir des informations quant à leur recrutement de formateurs. Nous n'avons malheureusement pas pu obtenir de réponse.

Dans le cadre d'un enseignement facultaire, il apparaît que le DMG peut avoir un rôle à jouer dans l'organisation de ce module de formation. Cependant, les équipes pédagogiques du DMG donnent déjà beaucoup de leur temps à l'UFR de Médecine. C'est pourquoi on pourrait imaginer que le Collège National des Généralistes Enseignants et ses composantes régionales aident les maîtres de stages universitaires (MSU) à former leur stagiaire à l'acquisition des principales fonctionnalités attendues, en l'intégrant dans les objectifs de formation. L'inconvénient d'une formation des stagiaires par les MSU réside dans la faiblesse du nombre de LGC qui leur seront présentés.

Dans le cadre d'une formation extra-facultaire, les associations de remplaçant pourraient avoir un rôle à jouer. Cependant, les médecins composant cette association sont remplaçants par définition et ne correspondent pas aux attentes de notre étude. Il faudrait alors recruter des médecins installés comme l'association le fait déjà pour dispenser les 4 à 5 formations par an.

Il pourrait être intéressant de se rapprocher des médecins béta-testeurs de LGC à qui les éditeurs fournissent leurs dernières versions (avant qu'elles ne soient diffusées à l'intégralité des utilisateurs) qui, de par leur statut, sont des médecins qui s'intéressent de près à leur LGC et à ses fonctionnalités. Cependant, il faudrait que les éditeurs acceptent de transmettre les coordonnées de ces médecins et que ceux-ci acceptent de donner de leur temps pour dispenser cette formation.

61

## **2 Logiciels**

La seconde difficulté est de réussir à convaincre les éditeurs de fournir leur LGC gratuitement, avec des fonctionnalités non/peu bridées afin de se former dans des conditions les plus proches possibles de la pratique quotidienne.

Si l'on prend l'exemple de la formation dispensée à l'UFR de Médecine de Rennes, on peut remarquer que 8 LGC peuvent être pris en main et que 2 autres sont en cours d'intégration. Pour ce faire, le Dr Le Houerou a contacté les différents éditeurs (directeurs commerciaux ou généraux) en mettant en avant son statut de « responsable de l'enseignement de l'informatique médicale » au sein du DMG et leur a suggéré que ce serait une formidable publicité pour eux. L'argumentaire se basait également sur le fait que les autres éditeurs participaient et qu'il serait dommageable que l'éditeur contacté ne saisisse pas cette opportunité de se faire connaître. Les éditeurs ont essayé de placer un commercial mais cela leur a été refusé.

## **3 Financement**

Le montant du financement de cette formation dépend de plusieurs paramètres :

- gratuité ou non des versions de LGC fournies par les éditeurs
- rémunération ou non des formateurs
- nécessité d'utiliser des outils particuliers : serveur dans le cadre d'un enseignement à distance, parc informatique dédié à la formation (PC, Mac), licences de systèmes d'exploitation (Windows, Mac Os), etc.

Si la formation nécessite de déployer des moyens financiers importants, il est fortement probable qu'elle ne pourrait être mise en place.

Nous avons contacté fmc-ActioN et MG FORM afin d'évaluer le coût d'une telle formation et nous n'avons malheureusement pas pu obtenir de réponse.

En ce qui concerne l'enseignement au sein de de l'UFR de Médecine de Rennes, nous n'avons pas pu obtenir le montant des financements nécessaires à la mise en place de cette formation. Le centre des ressources informatiques de l'Université gère les licences des logiciels payants, met à disposition une salle avec un peu plus d'une vingtaine de postes informatiques. Le DMG finance le Mac Book Pro, le PC du module d'autoformation

et l'indemnité perçue par les chargés d'enseignement.

En ce qui concerne l'ARN, ils ne sont pas en mesure de rémunérer les intervenants lors des soirées de formation dispensées. Il en serait donc de même dans le cadre d'une formation aux logiciels de gestion de cabinet.

## **4 Difficultés techniques**

L'installation des LGC sur un parc informatique peut se révéler fastidieuse et chronophage. La solution Virtualbox® utilisée à l'Université de Rennes permet de simplifier cette démarche en clonant un bureau virtuel où tous les LGC auraient été installés.

Dans le cadre d'un cours en ligne dont il faudrait définir les contours, la première difficulté serait de mettre en place l'accès à distance à celui-ci. Une petite structure associative telle que l'ARN n'aurait pas les compétences techniques ni les moyens financiers pour mettre en place ce type d'accès comme nous l'ont confirmé deux membres du bureau. Il pourrait être intéressant de contacter de plus grandes structures associatives ou syndicales nationales telle que la Société Française de Médecine Générale pour leur présenter un projet et étudier sa faisabilité.

Un enseignement facultaire à distance semble plus aisé à mettre en place du fait de l'existence d'infrastructures informatiques (SIDES, FOAD) mais nécessite tout de même la coopération d'un informaticien. Cependant, ce n'est pas ce type de formation qui est le plus attendue dans notre étude.

## *F La place du médecin remplacé dans la formation aux LGC*

Malgré les nombreuses réflexions menées sur le sujet, la place du médecin remplacé reste un point non abordé.

Le statut de médecin remplaçant étant indissociable de celui de médecin remplacé, on ne peut voir le remplacé que comme un élément principal dans la formation à son LGC du médecin qui le remplacera.

Le médecin remplacé se doit de fournir au remplaçant les conditions de travail qui sont les

siennes habituellement. Cependant, si celui-ci n'est pas formé au LGC rencontré, il se peut qu'il éprouve des difficultés, ce qui pourrait nuire à la continuité des soins.

Il apparaît alors essentiel de s'assurer que le remplaçant soit à l'aise avec le LGC et le cas échéant de lui dispenser une formation minimale (pour l'apprentissage des fonctionnalités essentielles).

Il peut d'ailleurs paraître étonnant que le médecin remplacé n'ait pas été cité dans les commentaires libres des participants à l'étude.

## *G Logiciels utilisés en EHPAD*

Dans notre étude, 67% des répondants seraient intéressés par une formation aux logiciels utilisés dans les EHPAD.

En effet, l'utilisation de logiciels spécifiques aux EHPAD peut s'avérer compliquée pour le remplaçant.

Ces logiciels sont souvent à mi-chemin entre un logiciel utilisé en structure hospitalière et un LGC. Leur interface est souvent mal pensée et peu intuitive.

L'une des problématiques est l'absence de lien avec le LGC. En effet, lors de l'entrée d'un patient en EHPAD, il est impossible de faire suivre son dossier médical simplement à la structure dont il va dépendre. Des informations peuvent être présentes ou absentes de l'un ou l'autre des logiciels. Il y a donc un fort risque de perte d'informations et de défaut de suivi. De plus, le médecin traitant est souvent dans l'incapacité de consulter le dossier médical de l'établissement lorsqu'il est au cabinet, ce qui peut s'avérer utile notamment lors de la rédaction de dossiers administratifs pour la demande d'aides financières par exemple.

L'une des solutions reposerait sur l'interopérabilité des données entre les logiciels, ce qui permettrait de mettre à jour les données dans un sens ou dans l'autre. Pour cela, il faudrait qu'un format universel de base de données soit créé.

Le DMP pourrait être une piste pour faire le lien entre le LGC et le logiciel d'EHPAD mais il ne permet pas, à l'heure actuelle, d'y transmettre de façon claire et rapide des observations médicales de suivi.

Une étude pourrait être réalisée pour définir les modalités de formation aux logiciels

64

d'EHPAD ou encore réfléchir aux dispositions à mettre en place pour synchroniser les données médicales entre le dossier médical du médecin traitant et celui de l'EHPAD.

# **VI Conclusion**

Plus des trois quarts des médecins remplaçants inscrits dans les départements du Calvados, de la Manche et de l'Orne sont intéressés par la mise en place d'un outil pédagogique d'aide à la maîtrise des logiciels de gestion de cabinet.

L'idéal serait de fournir un outil dans le cadre facultaire et un dans le cadre extra-facultaire avec la présentation des 9 LCG les plus utilisés, par un médecin installé ou un représentant de l'éditeur, en s'assurant de la maîtrise d'au moins 13 fonctionnalités jugées comme étant les plus indispensables.

On pourrait imaginer une première formation au cours du cursus universitaire qui permettrait au futur remplaçant de découvrir les principaux LGC et leurs fonctionnalités puis une seconde, une fois qu'il a commencé à remplacer, afin de perfectionner sa maîtrise de ceux-ci.

Un intérêt existe également pour la mise en place d'une formation aux logiciels d'EHPAD. Ce sujet pourrait faire l'objet d'une étude ultérieure afin de mieux identifier les difficultés rencontrées et les besoins de formation.

# **VII Bibliographie**

- 1. Levasseur G., Bataillon R., Samzun J-L. URML Bretagne. L'informatisation du cabinet médical. 2004 Jan ; :24
- 2. Conseil National de l'Ordre des Médecins. Atlas de la démographie médicale en France [en ligne]. Janvier 2018 [consulté le 18/08/2018]. Disponible sur Internet : https://www.conseilnational.medecin.fr/sites/default/files/cnom\_atlas\_2018\_0.pdf
- 3. Jégou J-J. Rapport d'information n°35, fait au nom de la commission des finances [en ligne]. Octobre 2007. Disponible sur Internet : http://www.senat.fr/notice-rapport/2007/r07-035 notice.html
- 4. Staechelé R. Sécurité des données informatiques : A propos de la sauvegarde des données de santé au cabinet de médecine générale. Enquête auprès des praticiens du Haut-Rhin [Thèse en vue du diplôme d'état de docteur en médecine]. Strasbourg : Université de Strasbourg Faculté de Médecine; 2012.
- 5. Thevenon S. Utilisation pratique d'un logiciel de gestion de cabinet en médecine générale : fonctionnalités, limites et perspectives. Enquête réalisée auprès des médecins généralistes du Doubs et revue de la littérature [Thèse en vue du diplôme d'état de docteur en médecine]. Besançon : Université de Besançon Faculté de Médecine; 2014.
- 6. Livanen Y. Appropriation de l'outil informatique dans la pratique quotidienne du médecin généraliste remplaçant [Thèse en vue du diplôme d'état de docteur en médecine]. Amiens : Université d'Amiens Faculté de Médecine; 2013.
- 7. SESAM-Vitale. In: Wikipédia [en ligne]. 2019 [consulté le 18/10/2018]. Disponible sur Internet : https://fr.wikipedia.org/w/index.php?title=SESAM-Vitale&oldid=156417798
- 8. République Française. Loi n° 93-8 du 4 janvier 1993 relative aux relations entre les professions de santé et l'assurance maladie. JORF n°3 du 4 janvier 1993 p.251
- 9. République Française. Ordonnance no 96-346 du 24 avril 1996 portant réforme de l'hospitalisation publique et privée. JORF n°98 du 25 avril 1996 p. 6324
- 10. République Française. Décret no 96-788 du 11 septembre 1996 relatif au Fonds de réorientation et de modernisation de la médecine libérale. JORF n°213 du 12 septembre 1996 p. 13593
- 11. Troptard A-M. Étude des motifs de non télétransmission des feuilles de soin par les médecins en France [en ligne][Thèse en vue du diplôme d'état de docteur en médecine]. Strasbourg : Université de Strasbourg Faculté de Médecine; 2014 [consulté le 03/01/2019]. Disponible sur Internet : http://www.apima.org/img\_bronner/These\_non-teletransmission\_Troptard.pdf
- 12. République Française. Loi n° 2002-303 du 4 mars 2002 relative aux droits des malades et à la qualité du système de santé. JORF du 5 mars 2002 p. 4118 texte n°1
- 13. République Française. Décret n° 2007-960 du 15 mai 2007 relatif à la confidentialité des informations médicales conservées sur support informatique ou transmises par voie électronique et modifiant le code de la santé publique (dispositions réglementaires). JORF n°113 du 16 mai 2007 p. 9362 texte n° 210
- 14. Convention nationale organisant les rapports entre les médecins libéraux et l'assurance maladie signée le 26 juillet 2011 [en ligne]. Juillet 2011 [consulté le 08/01/2019]. Disponible sur Internet : http://csmf.org/upload/File/Conv\_med/conv\_med\_annexes\_110726.pdf
- 15. Benchmarking Deployment of eHealth among General Practitioners 2013 (SMART 2011/0033) [en ligne]. Digital Single Market. 2013 [consulté le 04/12/2018]. Disponible sur Internet : https://ec.europa.eu/digital-single-market/en/news/benchmarking-deployment-ehealth-amonggeneral-practitioners-2013-smart-20110033
- 16. 20 ans de carte Vitale mais des milliers de médecins « accros » au papier et qui refusent de « faire le travail de la Sécu ». Le Quotidien du Médecin [en ligne]. 18 Mai 2018 [consulté le 21/03/2019]. Disponible sur internet https://www.lequotidiendumedecin.fr/actualites/article/2018/05/18/20-ans-de-carte-vitale-maisdes-milliers-de-medecins-accros-au-papier-et-qui-refusent-de-faire-le-travail-de-la-secu- \_858021
- 17. L'Assurance Maladie [page consultée le 21 mars 2019]. Télétransmission [en ligne]. https://www.ameli.fr/medecin/exercice-liberal/remuneration/teletransmission-retournoemie/teletransmission
- 18. République Française. Arrêté du 22 décembre 1981 Enrichissement du vocabulaire de l'informatique. JORF du 17 janvier 1982, numéro complémentaire p. 624
- 19. DIRECTIVE 2007/47/CE DU PARLEMENT EUROPÉEN ET DU CONSEIL du 5 septembre 2007 [en ligne]. 2007 [consulté le 15/08/2018]. Disponible sur Internet : https://eurlex.europa.eu/legal-content/FR/TXT/HTML/?uri=CELEX:32007L0047
- 20. Commission européenne. Guidelines in the qualification and classification of stand alone software used in healthcare within the regulatory framework of medical devices [en ligne]. Juillet 2016 [consulté le 25/11/2018]. Disponible sur Internet : http://ec.europa.eu/DocsRoom/documents/17921/attachments/1/translations/en/renditions/pdf
- 21. HAS [page consultée le 15 août 2018]. Logiciels d'Aide à la Prescription pour la médecine ambulatoire certifiés selon le référentiel de la HAS [en ligne]. https://www.hassante.fr/portail/jcms/c\_672760/fr/logiciels-d-aide-a-la-prescription-pour-la-medecineambulatoire-certifies-selon-le-referentiel-de-la-has
- 22. Enquête éditeur médecins 2011 [en ligne]. [consulté le 21/03/2019]. Disponible sur Internet : http://www.apima.org/img\_bronner/20111129\_convention-logiciels-enquete-editeurs.pdf
- 23. HAS [page consultée le 21 mars 2019]. Certification par essai de type des logiciels d'aide à la prescription en médecine ambulatoire [en ligne]. Disponible sur Internet : https://www.hassante.fr/portail/jcms/r\_1499086/fr/certification-par-essai-de-type-des-logiciels-d-aide-a-laprescription-en-medecine-ambulatoire
- 24. Cofrac Comité français d'accréditation [en ligne]. [consulté le 15/08/2018]. Disponible sur Internet: http://www.cofrac.fr/fr/activites/
- 25. Buzz Médecin [en ligne]. [consulté le 23/03/2019]. Disponible sur Internet: http://comparatiflogiciels-medicaux.fr
- 26. Le Quotidien du Médecin Informatique et Web num 9329. Tableau 2014 des logiciels

médicaux. 22 mai 2014; p. 14-21

- 27. Wattez J. Enseignement de la bureautique informatisée au département de médecine générale de Rennes : besoins des internes et des jeunes remplaçants et modalités d acquisition des compétences actuelles et futures [Thèse en vue du diplôme d'état de docteur en médecine]. Rennes : Université de Rennes Faculté de Médecine; 2014.
- 28. Cucheval D. L informatique en médecine générale : intérêt dans la pratique professionnelle. Utilisation par les médecins généralistes du Nord Pas de Calais [Thèse en vue du diplôme d'état de docteur en médecine]. Lille : Université de Lille Faculté de Médecine; 2009.
- 29. Nguyen VTP. L'informatisation des cabinets en Basse-Normandie. L'étude comparative des logiciels de gestion de dossiers de patients :que choisir pour s'informatiser [Thèse en vue du diplôme d'état de docteur en médecine]. Caen : Université de Caen Faculté de Médecine; 2009.
- 30. GIE SESAM-Vitale [page consultée le 23 mars 2019]. Parts de télétransmission [en ligne]. Disponible sur Internet: http://www.sesam-vitale.fr/parts-de-teletransmission#/tableauprogiciel?specialite=M%25C3%25A9decins%2520g%25C3%25A9n %25C3%25A9ralistes&dateD=F%25C3%25A9vrier%25202019
- 31. Ipsos [page consultée le 8 janvier 2019]. Le Dossier médical personnel (DMP) et les médecins [en ligne]. 2007. Disponible sur Internet: https://www.ipsos.com/fr-fr/le-dossier-medicalpersonnel-dmp-et-les-medecins
- 32. CNDA [page consultée le 1 avril 2019]. Logiciels certifiés [en ligne]. Disponible sur Internet: https://cnda.ameli.fr/logiciels-certifies/#resultat
- 33. VIDAL France [page consultée le 24 mars 2019]. Histoire [en ligne]. Disponible sur Internet: http://www.vidalfrance.com/societe/histoire/
- 34. BCB Dexther [page consultée le 24 mars 2019]. Les logiciels d'aide à la prescription partenaires [Internet]. Disponible sur Internet : https://www.bcbdexther.fr/partenaires-medecinshopitaux-officines.jsp#medecins
- 35. Thériaque [en ligne] [consulté le 24/03/2019]. Disponible sur Internet : http://www.theriaque.org/apps/contenu/journal.php?menu=4
- 36. Mediclick [page consultée le 25 juillet 2019]. Guide du remplaçant [en ligne]. Disponible sur Internet : http://mediclickstudio.fr/site/tuto/gdr/guide\_du\_remplacant.pdf
- 37. Technosante Ile de France [page consultée le 25 juillet 2019]. Manuels d'utilisations Axisanté 5 [en ligne]. Disponible sur Internet: http://groupe-tse.fr/technosante/aides/manuelsdutilisations/
- 38. Crossway [page consultée le 25 juillet 2019]. Aide en ligne Crossway [en ligne]. Disponible sur Internet : http://www.cegedimlogiciels.com/dyn/espace\_client/Aide\_en\_ligne/crossway/webhelp/content/index.html
- 39. Tirage au Sort Générateur de Hasard Logiciel en Ligne [en ligne]. [consulté le 21/12/2018]. Disponible sur Internet: https://www.dcode.fr/tirage-au-sort-nombre-aleatoire
- 40. Accueil Public SIDES NG [en ligne]. [consulté le 18/06/2019]. Disponible sur Internet :

https://sides.uness.fr/

- 41. UNESS [en ligne]. [consulté le 17/06/2019]. Disponible sur Internet : https://intranet.uness.fr/gproj/projets/unf3s\_projets\_liste.php?annee=2017
- 42. Bray P. L'informatisation du cabinet de médecine générale : est ce que toutes les possibilités du logiciel métier et des autres technologies de l'information et de la communication sont exploitées? [Thèse en vue du diplôme d'état de docteur en médecine]. Lille : Université de Lille Faculté de Médecine; 2014.
- 43. Cahen V. Les logiciels de gestion de cabinet de médecine générale : utilisations, besoins et critiques [Thèse en vue du diplôme d'état de docteur en médecine]. Paris : Université de Paris 7 Faculté de Médecine; 2007.
- 44. Dourgnon P. Grandfils N. Sourty Le-Guellec M-J. CREDES. Bulletin d'information en économie de la santé num 26. Apport de l'informatique dans la pratique médicale. 2000 mar ;:6
- 45. Dachy M. Étude comparative en Haute-Normandie des conditions d'exercice des médecins généralistes installés et collaborateurs de moins de 5 ans et des remplaçants [Thèse en vue du diplôme d'état de docteur en médecine]. Rouen : Université de Rouen Faculté de Médecine; 2015.
- 46. Szwarc G. Les nouvelles générations de médecins généralistes : profils et perspectives [Thèse en vue du diplôme d'état de docteur en médecine]. Caen : Université de Caen Faculté de Médecine; 2007.
- 47. Dragomir A. Principaux éléments perçus comme étant des freins à l'installation par les médecins généralistes remplaçant dans les départements de la Manche, de l'Orne et du Calvados [Thèse en vue du diplôme d'état de docteur en médecine]. Caen : Université de Caen Faculté de Médecine; 2016.
- 48. MG FORM [en ligne]. [consulté le 27/07/2019]. Disponible sur Internet : https://www.mgform.org/nous-connaitre/qui-sommes-nous
- 49. fmc-ActioN, Association nationale de formation médicale continue, formation conventionnelle pour les médecins généralistes et libéraux, MonDPC, FMC, DPC, FAF, FPC [en ligne]. [consulté le 27/07/2019]. Disponible sur Internet : https://www.fmcaction.org/publications.php? menu ref=3&publication=lettres

#### **VIII Annexes**

#### $\boldsymbol{A}$ Courriel accompagnant le questionnaire

#### Bonjour.

Vous avez été tiré au sort parmi un listing de remplacants en médecine générale pour répondre à mon questionnaire de thèse.

J'ai besoin de votre aide pour la réalisation de celle-ci dont le titre est : « Mise en place d'un outil pédagogique d'aide à la maîtrise des logiciels de gestion de cabinet : quelles sont les attentes des médecins généralistes remplaçants libéraux inscrits en Basse-Normandie? ».

Le but est de réaliser un état des lieux de vos pratiques et de relever vos attentes en terme de formation initiale ou continue.

Le questionnaire ne prend pas plus de 5 minutes. Il est préférable de la réaliser avec un ordinateur pour une meilleure visibilité. Le lien ici : https://goo.gl/forms/0F1iOgtNF08kEKpI3

Merci pour votre aide. Cordialement.

**Etienne Decaux** 

Ps : n'hésitez pas à me faire part des vos retours en cas de problème avec le questionnaire.

Ps' : n'hésitez pas à me dire si vous n'êtes pas remplaçant en médecine générale et/ou si vous ne remplacer pas en Basse-Normandie, auquel cas, une nouvelle personne sera tirée au sort.

Ps" : si vous voulez éviter une relance à 15 jours alors que vous avez déjà répondu, dites le moi!

Mise en place d'un outil pédagogique d'aide à la maîtrise des logiciels de gestion de cabinet : quelles sont les attentes des médecins généralistes remplaçants libéraux inscrits en basse normandie? \*Obligatoire

Vous terminez ou avez terminé votre internat et vous remplacez régulièrement. Vous êtes donc confrontés au quotidien aux différents logiciels de gestion de cabinets sans pour autant y avoir été formé pendant votre cursus professionnalisant. Nous réalisons ici un état des lieux de votre pratique quant à l'usage de ces différents logiciels et souhaitons relever vos attentes en terme de formation initiale ou continue.

Ce questionnaire vous prendra environ 5 minutes. Merci d'avance pour votre aide.

### Profil du remplaçant

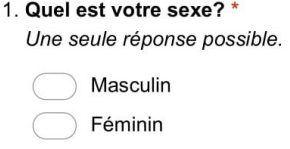

- 2. Quel âge avez-vous? \*
- 3. Dans quel département êtes-vous inscrit à l'ordre des médecins? \* Une seule réponse possible.

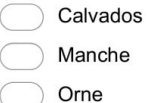

Autre Après avoir répondu à la dernière question de cette section, cessez de remplir ce formulaire.

#### 4. Etes-vous thésé(e)? \*

Une seule réponse possible.

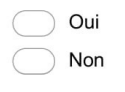

5. Refusez-vous un remplacement si le médecin remplacé n'est pas informatisé? \* Une seule réponse possible.

Oui Non

#### Profil du remplaçant

6. Avez-vous plutôt tendance à faire des remplacements : \* Une seule réponse possible.

Fixe(s) : un ou plusieurs jours par semaine, la majorité des semaines de l'année Passez à la question 7.

Régulier(s) : présence répétée ponctuelle (vacances ou jours d'absence ponctuels du médecin remplacé) Passez à la question 8.

Ponctuel(s) : remplacements de courte durée ou unique de longue durée, sans caractère répétitif programmé Passez à la question 9.

#### **Remplacement(s) fixe(s)**

7. Nombre de cabinets en remplacement(s) fixe(s) par an? \* Une seule réponse possible.  $\overline{2}$  $\overline{7}$  $\overline{1}$ 3  $\overline{4}$  $5\phantom{.0}$  $\,6$  $\bf8$  $\boldsymbol{9}$  $10$  $\subset$ ou plus

Passez à la question 10.

#### Remplacement(s) régulier(s)

8. Nombre de cabinets en remplacement(s) régulier(s) par an? \* Une seule réponse possible.

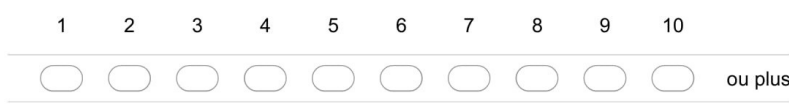

Passez à la question 10.

Remplacement(s) ponctuel(s)

9. Nombre de cabinets en remplacement(s) ponctuel(s) par an? \*

Une seule réponse possible.

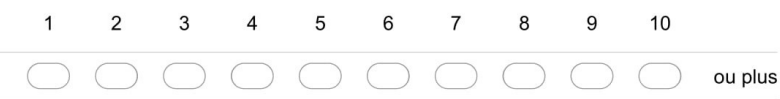

Passez à la question 10.

#### Profil du remplaçant

10. Depuis combien de temps remplacez-vous? \* Une seule réponse possible.

 $\bigcirc$  < 1 an  $\big)$  1 à 3 ans 4 à 10 ans  $> 10$  ans

11. Vous paraît-il important de maîtriser un logiciel de gestion de cabinet en tant que remplaçant?

Une seule réponse possible.

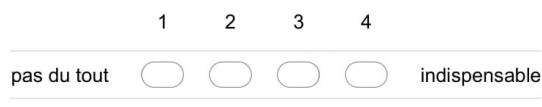

12. Avez vous déjà eu une formation aux logiciels de gestion de cabinet? \*

Nb : un praticien vous montrant son logiciel avant un stage ou un remplacement n'est pas considéré comme une formation. Une seule réponse possible.

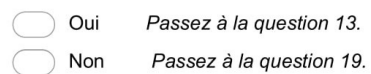

### Formation aux logiciels de gestion de cabinet

13. Pendant l'internat? \*

Une seule réponse possible.

Oui Non

14. Dans quel cadre? \*

Une seule réponse possible.

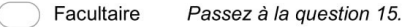

- Extra-facultaire Passez à la question 16.
- Les deux Passez à la question 17.

#### **Facultaire**

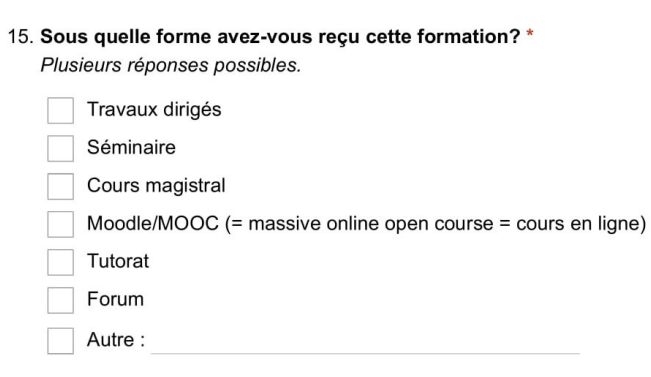

Passez à la question 19.

#### **Extra-facultaire**

16. Sous quelle forme avez-vous reçu cette formation? \*

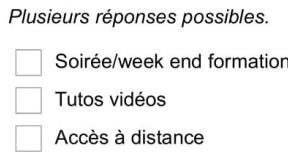

Passez à la question 19.

Autre :

#### **Facultaire et Extra-facultaire**

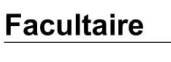

 $\overline{a}$ 

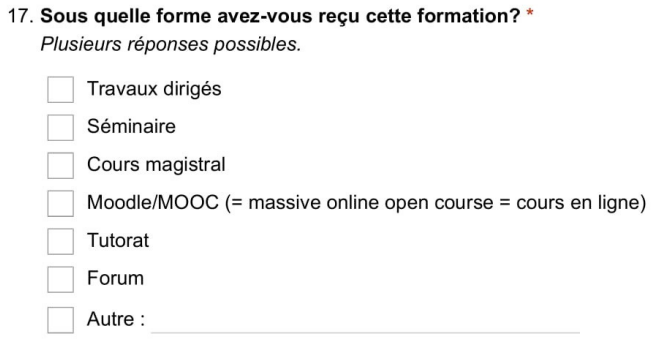

#### **Extra facultaire**

18. Sous quelle forme avez-vous reçu cette formation? \* Plusieurs réponses possibles.

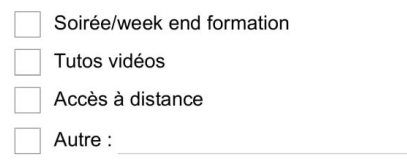

#### Intérêt pour la mise en place d'un outil pédagogique

19. Seriez-vous intéressé par un outil pédagogique d'aide à la maîtrise d'un logiciel de gestion de cabinet ?' Une seule réponse possible.

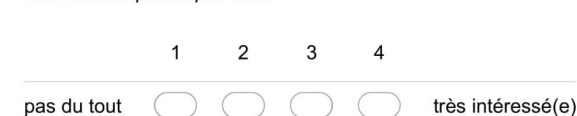

 $\sqrt{2}$ 

#### 20. Dans quel cadre? \*

pas du tout

Une seule réponse possible.

Facultaire (DES médecine générale) Après avoir répondu à la dernière question de cette section, passez à la question 23.

Extra-facultaire (association, formation médicale continue, autre) Après avoir répondu à la dernière question de cette section, passez à la question 36.

 $\bigcirc$  Les deux

Pas intéressé(e) Après avoir répondu à la dernière question de cette section, passez à la question 42.

21. Pensez-vous qu'il soit nécessaire d'intégrer ce type de formation à votre cursus de formation médicale initiale?

Une seule réponse possible.

Oui  $\big)$  Non

#### Préférence pour le cadre de l'outil pédagogique

#### 22. Quel cadre a votre préférence? \*

Une seule réponse possible.

Facultaire (DES médecine générale)

Extra-facultaire (association, formation médicale continue, autre) Passez à la question 36.

#### Outil pédagogique dans le cadre facultaire

Par le biais d'une formation présentielle :

23. Exposé théorique par un ou plusieurs chargé(s) d'enseignement en grand effectif, sans interaction requise de la part des participants

Une seule réponse possible.

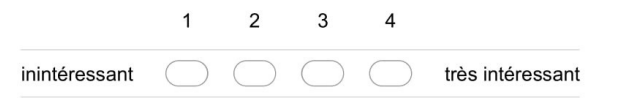

24. Exposé théorique par un ou plusieurs chargé(s) d'enseignement en petit effectif, sans interaction requise de la part des participants Une seule réponse possible.

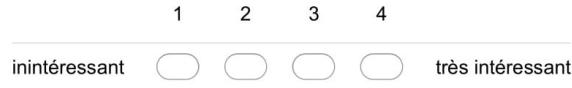

25. Exposé théorique par un ou plusieurs chargé(s) d'enseignement en grand effectif, avec interaction requise de la part des participants

Une seule réponse possible.

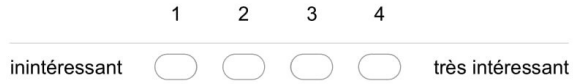

26. Exposé théorique par un ou plusieurs chargé(s) d'enseignement en petit effectif, avec interaction requise de la part des participants

Une seule réponse possible.

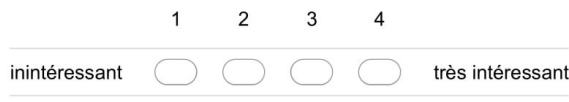

27. Exposé théorique par un ou plusieurs chargé(s) d'enseignement en grand effectif, suivi d'une mise en pratique en petits groupes avec un ou plusieurs chargé(s) d'enseignement afin de guider les participants en cas de difficulté Une seule réponse possible.

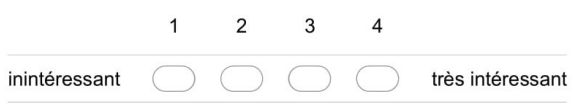

28. Exposé théorique par un ou plusieurs chargé(s) d'enseignement en petit effectif, suivi d'une mise en pratique (toujours en petit effectif) sans chargé(s) d'enseignement \* Une seule réponse possible.

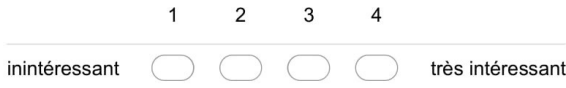

29. Exposé théorique par un ou plusieurs chargé(s) d'enseignement en petit effectif, suivi<br>d'une mise en pratique (toujours en petit effectif) avec un ou plusieurs chargé(s)<br>d'enseignement afin de guider les participants Une seule réponse possible.

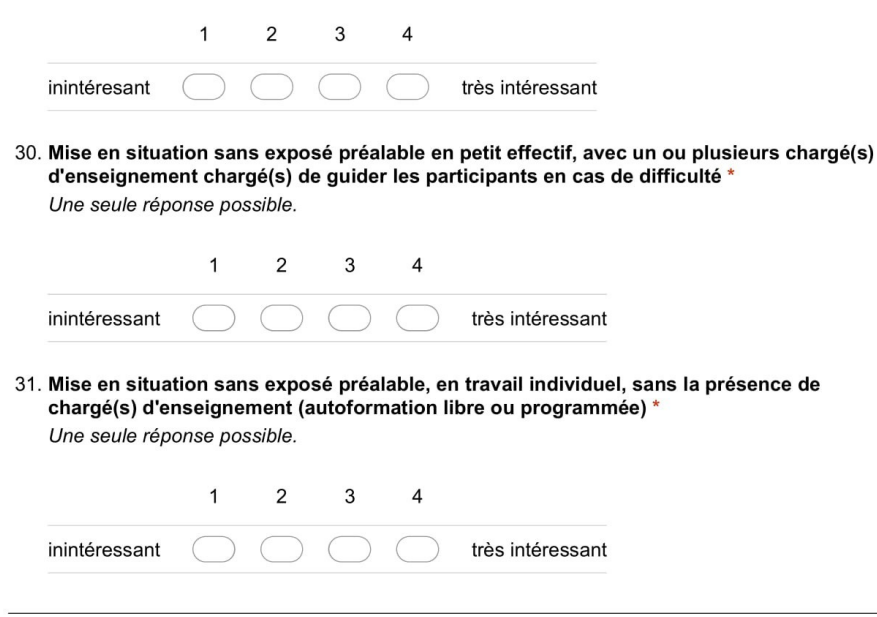

#### Par le biais d'une formation à distance :

32. Quel est votre intérêt pour un enseignement consistant en la mise à disposition d'un outil à distance (moodle/MOOC\*)? \*

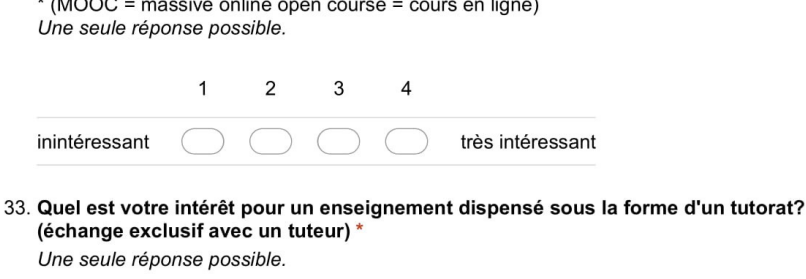

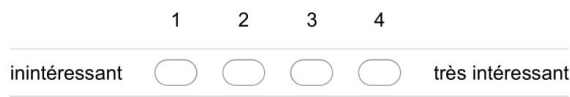

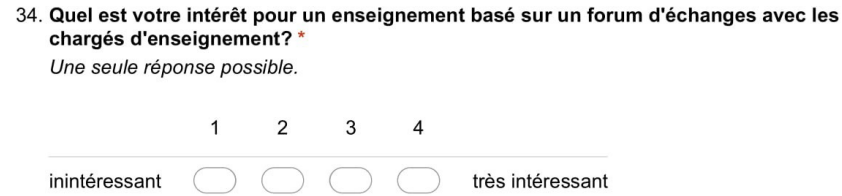

35. Suggestion:

Passez à la question 41.

## Outil pédagogique dans le cadre extra-facultaire

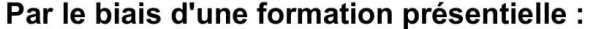

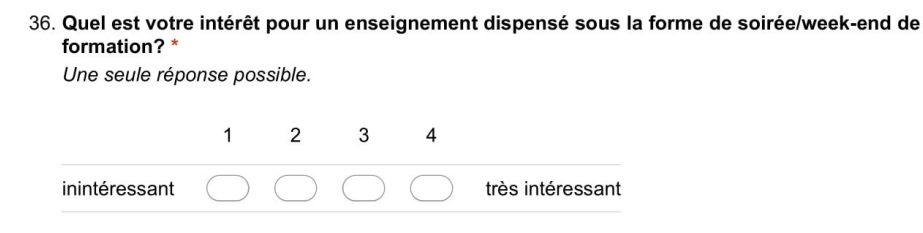

#### Par le biais d'une formation à distance :

37. Quel est votre intérêt pour un support type plaquettes (papier ou PDF)? \* Une seule réponse possible.

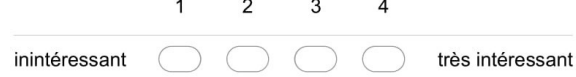

38. Quel est votre intérêt pour un outil sous la forme de tutoriels vidéos? \* Une seule réponse possible.

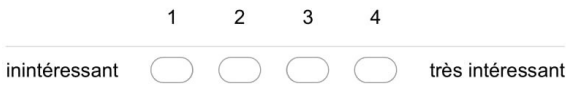

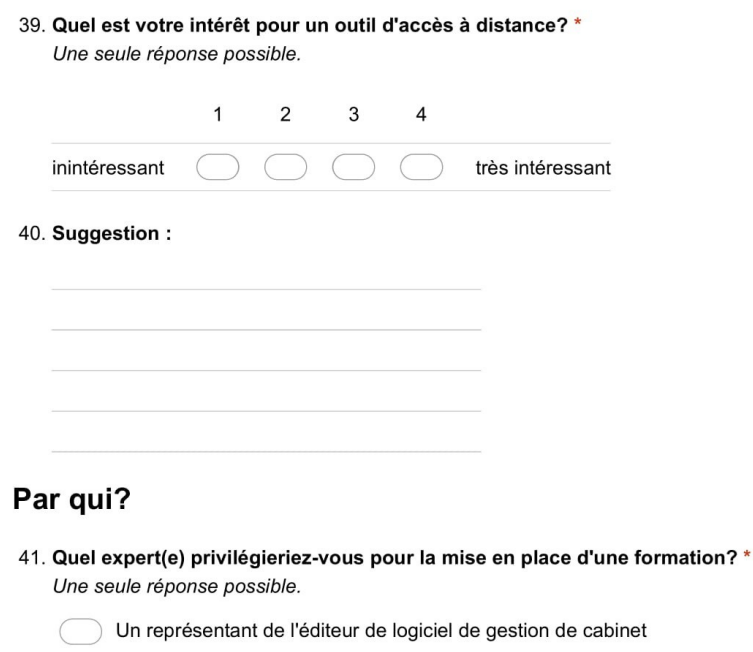

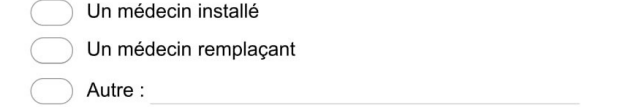

#### Maîtrise des fonctions des logiciels de gestion de cabinet

## 1) Carte Vitale/Feuille de soin éléctronique (FSE)

42. Quelle est l'importance de la maîtrise des fonctionnalités suivantes? \* Une seule réponse possible par ligne.

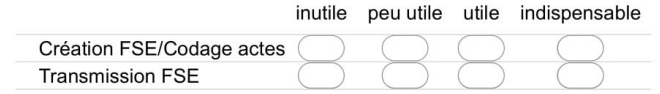

## 2) Tenue et maîtrise du dossier médical

#### 43. Quelle est l'importance de la maîtrise des fonctionnalités suivantes? \*

Une seule réponse possible par ligne.

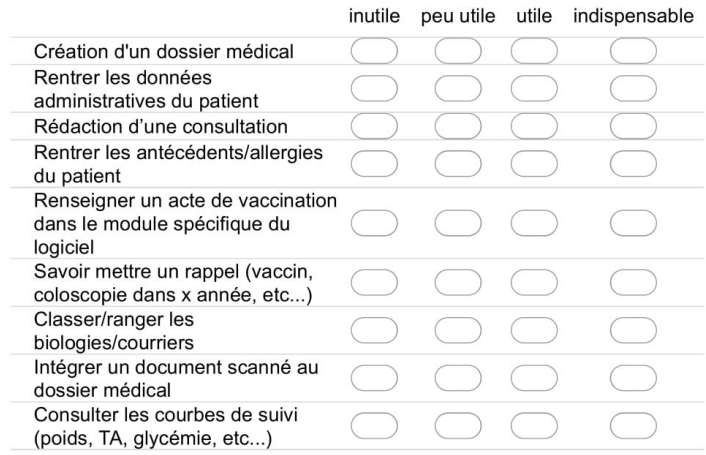

## 3) Réalisation de prescriptions

44. Quelle est l'importance de la maîtrise des fonctionnalités suivantes? \* Une seule réponse possible par ligne.

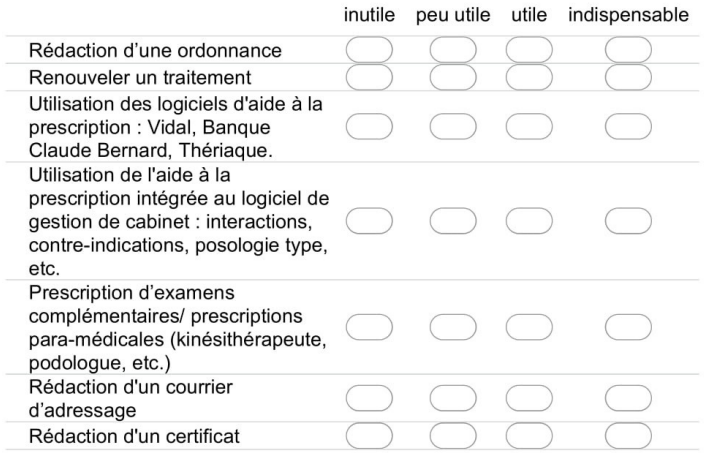

4) Organisation du cabinet et de la coordination de soins

### 45. Quelle est l'importance de la maîtrise des fonctionnalités suivantes? \*

Une seule réponse possible par ligne.

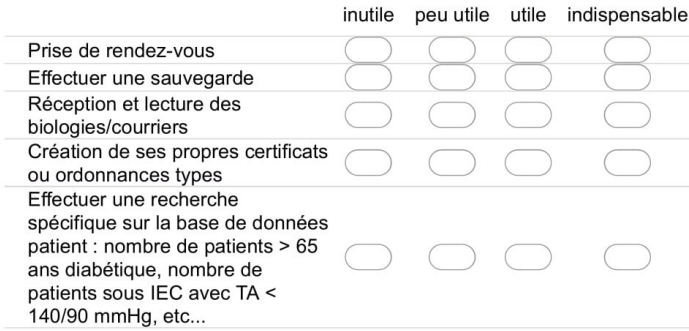

## 5) Comptabilité

46. Quelle est l'importance de la maîtrise des fonctionnalités suivantes? \* Une seule réponse possible par ligne.

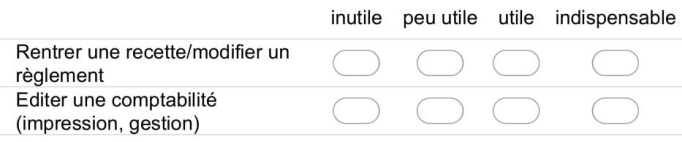

## **Logiciels en EHPAD**

47. Seriez-vous intéressé par une formation aux différents logiciels utilisés lors des visites en<br>EHPAD? \*

Une seule réponse possible.

 $\bigcirc$  Oui ) Non

Logiciel(s) pris en main

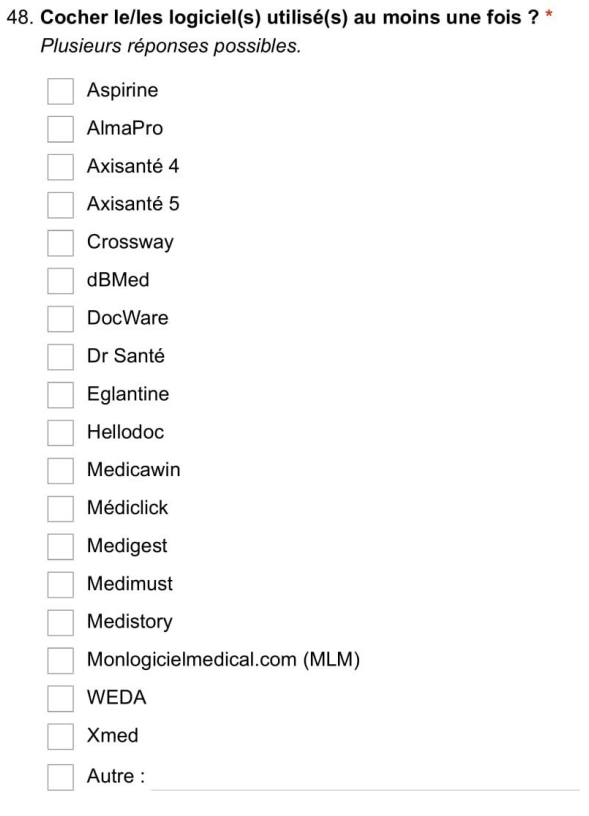

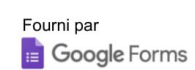

# *C Outils pédagogiques accessibles en ligne*

Ci-dessous, des exemples d'outils pédagogiques facilement accessibles :

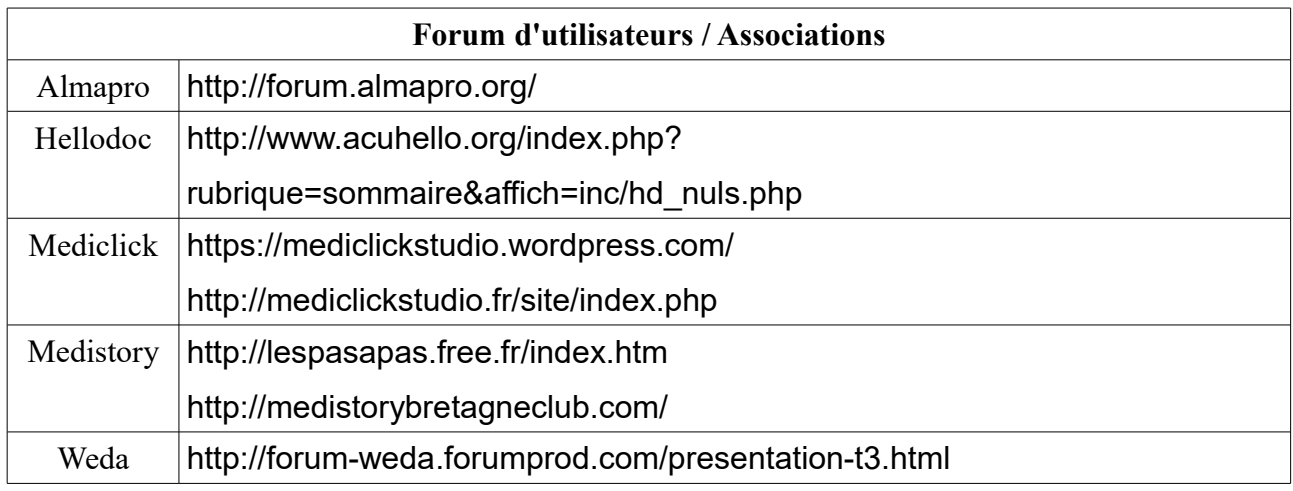

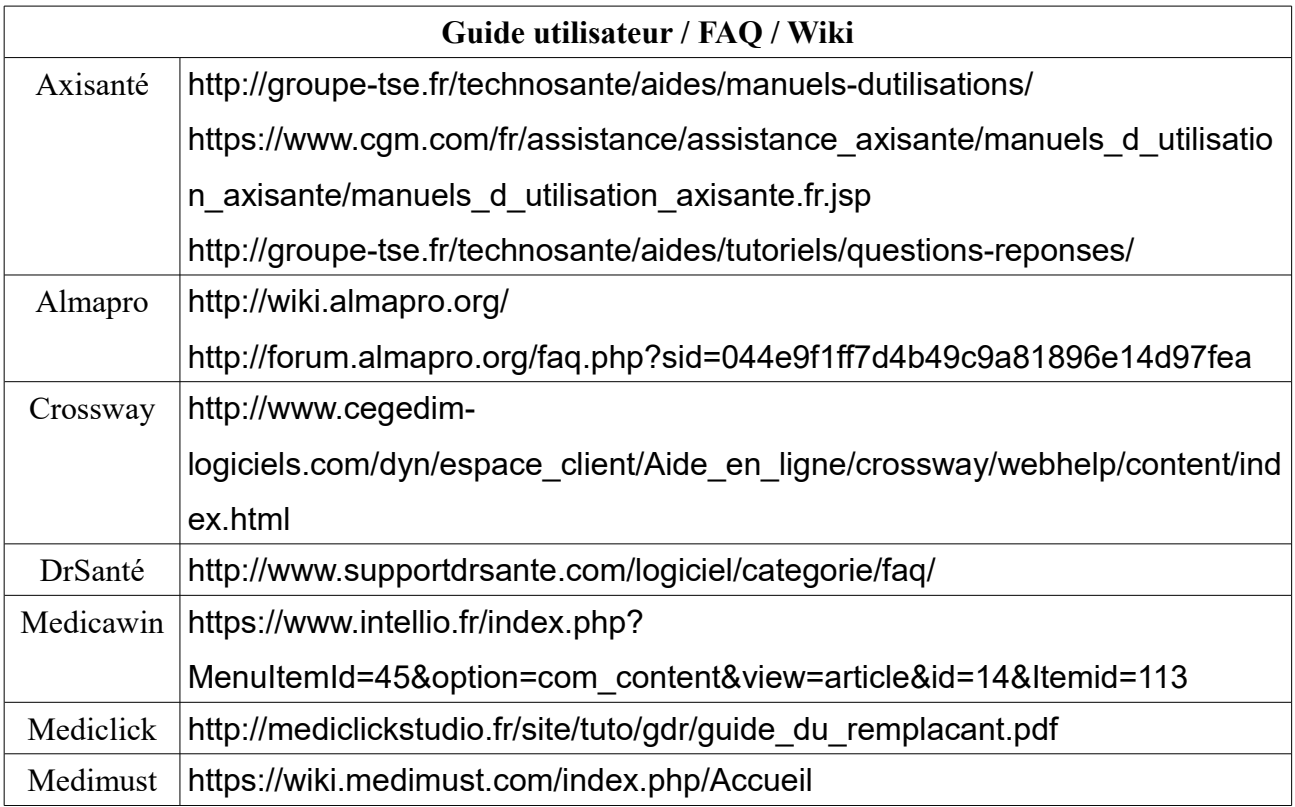

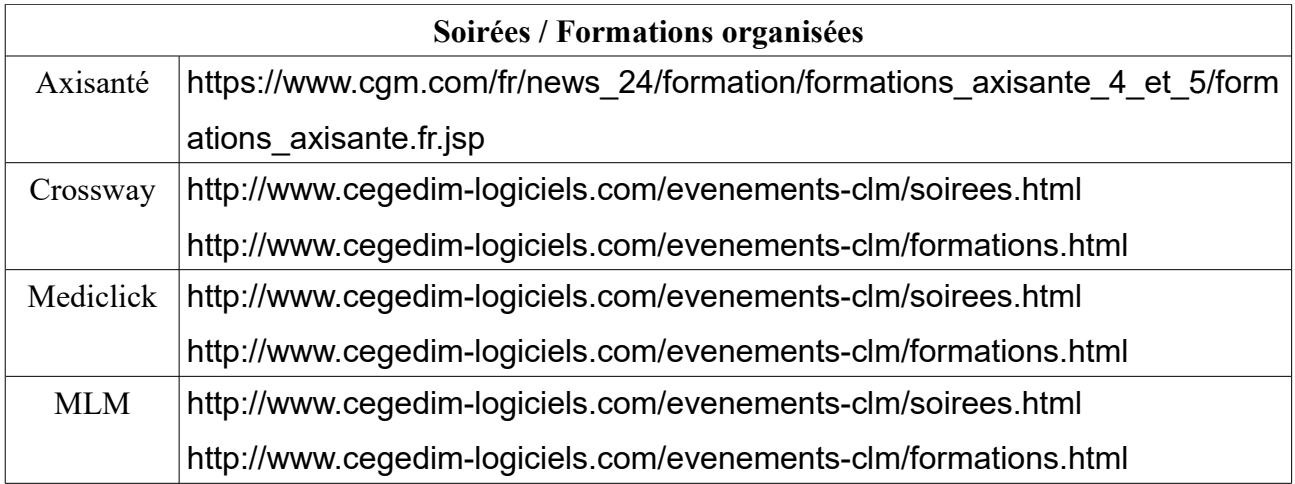

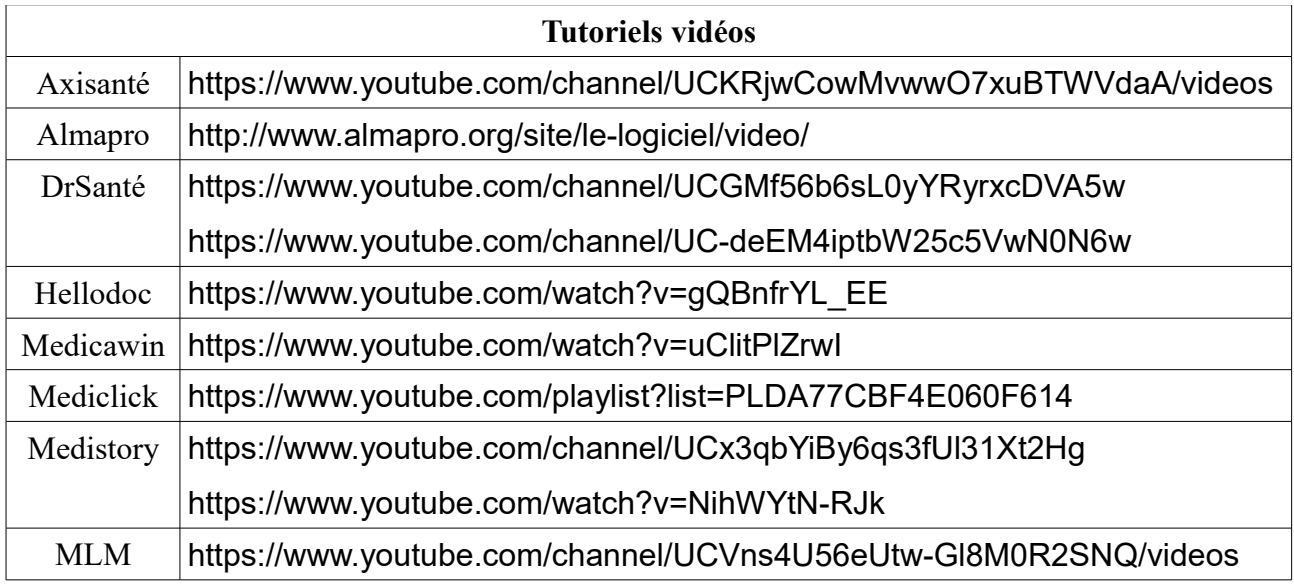

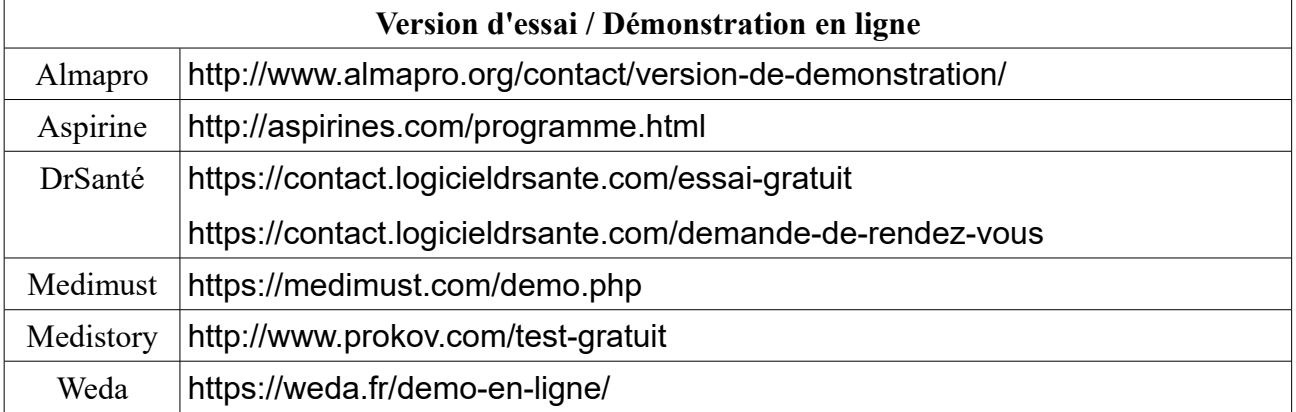

« Par délibération de son Conseil en date du 10 Novembre 1972, l'Université n'entend donner aucune approbation ni improbation aux opinions émises dans les thèses ou mémoires. Ces opinions doivent être considérées comme propres à leurs auteurs ».

VU, le Président de Thèse

VU, le Doyen de l'UFR Santé

VU et permis d'imprimer en référence à la délibération du Conseil d'Université en date du 14 Décembre 1973

Pour le Président de l'Université de CAEN et P.O

Le Doyen de l'UFR de Santé

#### ANNÉE DE SOUTENANCE : 2019 NOM ET PRÉNOM DE L'AUTEUR : DECAUX Étienne

#### **TITRE DE LA THÈSE EN FRANÇAIS** :

Réflexions sur la mise en place d'un outil pédagogique d'aide à la maîtrise des logiciels de gestion de cabinet : quelles sont les attentes des médecins généralistes remplaçants libéraux inscrits en Basse-Normandie ?

#### RÉSUMÉ DE LA THÈSE EN FRANÇAIS :

INTRODUCTION : les logiciels de gestion de cabinet font partie intégrante de la pratique médicale libérale. Aucune formation ou outil pédagogique n'est proposé dans le DES de médecine générale à Caen. L'objectif principal était de déterminer si les médecins généralistes remplaçants libéraux étaient intéressés par un outil pédagogique d'aide à la maîtrise des logiciels de gestion de cabinet et si oui, sous quelle forme. Les objectifs secondaires étaient de déterminer les logiciels les plus utilisés, le nombre moyen de logiciels utilisés par remplaçant et l'intérêt pour une formation aux logiciels d'EHPAD.

METHODE : étude descriptive transversale auprès de 150 médecins remplaçants inscrits dans les départements du Calvados, de la Manche et de l'Orne.

RESULTATS : 100 remplaçants ont été inclus. 81 sont intéressés (43) ou très intéressés (38) par la mise en place d'un outil pédagogique, 53 le souhaitent dans un cadre facultaire et extrafacultaire, 49 par un représentant de l'éditeur, 41 par un médecin installé avec la présentation de 9 logiciels et de 13 fonctionnalités. Un remplaçant utilisait 5,13 logiciels en moyenne, les plus utilisés étaient Medistory, Weda et Crossway. 67 désiraient une formation aux logiciels d'EHPAD.

CONCLUSION : il existe un intérêt pour la mise en place d'un outil pédagogique. Une formation au cours de DES permettrait au futur remplaçant de découvrir les logiciels et leurs principales fonctionnalités puis une seconde, après le début des remplacements, permettrait de perfectionner leur maîtrise.

MOTS-CLÉS : Outil pédagogique ; Logiciel ; Informatique médicale ; Médecine générale ; Remplaçant ; Formation

#### **TITRE DE LA THÈSE EN ANGLAIS :**

Reflections on the implementation of an educational tool to improve the use of practice management medical software in general medical practice : what are the expectations of general practitioners (GPs) liberal substitutes enrolled in Lower Normandy ?

#### RÉSUMÉ DE LA THÈSE EN ANGLAIS :

INTRODUCTION: Practice management medical software is an integral part of liberal general medical practice. No training or educational tool is proposed during the residency of general medicine in Caen. The primary objective was to assess substitute liberal GPs interest in an educationnal tool to help them with practice management medical software and if yes, in what form. Secondary objectives were to assess the most common software deployed, the average number of software that GP's substitute have to deal with and the interest for a training to software used in retirement residences.

METHOD: cross-sectional descriptive survey with 150 GP substitute enrolled in the departments of Calvados, Manche and Orne.

RESULTS: 100 substitute were included. 81 are interested (43) or very interested (38) by setting up an educational tool, 53 would like it to be integrated in residency teaching and extra-faculty, 49 by the manufacturer representative, 41 by a settled GP with presentation of 9 software and 13 features. A substitue used 5,13 different software, the most used were Medistory, Weda and Crossway. 67 would like specific training on retirement residences software. CONCLUSION: Substitue GP's are interested in an educational tool. A specific course during the residency would enable future substitutes to discover and manage commonly used software and and a second one to strenghten the skills of those who already started to pratice.

KEY WORDS : Educational tool; Software; Medical informatic; General medical practice ;

Substitute; Training